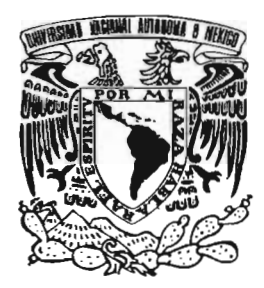

UNIVERSIDAD NACIONAL AUTÓNOMA DE MÉXICO

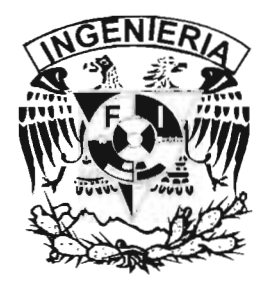

# FACULTAD DE INGENIERÍA

DIVISIÓN DE INGENIERÍA EN CIENCIAS DE LA TIERRA

**CORRECCIÓN TOPOGRÁFICA DE DATOS GRAVIMÉTRICOS UTILIZANDO MODELOS DE ELEVACIÓN DIGITAL**

# T E S I S

QUE PARA OBTENER EL TITULO DE : INGENIERO GEOFÍSICO P R E S E N T A: ADOLFO SÁNCHEZ QUIROZ

> DIRECTORA DE TESIS DRA. ELSA LETICIA FLORES MÁRQUEZ

MEXICO D.F.

m. 341713

2005

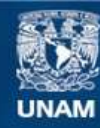

Universidad Nacional Autónoma de México

**UNAM – Dirección General de Bibliotecas Tesis Digitales Restricciones de uso**

#### **DERECHOS RESERVADOS © PROHIBIDA SU REPRODUCCIÓN TOTAL O PARCIAL**

Todo el material contenido en esta tesis esta protegido por la Ley Federal del Derecho de Autor (LFDA) de los Estados Unidos Mexicanos (México).

**Biblioteca Central** 

Dirección General de Bibliotecas de la UNAM

El uso de imágenes, fragmentos de videos, y demás material que sea objeto de protección de los derechos de autor, será exclusivamente para fines educativos e informativos y deberá citar la fuente donde la obtuvo mencionando el autor o autores. Cualquier uso distinto como el lucro, reproducción, edición o modificación, será perseguido y sancionado por el respectivo titular de los Derechos de Autor.

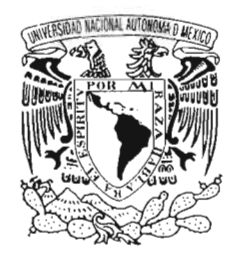

FACULTAD DE INGENIERÍA DIRECCIÓN 60-1-1287

VNIVER4DAD NACIONAL AVFNºMA DE **MEXICO** 

#### SR. ADOLFO SÁNCHEZ QUIROZ Presente

En atención a su solicitud, me es grato hacer de su conocimiento el tema que propuso la profesora Dra. EIsa Leticia Flores Márquez y que aprobó esta Dirección para que lo desarrolle usted como tesis de su examen profesional de Ingeniero Geofísico:

#### CORRECCIÓN TOPOGRÁFICA DE DATOS GRA VIMÉTRICOS UTILIZANDO MODELOS DE ELEVACIÓN DIGITAL

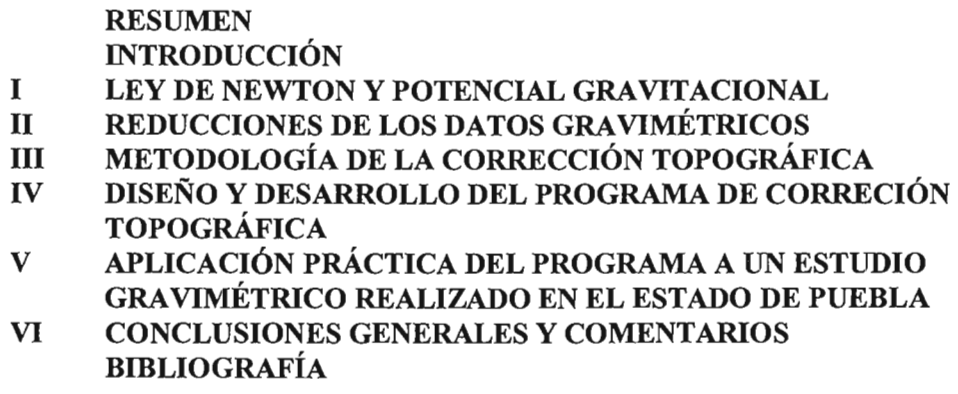

Ruego a usted cumplir con la disposición de la Dirección General de la Administración Escolar en el sentido de que se imprima en lugar visible de cada ejemplar de la tesis el título de ésta.

Asimismo, le recuerdo que la Ley de Profesiones estipula que se deberá prestar servicio social durante un tiempo mínimo de seis meses como requisito para sustentar examen profesional.

Atentamente "POR MI RAZA HABLARÁ EL ESPÍRITU" Cd, Universitaria, D, F.  $\frac{1}{25}$  de noviembre de 2004 EL DIRECTOR M. en C. GERARDO-FERRANDO BRAVO GFB\*JAGC\*gtg

A *mi* ~apd *p a mi Wamd,*  ~dr *dtrmre* Id *J7idd,*   $Q^2$  por darme la mejor herencia del mundo La Educación

A mis *c*Cermanos

~iJr *su amiJr, apiJpiJ p CiJmprms¡{fn*  ~dr *ostar siempre uniMs* 

 $A$  *mis sobrinos* <sup>D</sup>or que sé que un mundo mejor es posible  $Q^2$ ése mundo esta en sus manos

A *mis CiJmpas*  ~ara *que nunca dgwiJS de luchar*  ~iJrque *sabemiJs que h mgdr arma para h reviJluc¡{fn*   $\mathcal{F}_{\mathcal{S}}$  el conocimiento

# **AGRADECIMIENTOS**

En primera instancia quiero dar mi más profundo agradecimiento a la Universidad Nacional Autónoma de México que, a través de la Facultad de Ingeniería, hizo posible mi formación como Ingeniero Geofísico, logrando en mí un profesionista con convicción social. Así mismo al Instituto de Geofísica de la UNAM que me permitió la realización de este trabajo dentro del Programa de Apoyo a Proyectos de Investigación e Innovación Tecnológica (PAPIIT, proyecto IX103304) y por el apoyo económico durante el servicio social. También quiero agradecer a la Dirección General de Asuntos de Personal Académico (DGAPA) por los estímulos económicos otorgados para mi persona durante el tiempo en que se realizó este trabajo.

Principalmente quiero agradecer a la Dra. Eisa Leticia Flores Márquez, quien estuvo a cargo de la dirección de este trabajo, por brindarme todo su apoyo, comprensión y paciencia para transmitirme sus conocimientos, durante más de un año. También quiero agradecerle al Dr. René Efraín Chávez Segura, al Dr. Andrés Tejero Andrade, al Dr. Osvaldo Sánchez Zamora y allng. Gerardo Cifuentes Nava todas las observaciones y sugerencias sobre este trabajo, que sin duda ayudaron mejorar el escrito final. A todos ellos mi más profundo respeto y reconocimiento. También agradezco las facilidades del uso del gravímetro al Fís. Manuel Mena Jara.

Finalmente quiero agradecer a toda mi familia, ya que sin su grandísimo apoyo nada de esto hubiese sido posible, a todos mis profesores de la Facultad de Ingeniería, a todos mis amigos y compañeros que han estado conmigo. A todos muchas gracias.

### **CONTENIDO**

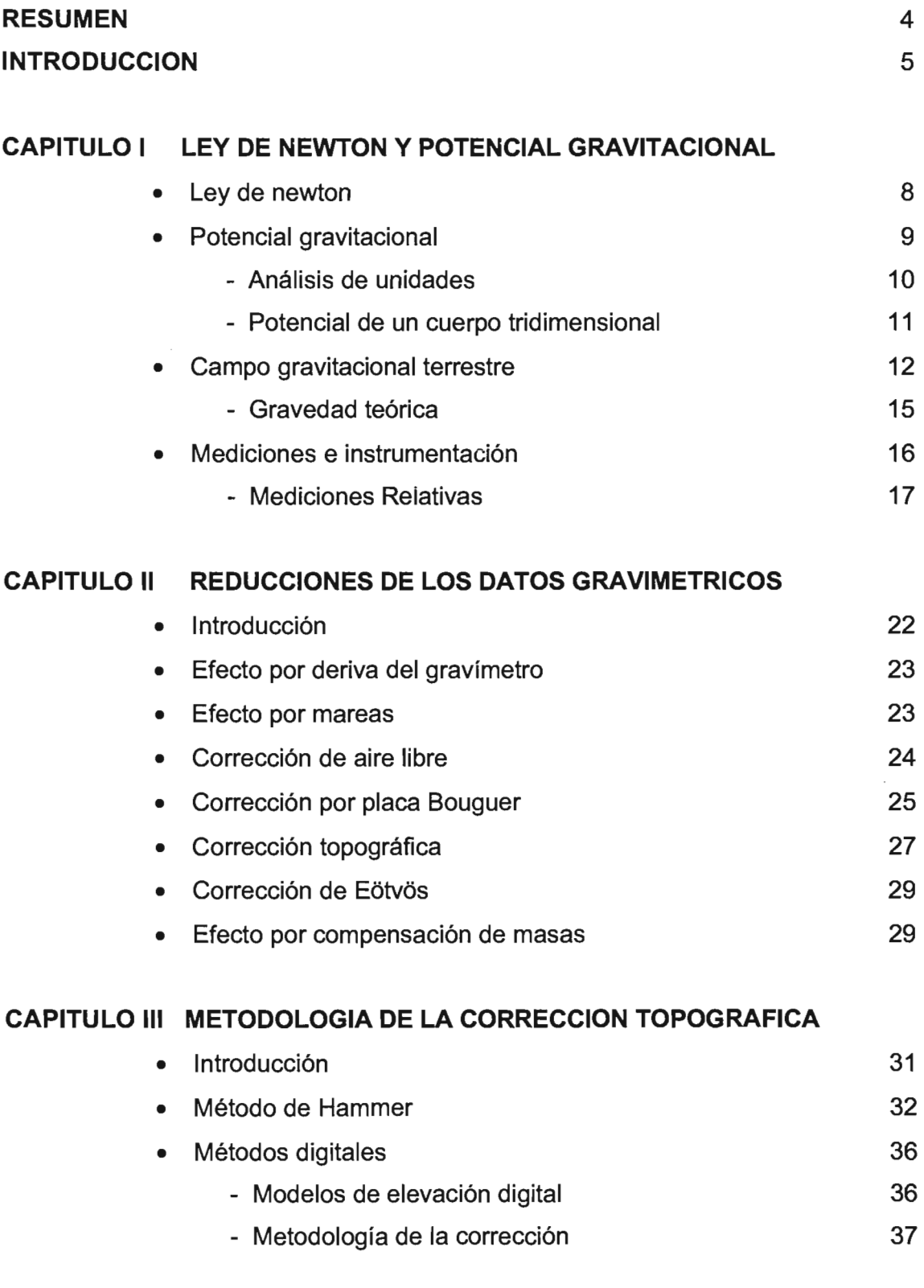

 $\mathcal{L}^{\text{max}}_{\text{max}}$ 

 $\mathcal{L}_{\text{max}}$  .

# **CAPITULO IV DISEÑO Y DESARROLLO DEL PROGRAMA DE CORRECCION TOPOGRAFICA**

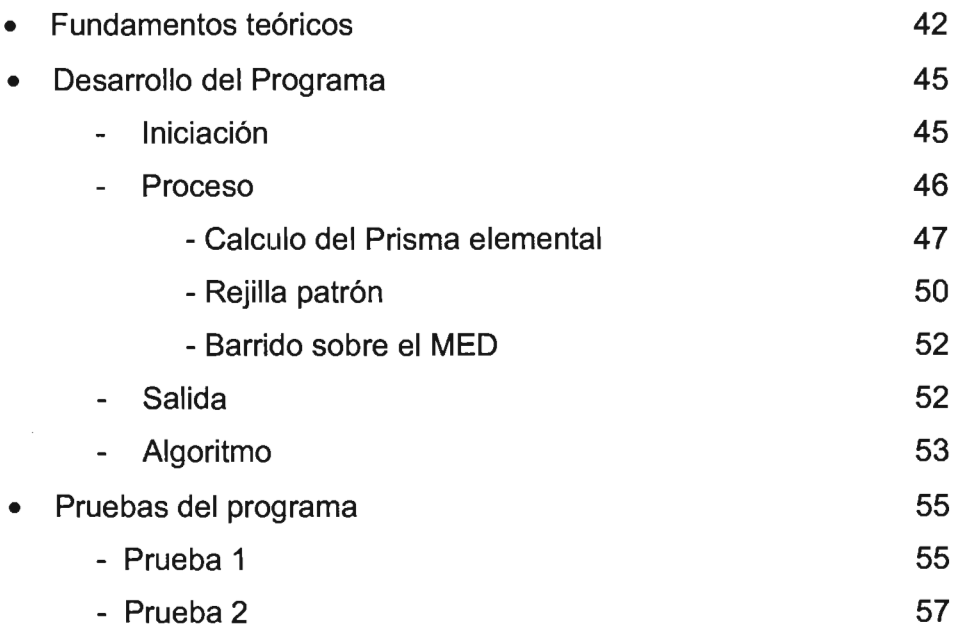

# **CAPITULO V APLlCACION PRÁCTICA DEL PROGRAMA A UN ESTUDIO GRAVIMETRICO REALIZADO EN EL ESTADO DE PUEBLA**

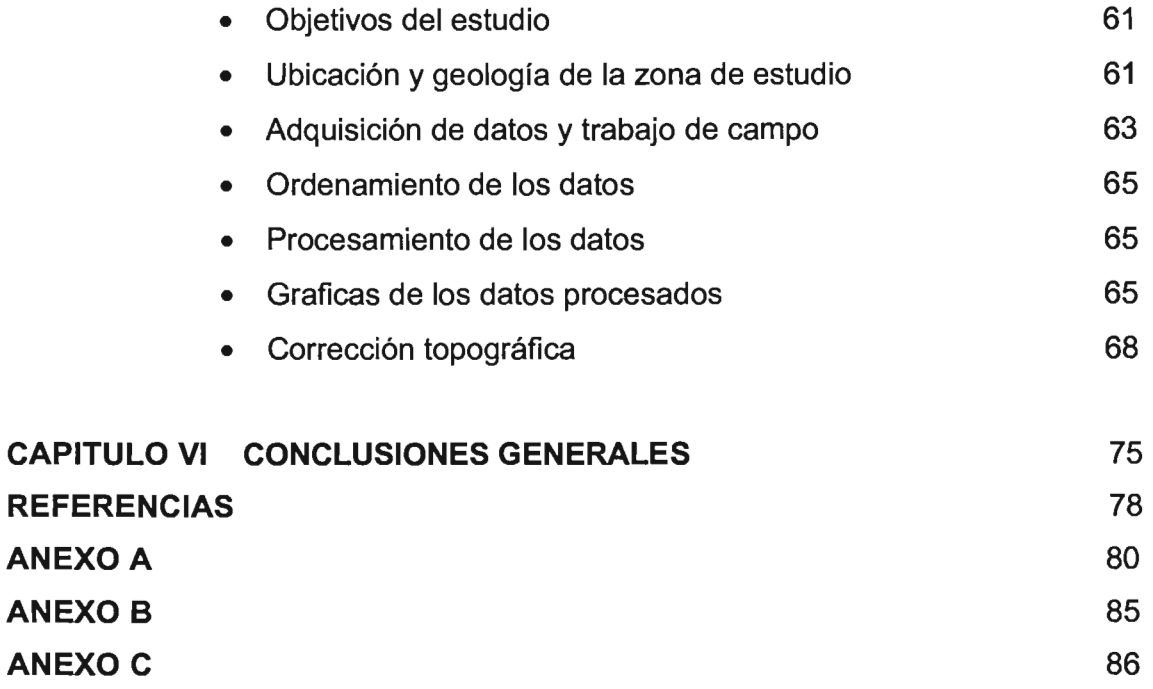

3

#### **RESUMEN**

Cuando se calculan las anomalías gravimétricas es necesario hacer una serie de correcciones a los valores de gravedad observada, una de esas correcciones es debida al relieve topográfico, que es el tema central del presente trabajo. Hace dos décadas, esta corrección se consideraba como un proceso largo, lento y tedioso. Hoy en día, la tecnología computacional nos permite realizar el proceso de corrección topográfica de forma más rápida y con una mayor exactitud en los cálculos. En el presente trabajo se propone un método computacional que obtiene los efectos topográficos utilizando Modelos de Elevación Digital (MEO), basándose en el cálculo de los efectos de una serie de prismas alrededor del punto de observación. El resultado es una malla de datos que representan los efectos de la topografía en un área definida dentro del MEO. El método propuesto fue aplicado a dos perfiles gravimétricos que se realizaron en la región central y sur del Valle de Puebla. Los resultados obtenidos reflejan que el método propuesto proporciona valores razonables para la corrección topográfica, con un promedio de error inferior al 10% respecto a otros programas que realizan la misma corrección. Además el método aquí propuesto, ocupa un menor tiempo de proceso al realizar los cálculos.

#### **INTRODUCCiÓN**

La Geofísica es, como su nombre lo indica, el estudio de los fenómenos geológicos mediante las leyes de la física. Desde el siglo XVI diversos físicos (Galileo, Gauss, Newton, Maxwell, etc.) han contribuido al conocimiento de las diferentes propiedades que se presentan en nuestro planeta; como la gravedad, el campo magnético, la sismología, los flujos termales, procesos internos y externos de la Tierra. Desde principios del siglo XX se introdujo instrumentación más elaborada que permitió un mejor desarrollo de los métodos de exploración geofísica, y con el avance de la tecnología, ésta instrumentación se ha ido perfeccionandO, logrando con ello que las mediciones de las propiedades físicas de la Tierra sean más precisas.

Actualmente la geofísica tiene diversas áreas de estudio, de acuerdo a las diferentes propiedades físicas que presenta nuestro planeta. Este trabajo se centra en un método de la geofísica, donde la materia de estudio es la gravedad y la metodología para estudiarla se le conoce como exploración gravimétrica.

Los estudios de exploración gravimétrica se basan en medir las variaciones del campo gravitacional en cualquier punto de la Tierra, debido a estas variaciones se les llama *anomalías gravimétricas* y se asocian a valores que no corresponden con el modelo ideal de la Tierra (elipsoide de revolución). Las anomalías pueden ser regionales o locales y están asociadas a contrastes de densidad correspondientes a cuerpos que se encuentran en la corteza terrestre. El análisis de las anomalías gravimétricas es una poderosa herramienta para entender la estructura litológica de la corteza terrestre, detectando así los diferentes cuerpos que se encuentran en el subsuelo y la contribución individual de cada uno de ellos. Para obtener buenos resultados en la interpretación de los datos gravimétricos, es necesario hacer una serie de correcciones que corresponden a condiciones locales en el área de estudio y que afectan al valor verdadero de la anomalía.

5

Dentro de esas correcciones tenemos a la corrección topográfica, la cual consiste en atenuar los efectos originados por el relieve topográfico que la corrección por placa Bouguer no considera. En la mayoría de los estudios de gravimetría no se toma en cuenta esta corrección cuando la topografía es relativamente plana, pero cuando el área de estudio tiene una topografía abrupta los efectos que provoca ésta, llegan a ser considerables. En el transcurso de los años se han venido desarrollado diferentes métodos para calcular esta corrección, sus inicios se dan con el método de la plantilla de Hammer (1929), después en la década de los 60's (Kane (1962), Krhon (1976)) se desarrollaron métodos en los que se consideran procesos digitales para el cálculo de esta corrección, lo que reduce en gran medida el tiempo de cálculo. La topografía se modela como un conjunto de figuras geométricas de las cuales se obtiene su efecto alrededor de un punto de observación. Con el desarrollo de la tecnología computacional y el uso de los modelos de elevación digital (MED) se han realizado diferentes métodos computacionales para el cálculo de la corrección topográfica, no obstante el objetivo de este trabajo es el de presentar un método alternativo que calcule esta corrección.

El método propuesto se desarrolló en Matlab 6.5 y calcula los efectos topográficos de un conjunto de prismas que se encuentran alrededor de un punto de observación. Los puntos o esquinas que forman estos prismas son nodos que pertenecen a una malla que representa a la topografía (MED). El programa toma un MED, lo arregla en un matriz y devuelve como resultado otra matriz de menor dimensión que representa el efecto topográfico.

Para comprobar la eficacia de este programa, se realizó una aplicación práctica en el procesamiento de datos gravimétricos adquiridos en el estado de Puebla. Se tomaron dos perfiles que atraviesan la cuenca, la cual esta rodeada por elevaciones topográficas como el Popocatepetl, Iztaccihuatl y la Malinche, para definir la estructura de su basamento e identificar los contrastes de densidades de los materiales del subsuelo.

6

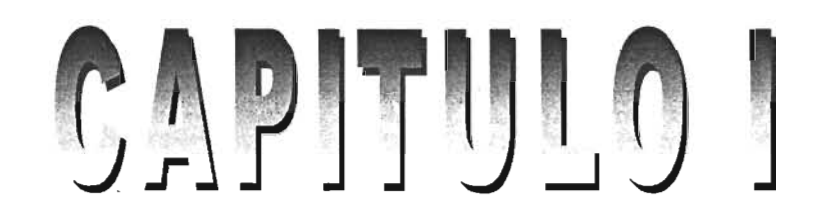

#### **LEY DE NEWTON**

El principio del método gravimétrico se basa en la ley de la gravitación universal de Isaac Newton"', esta nos dice: que la fuerza de atracción de dos cuerpos es inversamente proporcional al cuadrado de la distancia que los separa. Para entender de una mejor manera el enunciado anterior observemos el siguiente diagrama (figura 1.1).

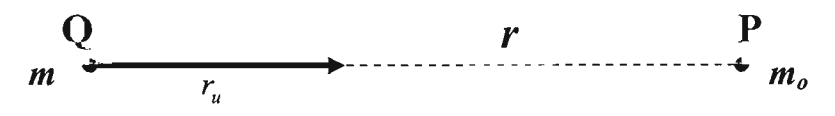

Figura 1.1 Representación de la atracción gravitacional entre dos masas separadas a una distancia r entre ellas. El vector unitario r, por convención, es dirigido de la fuente gravitacional Q , al punto de observación P.

En el sistema cartesiano el punto Q (punto fuente) tiene las coordenadas  $(x,y,z)$ , con una masa  $m$ . En el punto P (punto de observación) se tienen las coordenadas ( $x_0, y_0, z_0$ ) con una masa  $m_o$ , la fuerza que experimentan ambas masas esta dada por:

F <sup>=</sup> G *mmo;:* 2 *u* 1.1 r

donde:

$$
r = \left[ (x_0 - x)^2 + (y_0 - y)^2 + (z_0 - z)^2 \right]^{\frac{1}{2}}
$$
...........distance  

$$
r_u = \frac{1}{r} [(x_0 - x)i + (y_0 - y)j + (z_0 - z)k]...
$$
vector unitario r

G es la constante de la gravitación universal que presenta las siguientes unidades:

<sup>...</sup> Publicación de Isaac Newton en 1687, titulo: "Philosophiae Naturalis Principia matemática".

$$
G = 6.67 \times 10^{-11} \frac{m^3}{kg \cdot s^2}
$$
.................Unidades en SI  

$$
G = 6.67 \times 10^{-8} \frac{cm^3}{g \cdot s^2}
$$
.................Unidades en cgs

Para el análisis del campo gravitatorio, por convención, se toma la dirección del vector unitario r, de la fuente del campo gravitatorio hacia el punto de observación, en este caso sería de Q a P (figura 1.1).

#### **POTENCIAL GRAVITACIONAL**

Para hacer el análisis del potencial gravitacional y obtener una ecuación que lo represente, primero debemos obtener la aceleración gravitacional. De la ecuación 1.1, consideramos a la masa  $m_0$  como una masa de prueba unitaria, con lo cual, al dividir la ecuación 1.1 entre *mo,* obtendremos la atracción gravitacional debido a una masa  $m$ , la cual se expresa de la siguiente manera:

$$
g(P) = -G \frac{m}{r^2} \vec{r}
$$
 (1.2)

A la ecuación 1.2 se le conoce como la aceleración gravitacional, pero también se le llama atracción gravitatoria, este valor presenta unidades de aceleración. El signo negativo en la ecuación 1.2 es por la convención del sistema cartesiano, el vector r está dirigido de la fuente que genera el campo hacia el punto de observación, es decir de m hacia *mo,* y como es en sentido opuesto a la atracción gravitatoria, se le añade un signo negativo

También podemos observar que el campo g es irrotacional ya que cumple con la ecuación:

Vxg = O .. .. ... .............. .......... ....... ..... 1.3

Por el teorema de Helmontz tenemos, que si un campo puede ser expresado como el gradiente de una función escalar, entonces el campo es conservativo.

Este último principio lo aplicamos a la ecuación de la aceleración gravitacional y obtenemos la siguiente expresión.

$$
g(P) = \nabla U(P)
$$
.................1.4

donde....

U(P)=G *m* 1.5 r

A la ecuación 1.5, U(P), se le conoce como el potencial gravitacional, y nos indica el trabajo hecho por un campo sobre una partícula de prueba, entonces concluimos que q es un campo potencial.

#### **Análisis de Unidades**

Las unidades del campo potencial gravitacional, indican valores de la aceleración de la gravedad, y es por ello que se han elegido unidades que nos ayuden a tener una mejor perspectiva de los resultados dados.

En el sistema internacional (SI) los valores de las masas están dados en kilogramos (Kg), las distancias r en metros (m) y el tiempo en segundos (s) y si tomamos a G en unidades de SI, el valor de aceleración gravitacional en la ecuación 1.2 estará dado en m·s<sup>-2</sup>(metros sobre segundo al cuadrado). Para el caso del sistema cgs los valores de las masas son en gramos (gr), las distancias r en centímetros(cm.), el tiempo en segundos(s), y si tomamos a G en unidades cgs, la aceleración gravitacional en 1.2 estará dada en cm $s<sup>-2</sup>$  (centímetros sobre segundo al cuadrado). Para los objetivos de la prospección gravimétrica es conveniente expresar las variaciones de aceleración de gravedad en escalas mucho más pequeñas, por ello los valores de aceleración gravitacional obtenidos en un estudio se representan en miligales (mGal<sup>+</sup>), donde las conversiones están dadas de la siguiente manera:

$$
1mGal = 10^{-3}Gal
$$
, 1Gal = 1cm·s<sup>-2</sup>, 1mGal = 10<sup>-5</sup>m·s<sup>-2</sup>

Haciendo un análisis de unidades de la ecuación 1.2 tenemos:

<sup>g</sup> =[K;~S2 H~~ ]<sup>=</sup>[~ ]. en SI <sup>g</sup> =[;~;2 ]t~2 ]=[:7] en egs

#### Potencial de un cuerpo tridimensional

El potencial gravitacional de un cuerpo tridimensional se puede entender como la contribución individual, al efecto gravitacional, de un conjunto de masas que forman un cuerpo, colocado sobre un punto de observación, esto nos dice que el potencial gravitacional obedece al principio de superposición. Entonces el efecto gravitacional sobre un cuerpo que está definido como una distribución de masas es:

*U(P)* = G *fP(Q) dv 1.6 v r*

donde  $\rho(Q)$  se conoce como la función de densidad de un cuerpo en el punto Q de coordenadas (x,y,z). El producto  $\rho(Q)$ · dv es igual a muy pequeñas partes de masa que denominaremos dm, r es la distancia entre el punto de observación P y el punto de integración Q, la integración es sobre un volumen V.

<sup>..</sup> El nombre de Gal es en honor al científico italiano Galileo Galilei quien fue el primero en medir las aceleraciones de gravedad, con el famoso experimento en la torre de Pisa.

Necesitamos conocer la componente gravitacional de un cuerpo tridimensional cualquiera para todas las direcciones, si observamos la ecuación 1.4, observamos que g está en función del gradiente del potencial U(P), como queremos conocer la componente gravitacional de U(r) para cualquier dirección, sustituimos  $r$  en la ecuación 1.6, en términos de las coordenadas de la fuente Q y del punto de observación P, obteniendo lo siguiente:

*<sup>u</sup>*=111 p(Q)dxdydz <sup>I</sup> 1.7 Z, YI XI [(xo \_X)2 + (Yo - y)2 +(zo \_Z)2]2

y si obtenemos la derivada direccional de la ecuación 1.7, sobre Z, tenemos que gz, esta dada por:

*s,* =-~~ =G111 p(Q)(z-zo)dxdydz 1.8 Zl YI XI [(xo- X)2 <sup>+</sup>(Yo - y)2 <sup>+</sup>(z¿ - Z)2F

con ésta última ecuación logramos obtener la atracción gravitacional en la dirección de Z y para cualquier otra dirección se sigue el mismo procedimiento.

#### **Campo gravitacional terrestre**

Para entender el campo gravitacional terrestre haremos el siguiente análisis: De la ecuación 1.1 tenemos

$$
F = gm_0 = -G \frac{mm_0}{r^2}
$$
 con  $g = -G \frac{m}{r^2}$ 

y de la ecuación 1.5

$$
U = G \frac{m}{r}
$$

Si derivamos el potencial  $U$  respecto a r obtenemos:

$$
\frac{\partial U}{\partial r} = -G\frac{m}{r^2} = g
$$
  

$$
F = \frac{\partial U}{\partial r}m_0
$$

integrando a g con respecto de r; sobre todo el espacio, tenemos:

$$
U = \int_{r_0}^{\infty} G \frac{m}{r^2} dr = -Gm \left[ \frac{1}{r_2} - \frac{1}{r_1} \right]_{r_0}^{\infty}
$$
 (1.10)

la integral anterior tiende a:

$$
\int_{r_0}^{\infty} G \frac{m}{r^2} dr = -G \frac{m}{r_0} \dots (1.11)
$$

Esto nos indica que el potencial será el mismo desde  $r_0$  hasta el infinito, es decir, se le puede considerar como una superficie equipotencial, un ejemplo de esto sería el potencial de una esfera. Es decir para puntos externos a una esfera, el potencial gravitacional obedece a la ecuación de Laplace:

$$
\nabla^2 U = 0
$$
  

$$
\frac{\partial^2 U}{\partial x^2} + \frac{\partial^2 U}{\partial y^2} + \frac{\partial^2 U}{\partial z^2} = 0
$$
.................1.12

La ecuación 1.12 nos dice que el potencial para puntos exteriores, es igual al potencial de una fuente puntual, con masa igual a la de la esfera, ubicada en el centro de la esfera. Si los puntos se encuentran dentro de la esfera, el potencial dependerá de la masa encerrada por la superficie.

#### Geoide y Elipsoide

El geoide es una superficie equipotencial que coincide con el nivel medio del mar, esta superficie rodea a la tierra y su forma está determinada por las capas de roca que se encuentran por encima o por debajo de este nivel, ya sea en un exceso o en un déficit de masa, además, se le considera la forma de la tierra. Sobre esta superficie la fuerza de la gravedad es perpendicular a la superficie. El geoide presenta una compleja variación interna de densidades, es por eso que el geoide se lleva a una superficie lisa, la cual también es una superficie equipotencial que obedece a una rotación y que representa una densidad uniforme. Por la distribución de las fuerzas de gravedad, así como por la rotación, la forma de esta superficie se aproxima a un elipsoide de revolución, es por ello que se le llama elipsoide de referencia. A este elipsoide se le conoce como: la forma geométrica de la Tierra, y sus principales aplicaciones son para referenciar valores de potencial considerando a una Tierra de densidad uniforme. Este elipsoide es descrito principalmente por dos parámetros, el radio polar y el radio ecuatorial,  $r_p$  y re respectivamente. Con estos datos se define el factor de achatamiento:

$$
f = \frac{r_e - r_p}{r_e}
$$
 (1.13)

la ecuación 1.13 nos indica que la Tierra se aproxima a una forma de elipsoide de revolución con un factor de achatamiento o aplanamiento de *1/298.257* (figura 1.2).

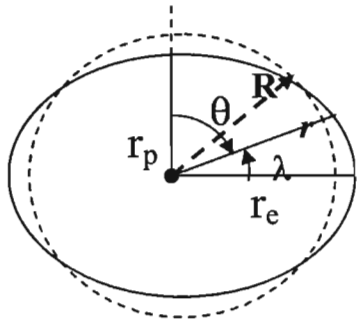

Figura 1.2 Las diferencias entre un elipsoide y una esfera debida al factor de achatamiento, en donde la línea continua describe a la forma de la Tierra.  $\theta$  es la colatitud,  $\lambda$  es la latitud, r<sub>p</sub> y r<sub>e</sub> es el radio polar y ecuatorial respectivamente, R es el radio de la esfera.

#### Gravedad Teórica

La expresión general para calcular el calor de la aceleración de la gravedad se expresa como:

$$
g_0 = g_e (1 + \alpha \sin^2 \lambda + \beta \sin^2 2\lambda)
$$
.................1.14

donde los parámetros  $\alpha$  y  $\beta$ , están en función de la masa de la Tierra (M), del factor de achatamiento (f), de la velocidad angular ( $\omega$ ), de la latitud ( $\lambda$ ) y del valor de la gravedad en el ecuador  $(q_e)$ .

Estos parámetros han sido calculados por diferentes métodos, y están regidos por acuerdos internacionales. El elipsoide de referencia es definido por acuerdo de la Asociación Internacional de Geodesia, el primer elipsoide de referencia que fue aceptado en 1930 es:

$$
g_0 = 9.78049(1 + 0.0052884 \text{sen}^2 \lambda - 0.0000059 \text{sen}^2 2 \lambda) \dots \dots \dots \dots 1.15
$$

Con la tecnología de satélites los parámetros se calcularon de una manera más precisa y en 1967 se adoptó un nuevo elipsoide de referencia, proponiendo la siguiente fórmula:

$$
g_0 = 9.78031846(1+0.0053024
$$
sen<sup>2</sup> $\lambda$  – 0.0000058*sen*<sup>2</sup> $2\lambda$ ) .........1.16

Finalmente en 1984 se estableció una fórmula internacional con las siguientes constantes:

= 9.7803267714 1+*0.00193185138639sen 2 A s, .JI - 0.00669437999013sen2A 1.17*

a este valor (ecuación 1.17) de g<sub>o</sub> se le conoce como el valor teórico de la gravedad en m/s*<sup>2</sup>* y solo esta en función de la latitud (A.).

#### **MEDICIONES E INSTRUMENTACION**

Los principios de medición que utilizaban los primeros instrumentos se basaban en pequeños diseños de péndulos o utilizando la balanza de torsión, hoy en día se siguen utilizando los principios mecánicos bajo los cuales funcionan dichos instrumentos; sin embargo los procesos. de automatización y electrónica han hecho que los instrumentos sean más exactos y mucho más rápidos al momento de hacer las lecturas. En la práctica es más común que se mida las diferencias de la gravedad terrestre entre dos puntos (figura 1.3).

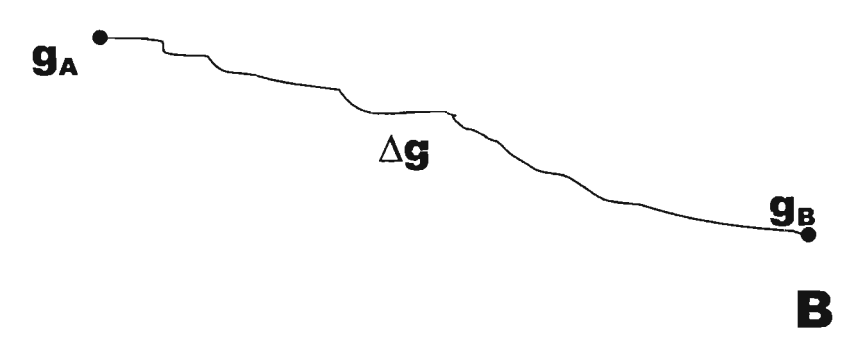

Figura 1.3 Esquema de representación de valores de gravedad entre dos puntos donde:  $g_B = g_A + \Delta g$ 

El interés en particular de los estudios de prospección gravimétrica es conocer valores de aceleración de gravedad en diferentes sitios, para posteriormente hacer un análisis de estos valores en una zona determinada, por lo que se han definido dos tipos de mediciones, las absolutas y las relativas. Para el caso de las primeras las entendemos como valores de gravedad que definen a una localidad en específico, y para acceder a ellas se necesitan aparatos e instrumentación más elaborados, además de llevar un mayor periodo de tiempo para calcular los valores de aceleración. En el caso de las mediciones relativas es menos complicado el obtenerlas, ya que estamos hablando de pequeñas variaciones de aceleración de la gravedad, y esto es muy útil para el caso de estudios en zonas específicas.

#### **Mediciones Relativas**

#### Gravímetros

Principalmente existen dos tipos de gravímetros, los estables y los inestables, su diferencia radica en la sensibilidad al momento de tomar las lecturas.

a) En el caso de los gravímetros estables, se les denomina así porque solo tienen un elemento para equilibrar la fuerza gravitatoria, con otra fuerza que la contrareste, es decir la variación de gravedad implica un desplazamiento lineal, angular o de tipo eléctrico. El caso más simple es el que se basa en la ley de Hooke, una masa suspendida por un resorte sufre cambios en su posición debida a las variaciones del peso de su masa, causadas por cambios en los valores de la gravedad, lo que genera cambios en la longitud del resorte. Es decir, que la deformación del resorte es proporcional a la fuerza aplicada (figura 1.4).

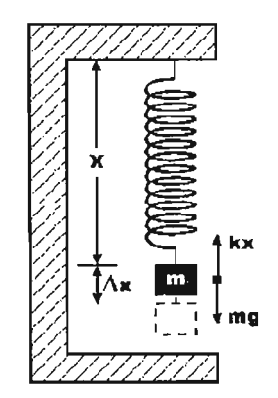

Figura 1.4 Modelo básico del sistema masa resorte para un gravímetro

Las ecuaciones que describen este modelo físico son las siguientes:

$$
F = -kx
$$

$$
P = mg
$$

$$
k\Delta x = m\Delta g
$$

$$
\Delta x = \frac{m}{h} \Delta g
$$

k

donde a k se le conoce como la constante del resorte.

El incremento  $\Delta x$  debe ser medido con una precisión de 1x10<sup>-8</sup> para los instrumentos que se utilicen en estudios sobre la superficie terrestre, aunque una gran masa y un resorte débil haría que aumentara la sensibilidad del instrumento pero el sistema entraría en un colapso, para esto se necesita que el sistema se encuentre fijo y se mantenga en equilibrio. Si, de este sistema, queremos mayor sensibilidad, podemos tomar en cuenta el periodo de oscilación del sistema:

1 T = 21l(Mk)"Z 1.18

Lo que nos dice ésta ecuación, es que para tener lecturas más exactas se tendría que tener largos periodos, lo que implica un mayor tiempo en la toma de los datos. También estos sistemas son muy sensitivos a otros parámetros físicos como los cambios de temperatura, presión y pequeñas variaciones sísmicas y magnétícas.

b) En los gravímetros inestables la fuerza gravitatoria se encuentra en un equilibrio inestable con una fuerza restauradora. La inestabilidad se debe a una tercera fuerza, la cual amplifica el efecto de cualquier variación en la gravedad con respecto al valor correspondiente a su equilibrio. Para variaciones pequeñas la tercera fuerza generada por una variación con respecto al equilibrio es proporcional a la magnitud de la variación y actúa en la misma dirección. Lo anterior nos dice que ganamos una mayor sensibilidad en el aparato, además de que las medidas obtienen una mayor resolución. Para que la sensibilidad del instrumento se incremente sin que se llegue a un colapso del sistema, se utilizan una serie de resortes combinados, que tienen valores de k muy bajos que permiten grandes deformaciones, con pequeñas variaciones de gravedad.

Uno de los ejemplos más comunes es el sistema Lacoste & Romberg que describiremos a continuación.

#### Sistema Lacoste & Romberg

El gravímetro con el que se trabaja esta compuesto por:

- Viga, en cuyo extremo lleva una masa, y en el otro extremo se encuentra un par de alambres y soportes finos que actúan como bisagras atenuadoras de la fricción.
- Un hilo muy fino pero fuerte, esta' enlazado en el extremo superior del soporte, y otro en el extremo inferior del mismo. El hilo superior está unido al sistema de nivelación, y el hilo inferior esta sujeto al brazo. La longitud efectiva del soporte es la combinación de la longitud del soporte helicoidal y la de los dos hilos finos, proporcionando la resultante una longitud 0 ( $I_0=0$ ).

Al gravímetro se le dice de "longitud cero", porque el desplazamiento del resorte de su posición de equilibrio, originado por el peso del brazo estando en la posición cero (de equilibrio), es contrarestado por la tensión dirigida en sentido opuesto y que actúa sobre el resorte cuando este se está desplazando, es decir, el sistema

se mantiene quieto. Con esta disposición el alargamiento del resorte causado por un incremento de gravedad es proporcional al incremento en la fuerza que actúa en contra del desplazamiento del resorte. Además la lectura positiva, por un incremento de gravedad, es numéricamente igual a la lectura negativa debida a un decremento en la gravedad de la misma magnitud.

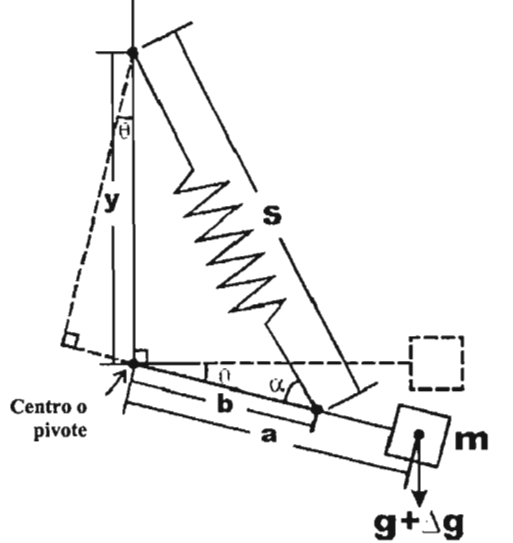

Figura 1.5 Diagrama esquemático del sistema Lacoste & Romberg de longitud cero

El soporte del gravímetro Lacoste & Romberg es de cuarzo porque su dilatación es menor a otros materiales, además el sistema se mantiene a temperatura para minimizar los cambios. A dicha temperatura se calculan los parámetros y constantes de las varillas y resortes necesarios para la calibración del aparato. De la misma forma el soporte no debe sufrir oscilaciones fuertes. Para mantenerlo a temperatura constante el equipo esta dotado de un sistema de calentamiento por energía eléctrica. El soporte está dispuesto a un ángulo de 45° aproximadamente, con respecto a la horizontal.

El gravímetro, posee un sistema de nivelación y un tornillo que son calibrados de forma precisa a lo largo de un rango entero. Los factores de calibración sólo dependen de la calidad del sistema nivelador y del tornillo micrométrico de medida.

En lo que se refiere a la deriva del instrumento, la casa Lacoste & Romberg conecta el brazo a la carcasa del gravímetro con dos soportes horizontales dispuestos simétricamente, consiguiendo así disminuir la deriva instrumental irregular y aumentar la seguridad del sistema. Los cambios en la presión del aire podrían causar un pequeño cambio aparente en la gravedad, debido a la presión sobre la masa y del brazo, esto se resuelve sellando el interior del gravímetro con respecto al aire del exterior.

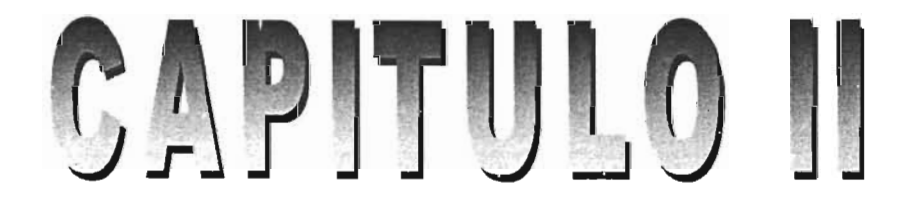

#### **REDUCCIONES**

#### Introducción

El objetivo principal de los estudios gravimétricos consiste en identificar los materiales que se encuentran en el subsuelo, así como las estructuras que forman. La diferencia entre los valores observados en un área de estudio y los valores que se obtienen de la fórmula internacional de la gravedad (valor teórico, es decir los valores esperados), les denominamos anomalía gravimétrica.

Una anomalía gravimétrica nos indica las variaciones laterales de densidad que son causadas por fenómenos geológicos, tales como fallas, plegamientos de estructuras, intrusiones y cambios litológicos. Para un punto de observación, debemos proceder a un aislamiento de las anomalías causadas por estas variaciones de densidad, y éstas envuelven una serie de correcciones a los datos que se toman en campo.

Los valores observados de la gravedad se realizan sobre la superficie terrestre (nivel topográfico) y se comparan con los valores calculados, teóricamente, sobre el nivel del mar. Las correcciones se aplican a los valores de gravedad observada y éstas obedecen a condiciones locales del área de estudio, como también a la manera en que se realiza el estudio. Las principales correcciones que se hacen son las siguientes:

- Efecto por deriva del gravímetro
- Efectos de marea (Tidal correction)
- Efecto de elevación sobre el nivel del mar (aire libre, free-air)
- Efecto de la masa sobre el nivel del mar (Placa de Bouguer)
- Efecto de las variaciones del terreno (topográfica, terrain correction)
- Efecto causado por la fuerza centrifuga debida a la rotación de la Tierra (Eotvos correction) (Cuando se hacen mediciones en un vehículo en movimiento)
- Efecto por compensación de masas (Isostática)

La primera anomalía que se calcula es la de restar la gravedad teórica del valor observado, este valor teórico lo calcularemos utilizando la fórmula internacional de la gravedad que vimos anteriormente en el capítulo 1:

$$
g_{TEO} = 978032.67714 \frac{1+0.00193185138639sen^2 \lambda}{\sqrt{1-0.00669437999013sen^2 \lambda}} mGal
$$
.................3.1

donde A es la latitud del punto de observación, es decir, para cada estación se obtendrá un valor teórico determinado para restarlo de la gravedad observada, por lo tanto la primera anomalía es la siguiente:

$$
g_1 = g_{\text{OBS}} - g_{\text{TEO}}
$$
.................3.2

#### Efecto por deriva del Gravímetro

En el desarrollo de un estudio de campo, el gravímetro presenta ciertas variaciones en sus lecturas debido a las alteraciones que sufren los resortes del aparato durante la jornada de estudio. Esto es debido a las condiciones propias del equipo, así como a factores que influyen directamente en dicha alteración, por ejemplo, el transporte y las condiciones climáticas. Para un mismo punto de observación, se tendrán valores de lectura diferentes en distintas horas del día, lo que nos da variaciones aproximadas de 0.02 mGal o incluso menores para esta corrección.

#### Efecto de Mareas

La fuerza de atracción que ejerce el sol y la luna sobre la Tierra, producen un efecto sobre su superficie. Un reflejo de este efecto, son las mareas en los océanos, estos efectos se dan también en tierra firme, aunque no son tan perceptibles como en el mar, aún así, son registrados por los gravímetros debido su alta sensibilidad. El efecto nunca llega a sobrepasar del orden de los 0.3 mGal, para esta corrección.

#### **Corrección de aire-libre**

Como sabemos, los valores de la gravedad varían inversamente al cuadrado de la distancia del centro de la tierra a cualquier punto de su supeñicie, entonces si el radio de la tierra es de aproximadamente 6367.5 Km, a cualquier punto de observación que este por encima o debajo de esta distancia, se le aplicará esta corrección. Esto nos dice que el radio de 6367.5 Km es un nivel de referencia, y si un punto de observación se encuentra por encima o debajo de ese nivel haremos la corrección, en la figura podemos observar que el nivel de referencia es el nivel del mar y que el punto de observación P se encuentra por encima del nivel de referencia, entonces es necesario ajustar los valores del nivel del punto de observación al nivel del mar, teniendo en cuenta la altura o separación h.

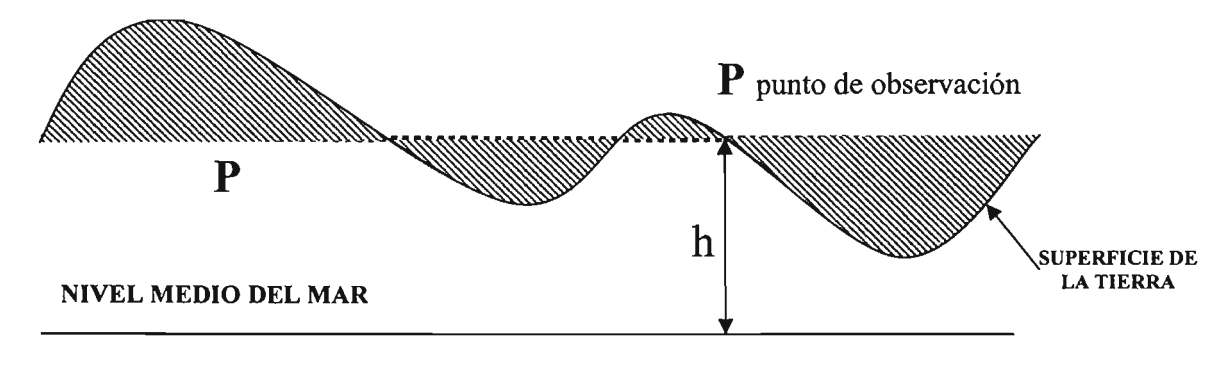

Figura 2.1 Esquema representativo de la corrección de aire libre, donde la línea punteada representa el plano de observación y la línea continua el nivel de referencia

Los efectos que se pueden observar son en la disminución de los valores de la anomalía causada por las elevaciones topográficas. La anomalía de aire libre en miligales queda de la siguiente manera:

$$
g_{AL} = g_{OBS} - g_{TEO} - \Delta g_{AL}
$$
  

$$
g_{AL} = g_{OBS} - g_{TEO} + 0.3086h
$$

Las masas que se encuentran entre el nivel del mar y el nivel de observación incrementan los valores observados de gravedad y esto trae como consecuencia que aumente la diferencia entre la gravedad observada y la teórica, y entre más grande sea h mayor es la diferencia. La dependencia de la altura para esta corrección resulta ser en ocasiones inadecuada para objetivos geológicos debido a que en zonas de montaña o con relieves muy abruptos la corrección por aire libre llega a ocultar las heterogeneidades del relieve.

#### Corrección de Bouguer.

Como se vió anteriormente la corrección por aire libre se encarga de llevar los valores medidos en un plano de observación, al plano de referencia, en este caso es el nivel del mar, sin embargo esta corrección no considera los efectos de las masas que se encuentran entre el nivel de referencia y el nivel de observación.

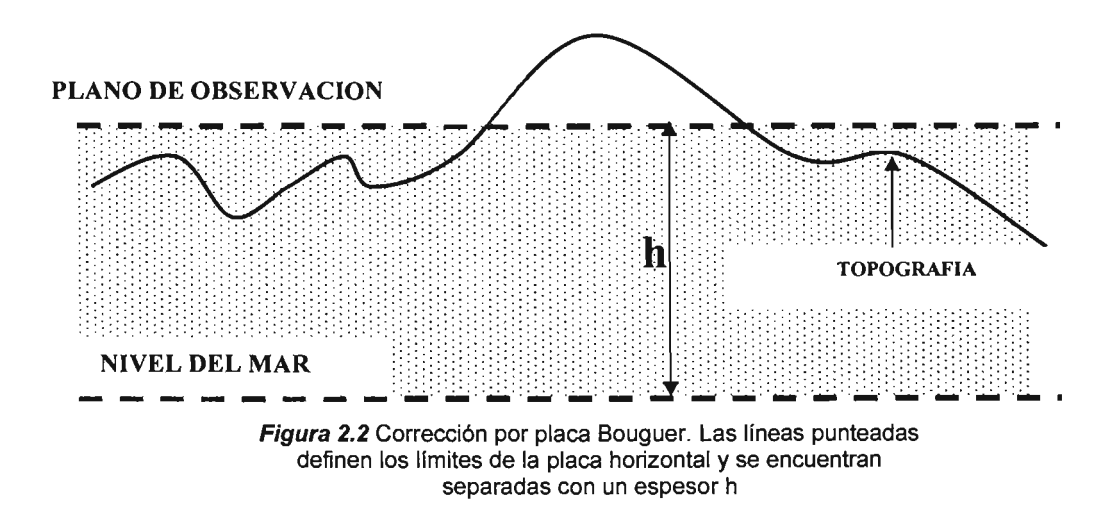

La corrección por placa de Bouguer elimina los efectos de los cuerpos de roca que se tienen entre el punto de observación y el nivel de referencia, ya que esta masa provoca un aumento en el valor de la gravedad. Esta corrección considera que toda la masa que se encuentra sobre el nivel del mar, es una placa con longitud infinita de material homogéneo y densidad constante, donde su espesor es igual a la altura entre el punto de observación y el nivel de referencia, entonces, en primera instancia tenemos que la ecuación para una placa infinita:

$$
g_{\text{placa}} = 2\pi G \rho h
$$

si el espesor de la placa es la altura h[m], del nivel de referencia al plano de observación, obtendremos el siguiente el efecto gravitatorio en miligales:

$$
\Delta g_B = 0.1119h(mGal)
$$

donde la densidad es p=2.67g Icm*3,* y G=6.67x 10-<sup>8</sup> cm*3/gs2,* es la constante de gravitación.

La importancia de esta corrección radica en que refleja los contrastes de densidades en la placa de espesor h con respecto al valor promedio (2.67g /cm<sup>3</sup>) de la densidad de la corteza terrestre. Los cuerpos anómalos se manifestarán, cuando existan masas con una mayor o menor densidad que la media, como un aumento o disminución en el valor de la anomalía, que incluso sigue la forma del relieve topográfico.

La anomalía simple de Bouguer queda expresada en miligales de la siguiente manera:

$$
g_B = g_{OBS} - g_{TEO} - \Delta g_{AL} - \Delta g_B
$$
  

$$
g_B = g_{OBS} - g_{TEO} + 0.3086h - 0.1119h
$$
............3.6

#### **Corrección Topográfica.**

 $\label{eq:2.1} \mathcal{F}^{(n)}_{\mathcal{F}} \xrightarrow{\rho} \mathcal{F}^{(n)}_{\mathcal{F}} \xrightarrow{\rho} \mathcal{F}^{(n)}_{\mathcal{F}} \xrightarrow{\rho} \mathcal{F}^{(n)}_{\mathcal{F}}$ 

Las observaciones gravimétricas y la anomalía simple de Bouquer no consideran la forma del relieve topográfico, y en la mayoría de los casos se encuentran excesos o déficit de masa, por encima o por de bajo del plano de observación.

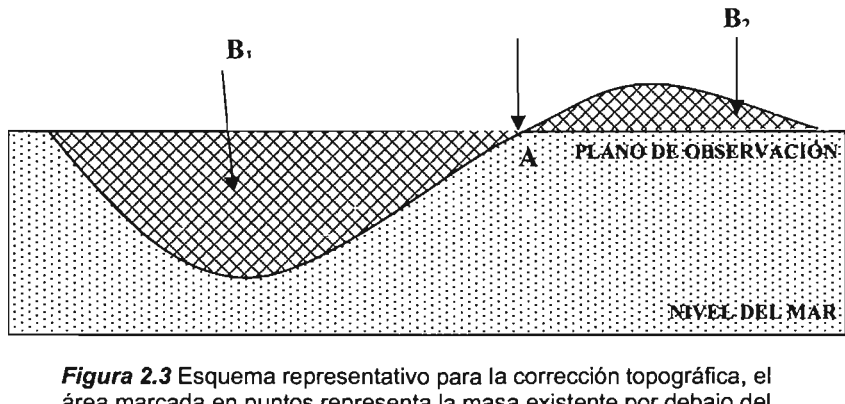

Para ejemplificar este tipo de corrección, observemos la figura 2.3:

área marcada en puntos representa la masa existente por debajo del plano de observación. El área marcada con cuadros representa los excesos o déficit de masa.

En la parte del punto A se encuentra colocado un punto de observación, la región 81 describe la ausencia de material, es decir una depresión, la parte que es señalada con  $B_2$  es una zona en donde se presenta masa sobre el plano de referencia.

El análisis se comienza partiendo en  $B_1$ , donde se observa que hay un déficit de masa, en esta parte la corrección por placa de Bouquer asume una existencia de masa que fue sustraída, lo que implica que a la gravedad observada hay que sumarle esta corrección debido a que no hay presencia de masa en B<sub>1</sub>.

Para el caso de la masa que se encuentra por encima del plano de observación (82) se observa que existe una atracción sobre la masa del gravímetro debida a esa masa, lo que provoca que la componente vertical reduzca el valor de la gravedad observada en el punto A, esto nos dice que el efecto de esa masa será sumada al valor de la gravedad observada. Para los ejemplos antes expuestos podemos decir que se produce una componente vertical de sentido contrario a la gravedad lo que hace que ésta se reduzca y es por eso que se concluye que la corrección topográfica es siempre positiva y se suma al valor observado. La forma de calcular este efecto es el de hacer que la topografía que se encuentra alrededor (a una distancia definida) de un punto de observación, sea discretizada en elementos geométricos de los cuales obtendremos su efecto de cada uno, después estos cálculos serán sumados y se obtendrá el efecto total de la topografía sobre la estación de observación

Como el objetivo principal de este trabajo es la corrección topográfica, daremos una explicación más detallada sobre este método en el siguiente capítulo, teniendo en cuenta su análisis teórico así como el desarrollo de los diferentes métodos por el paso del tiempo.

Los resultados de la corrección topográfica los daremos con signo negativo y los sustituiremos en la ecuación 3.6, obteniendo el siguiente resultado:

$$
g_B = g_{OBS} - g_{TEO} - \Delta g_{AL} - \Delta g_B - TC
$$
............3.7

Al sustituir los valores de las correcciones en la ecuación 3.7, obtenemos la **"Anomalía completa de Bouguer",** y se expresa de la siguiente manera:

$$
g_{CB} = g_{OBS} - g_{TEO} + 0.3086h - 0.1119h + TC
$$
 ...........3.8

Existen otras correcciones, sin embargo, éstas dependen más de condiciones especiales del estudio, y se debe considerar cuánto afectarán el estudio realizado. Es conveniente, en la mayoría de los estudios, hacer las correcciones como se representa en la ecuación 3.8 para obtener la anomalía completa de Bouguer, para obtener como resultado una buena representación del subsuelo.

#### **Corrección de Eotvos**

La fuerza gravitacional es reducida debido a una fuerza centrifuga provocada por la rotación de la Tierra, por esta razón este tipo de corrección se aplica únicamente a las mediciones que se hacen con vehículos en movimiento, ya sea por mar o aire, la ecuación para calcular este efecto es la siguiente:

*gEOT* = *7.503vcosA.s'ena* + *O.004154v <sup>2</sup> 3.9*

donde v es medida en nudos,  $\alpha$  el rumbo respecto al norte geográfico verdadero, y  $\lambda$  es la latitud y  $g_{EOT}$  se mide en miligales.

#### **Efecto por compensación de masas**

Cuando se realizan estudios en áreas sumamente grandes, no basta con hacer correcciones topográficas, es necesario hacer correcciones por compensaciones de masa, es decir considerar grandes diferencias de altura, esto se hace principalmente en estudios de tipo regional, por ejemplo cuando se quiere modelar una zona de subducción.

Debemos considerar que las elevaciones sobre la corteza terrestre, así como las depresiones oceánicas, son excesos y déficit, respectivamente, de masa sobre un esferoide terrestre. Lo que nos indica, que las diferencias de pesos entre los sistemas montañosos y las cuencas oceánicas da origen a diferencias de presión que se tienen en las rocas del interior de la Tierra.

# CAPITULO III

 $\sim 10^{11}$  km s  $^{-1}$ 

 $\mathcal{L}(\mathcal{L}^{\mathcal{L}})$  and  $\mathcal{L}(\mathcal{L}^{\mathcal{L}})$  and  $\mathcal{L}(\mathcal{L}^{\mathcal{L}})$ 

## **METODOLOGIA DE LA CORRECCiÓN TOPOGRÁFICA Introducción**

Los valores de la gravedad que se hacen sobre el nivel topográfico se ven afectados por el relieve que rodea a la estación, ya que la corrección de Bouguer tiende a sobre-compensar los valores medidos, por lo que la corrección topográfica ajusta estas sobre compensaciones. Esta corrección es necesaria para corregir las mediciones en donde se encuentre un relieve de moderado a muy abrupto.

La corrección topográfica nos lleva a considerar una modelación del terreno que se encuentra alrededor de la estación, lo cual convierte a esta corrección en algo más complicado y laborioso a diferencia de las demás. Los procesos pueden llegar a ser tediosos y cansados, además de tomarse mucho tiempo' en los cálculos numéricos, incluso es preferible no realizarla cuando se tiene un relieve muy suave en el área de estudio.

No obstante debido a la importancia de esta corrección, se han desarrollando una serie de métodos (solo en la revista GEOPHYSICS se reportan alrededor de 30 títulos de diversos de cómo resolver el problema; autores como Hammer (1939), Kane(1962), Nagy(1966), Cogbill (1990), Plouff (1966), entre otros), que han aportado diferentes maneras de representar geométricamente al terreno como una serie de cuerpos contiguos, de los que se calculan los efectos gravitacionales de esos cuerpos, para así sumar la contribución de cada uno y sumándolo se obtiene el efecto del terreno sobre una estación de observación. Hoy en día la tecnología digital hace que la corrección topográfica se calcule de una manera más rápida, los modelos de elevación digital (MED), que representan la topografía, nos ayudan a diseñar algoritmos que nos permitan calcular los efectos topográficos con una mayor exactitud en los cálculos.

#### **Método de Harnrner**

Empezando con los métodos de corrección topográfica, el método de Hammer (1939), fue de los primeros que se tuvieron para calcular el efecto por terreno.

Éste método consiste en el uso de una rejilla de tipo circular, representando un área definida alrededor del punto de observación, que genera un cierto número de segmentos que se encuentran concéntricos al centro de ésta, sobre este centro se localiza la estación de observación (Figura 3.1).

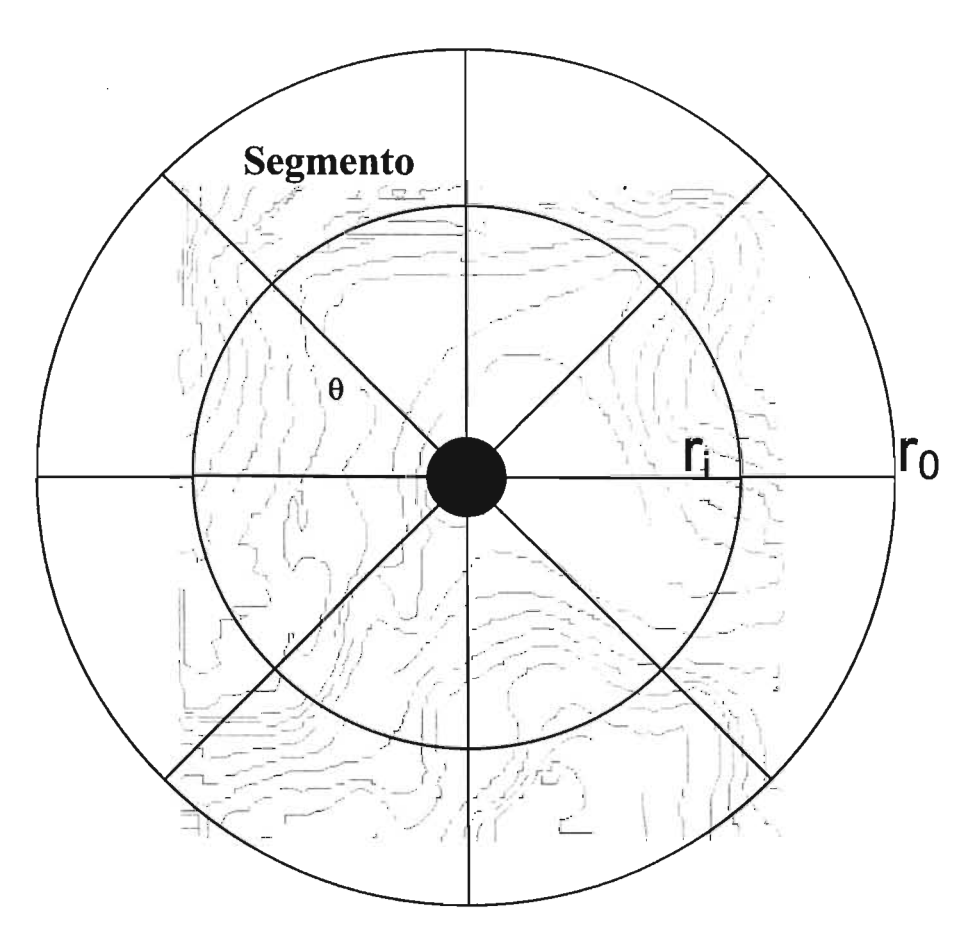

Figura 3.1 Plantilla Hammer. El punto negro es el centro del área es decir el punto de observación, sobrepuesta en un mapa topográfico
Lo que hace este método, es: sobre un mapa topográfico ubicamos el punto de observación y sobre ese punto colocamos la rejilla de Hammer, entonces a cada sector se le asignará una altura o valor de elevación, otorgado por el mapa topográfico. La altura asignada se obtiene, tomando el promedio o valor único de las líneas de elevación que atraviesan por un sector. Después de asignar la elevación se hace el cálculo de la atracción gravitacional de un segmento mediante la siguiente fórmula:

donde *sz* es la diferencia, en valor absoluto, entre promedio de elevación del sector y la elevación del punto de observación, r<sub>i</sub> y r<sub>o</sub> definen los radios interno y externo, de cada sección y  $\theta$  define la abertura de las secciones. La corrección total se hace sumando la contribución o efecto gravitacional de cada uno de los sectores, obteniendo la siguiente ecuación:

*gT* =*L¿»gT(r,B) 3.2 <sup>r</sup> (J*

Si observamos la figura 3.1 vemos que alrededor del punto de observación existen anillos concéntricos, llamados **zonas,** que están delimitadas por los radios r¡ y ro. Estas zonas a su vez, están divididas en sectores por rectas radiales, que separan las correcciones para cada zona, quedando el esquema que se presenta en la figura 3.2.

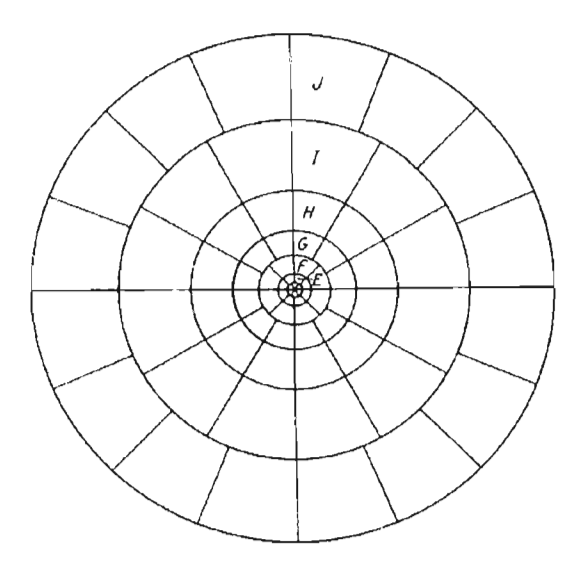

Figura 3.2. Plantilla de Hammer dividida en sectores

De la figura 3.2 observamos que hay una serie de segmentos que se encuentran dentro de zonas representadas por letras y definidas por líneas radiales. Para hacer un poco más fáciles los cálculos de corrección topográfica, Hammer realizó tablas en donde calculó los efectos gravimétricos, debidos a la topografía, de las zonas delimitadas desde la B hasta la M, tomando radios predeterminados y con diferentes valores de altura. Cuando se utilizan éstas tablas solo se calcula la diferencia entre la altura del punto de observación y el promedio de altura de cada sector y ésta altura resultante se ubica en las tablas para obtener el efecto topográfico, las tablas de Hammer se muestran en la tabla 3.1.

A cada sector se le asigna un valor de altura y le corresponde un valor de efecto topográfico. Las tablas nos ayudan a saber el valor del efecto en cada sector, considerando su altura y la zona en la que se encuentre, después se obtiene la suma de todos los sectores que contenga una zona y se obtiene el efecto para esa zona.

TABLA 3.1. La altura h se encuentra en pies (ft) y se refiere a la distancia entre el punto de observación y la elevación topográfica. Las correcciones T están dadas en unidades de *1/100* mGal

| Zona B,          |                | Zona C,      |                | Zona D,      |                | Zona E,      |                | Zona F,      |                | Zona G,                                                                                         |                |
|------------------|----------------|--------------|----------------|--------------|----------------|--------------|----------------|--------------|----------------|-------------------------------------------------------------------------------------------------|----------------|
| 4 compartimentos |                |              |                |              |                |              |                |              |                | 6 compartimentos   6 compartimentos,   8 compartimentos   8 compartimentos   12 compartimentos, |                |
| Radios en ft     |                | Radios en ft |                | Radios en ft |                | Radios en ft |                | Radios en ft |                | Radios en ft                                                                                    |                |
| 6.56-54.6 ft     |                | 54.6-175 ft  |                | 175-558 ft   |                | 558-1280 ft  |                | 1280-2936 ft |                | 2936-5018 ft                                                                                    |                |
| ±h,ft            | T              | ±h,ft        | T              | th,ft        | T I            | th, if       | T              | th,ft        | T              | ±h,ft                                                                                           | T              |
| $0 - 1.1$        | 0              | $0 - 4.3$    | $\mathbf{0}$   | $0 - 7.7$    | 0.00           | $0 - 18$     | $\mathbf 0$    | $0 - 27$     | $\mathbf 0$    | $0 - 58$                                                                                        | $\Omega$       |
| $1.1 - 1.9$      | 0.1            | $4.3 - 7.5$  | 0.10           | $7.7 - 13.4$ | 0.10           | 18-30        | 0.10           | 27-46        | 0.10           | 58-100                                                                                          | 0.10           |
| $1.9 - 2.5$      | 0.2            | $7.5 - 9.7$  | 0.20           | 13.4-17.3    | 0.20           | 30-39        | 0.20           | 46-60        | 0.20           | 100-129                                                                                         | 0.20           |
| $2.5 - 2.9$      | 0.3            | $9.7 - 11.5$ | 0.30           | 17.3-20.5    | 0.30           | 39-47        | 0.30           | 60-71        | 0.30           | 129-153                                                                                         | 0.30           |
| $2.9 - 3.4$      | 0.4            | 11.5-13.1    | 0.40           | 20.5-23.2    | 0.40           | 47-53        | 0.40           | 71-80        | 0.40           | 153-173                                                                                         | 0.40           |
| $3.4 - 3.7$      | 0.5            | 13.1-14.5    | 0.50           | 23.2-25.7    | 0.50           | 53-58        | 0.50           | 80-88        | 0.50           | 173-191                                                                                         | 0.50           |
| $3.7 - 7$        |                | 14.5-24      | 1              | 25.7-43      | $\mathbf{1}$   | 58-97        | 1              | 88-146       | 1              | 191-317                                                                                         | 1              |
| $7-9$            | $\overline{2}$ | 24-32        | $\overline{2}$ | 43-56        | $\overline{2}$ | 97-126       | $\overline{2}$ | 146-189      | $\overline{2}$ | 317-410                                                                                         | $\overline{2}$ |
| $9 - 12$         | 3              | 32-39        | 3              | 56-66        | 3              | 126-148      | 3              | 189-224      | 3              | 410-488                                                                                         | 3              |
| $12 - 14$        | 4              | 39-45        | 4              | 66-76        | 4              | 148-170      | 4              | 224-255      | 4              | 486-552                                                                                         | 4              |
| $14 - 16$        | 5              | 45-51        | 5              | 76-84        | 5              | 170-189      | 5              | 255-282      | 5              | 552-811                                                                                         | 5              |
| 16-19            | 6              | 51-57        | 6              | 84-92        | 6              | 189-206      | 6              | 282-308      | 6              | 611-888                                                                                         | 6              |
| 19-21            | 7              | 57-63        | $\overline{7}$ | 92-100       | $\overline{7}$ | 208-222      | 7              | 308-331      | $\overline{7}$ | 666-716                                                                                         | 7              |
| $21 - 24$        | 8              | 63-68        | 8              | 100-107      | 8              | 222-238      | 8              | 331-353      | 8              | 716-764                                                                                         | 8              |
| 24-27            | 9              | 68-74        | 9              | 107-114      | 9              | 238-252      | 9              | 353-374      | 9              | 764-809                                                                                         | 9              |
| 27-30            | 10             | 74-80        | 10             | 114-120      | 10             | 252-266      | 10             | 374-394      | 10             | 809-852                                                                                         | 10             |
|                  |                | 80-86        | 11             | 120-127      | 11             | 266-280      | 11             | 394-413      | 11             | 852-894                                                                                         | 11             |
|                  |                | 86-91        | 12             | 127-133      | 12             | 280-293      | 12             | 413-431      | 12             | 894-933                                                                                         | 12             |
|                  |                | 91-97        | 13             | 133-140      | 13             | 293-306      | 13             | 431-449      | 13             | 933-972                                                                                         | 13             |
|                  |                | 97-104       | 14             | 140-146      | 14             | 306-318      | 14             | 449-466      | 14             | 972-1009                                                                                        | 14             |
|                  |                | 104-110      | 15             | 146-152      | 15             | 318-331      | 15             | 466-483      | 15             | 1009-1046                                                                                       | 15             |

Cálculos de Hammer para corrección topográfica

.El método de Hammer es aplicado principalmente para distancias cortas de la estación. Para estudios regionales del orden de más de 4 kilómetros, se utilizan otros métodos. Estos métodos usan principalmente una matriz de datos que represente a las elevaciones, y una plantilla como la de Hammer, pero con sectores cuadrados donde los elementos a integrar serán prismáticos o cualquier otra figura geométrica, da tal manera que los procedimientos sean hechos con base en algoritmos computacionales.

## Métodos digitales

Hoy en día los avances en la ciencia de la computación permiten que los cálculos para la corrección topográfica sean más exactos y mucho más rápidos, desde la década de los 60's, se han venido desarrollando este tipo de métodos, y conforme pasa el tiempo los algoritmos se han transformado, principalmente en la modelación de la topografía. La concepción que siempre se ha tenido, desde aquellos años, es que la topografía se exprese de manera digital, es decir como una matriz, a este tipo de arreglo de la topografía se le denomina Modelo de Elevación Digital.

Modelo de Elevación Digital.

El nombre de Modelo de Elevación Digital o MED implica una representación de las elevaciones del terreno mediante valores numéricos, generalmente esta representación es una forma simplificada de la geometría de la superficie del terreno. Consiste en una serie de puntos con coordenadas conocidas referenciadas a un sistema de coordenadas bidimensional a quien se asocia un valor de elevación (h), de tal manera que los datos quedan acomodados (x, y, h) en forma de rejilla o matriz.

En otras palabras, un MED es un conjunto de valores que representa puntos sobre la superficie del terreno cuya ubicación geográfica está definida por coordenadas "x (longitud)" y "y (latitud)" a las que se les agrega la elevación, o sea un valor de "z". Se ha convenido que los puntos deben estar espaciados y distribuidos de modo regular, de acuerdo con un patrón que corresponde a una cuadrícula.

El clásico y cada vez más conocido nombre de Modelo de Elevación Digital, crea la idea automática de que necesariamente el grupo de valores numéricos deba visualizarse como un "modelo" en tercera dimensión cuando se usa un equipo de cómputo. Tal grupo de valores numéricos puede ser concebido como un arreglo matricial o tabular de los valores de "x", "y" y "z" para cada punto. Para tener una representación y visualización de este arreglo matricial en un equipo de cómputo los valores se guardan en archivos con formato de texto tipo ASCII.

Los valores de elevación pueden ser manipulados digitalmente y desplegados en un monitor de PC como una "malla" (o como un conjunto de "celdas"), a la que se asocian los valores de altura a cada una de las intersecciones de líneas de la "malla", Para este caso, la presentación visual es una vista isométrica.

## Metodología de la corrección

Considerando un modelo de elevación digital, se construye una zona o rejilla patrón alrededor de un punto de observación, Esta rejilla patrón, es una discretización de la topografía alrededor de éste punto, el arreglo puede ser rectangular cilíndrico o cuadrado, como se muestra en la figura 3.3. Cada uno de los segmentos cuadrados esta igualmente espaciado y a cada uno de estos segmentos se le asigna valor de elevación, que se obtiene a partir del modelo de elevación digital.

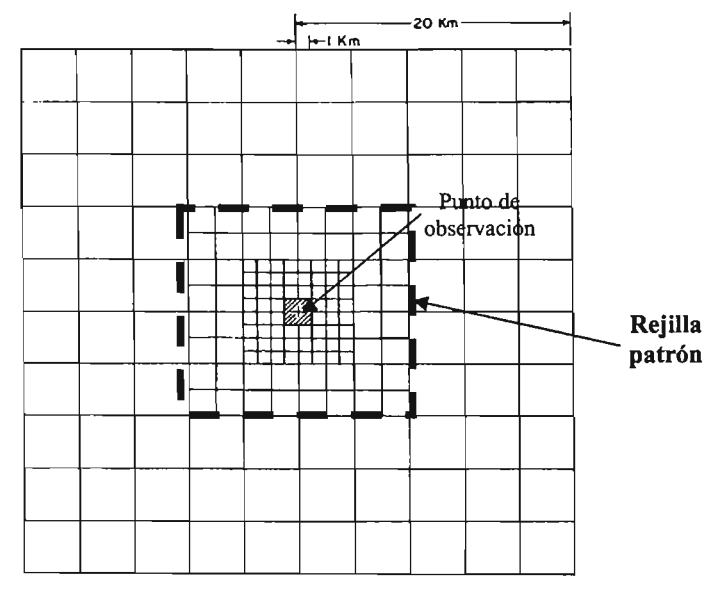

Figura 3.3 Modelo propuesto por Kane 1960

Esta rejilla patrón (figura 3.3) fue propuesta por Kane (1960), es constante y se mantiene para cualquier estación en un área de estudio definida, lo que implica que este patrón se acopla a cada región de la topografía, es decir, el modelo de elevación digital únicamente proporciona las elevaciones de los segmentos (que en este caso se consideran prismas), para cada estación.

Una de las principales ventajas de éste método, es que la rejilla patrón hace una representación de la topografía en forma de prismas, como Kane (1962) y Nagy (1966) lo discuten. Estos prismas se forman con los nodos del modelo de elevación digital, y se encuentran a distancias bien definidas del punto de observación. De este modelo de prismas se calcula el efecto gravimétrico, tomando como la distancia el punto de observación y el centro de cualquier prisma de la rejilla patrón.

Otro método alternativo, es dado por Krohn (1976) en la cual plantea un MED dividido en celdas, cuyo centro posee coordenadas  $(x, y)$ , y la elevación se estima a partir de los modelos topográficos. Las celdas son calculadas por un sistema de ecuaciones multicuadraticas, que definen todo el arreglo alrededor del punto de observación.

|           |   |   | +         | $\ddot{}$ | + |
|-----------|---|---|-----------|-----------|---|
|           | + |   | $\ddot{}$ |           |   |
| +         |   | + |           |           |   |
| +         | + |   | ÷         |           |   |
| $\ddot{}$ | + |   | +         | ÷         | + |
|           |   | + | +         | t         |   |
|           |   |   |           | ٠         | + |

Figura 3.4 Modelo propuesto por Krohn, 1976. Las cruces representan la elevación, y ubicadas en el centro de cada compartimiento cuadrado, el punto negro es el punto de observación.

Cogbill (1990) propone el uso de MED's para cálculos en zonas cercanas al punto de observación, tomando modelos topográficos con espaciamiento de 30 m, y delimitando el área por medio de radios, de tal manera que se calcule el efecto por zonas, lo importante es que se propone que para zonas muy cercanas, se realicen los procedimientos manuales como el de Hammer, y posteriormente se hagan los cálculos por zonas divididas por radios. También es importante hacer notar que las zonas que propone Cogbill (1990) están en función de la topografía, y que el cálculo del efecto topográfico se hace con diferentes métodos de integración.

Zhou X. (1990), propone el método de elemento triangular, el cuál nos sugiere que el cálculo del efecto gravimétrico se haga en función de superficies inclinadas y que el arreglo entorno al punto de observación sea de manera triangular, para así ocupar más área en comparación con el método de Hammer. El autor sugiere que para tener una aproximación al cálculo de la fórmula anterior es necesario escoger elementos triangulares para modelar las superficies, de tal manera que se les considere superficies inclinadas para después calcular el efecto de cada elemento por medio de cuadratura Gaussiana.

Dentro de los métodos para calcular el efecto debido a la topografía, también se encuentran métodos en los que la segmentación del terreno se hace de otra manera, por ejemplo, Sandberg (1958) propone superficies de tipo cilíndrico donde el techo de cada una de estas superficies es un plano inclinado, logrando una mayor aproximación de la topografía que se encuentra cerca de la estación. Oliver & Simard (1981) proponen un método donde los compartimentos que se encuentran alrededor de la estación se representan por superficies cónicas, el efecto de estos es calculado por una formula analítica.

Uno de los objetivos, que han sido importantes a través del tiempo, para desarrollar algoritmos de corrección topográfica, es el de obtener las alturas de los compartimentos o segmentos en los que se divide la rejilla patrón. Estas alturas son obtenidas de los mapas topográficos o de los modelos de elevación digital. Se han diseñado diversas maneras para obtener esas alturas, por ejemplo, García (2001) propone que los efectos topográficos se calculen a partir de segmentos prismáticos, donde sus bases sean superficies planas y las alturas sea una

función f(x,y) que describa a la topografía. La altura es interpolada del MED a una malla de N x N puntos y sobre esos puntos se obtienen los efectos por medio del método de cuadratura gaussiana. Herrera-Barrientos (1991) representa a la topografía como una serie de funciones de Gauss, sobre las cuales opera para obtener las alturas de los segmentos en los que se divida la topografía. Parker (1995) propone un método en el dominio de Fourier que es bueno para manejar gran cantidad de datos del relieve, la topografía se representa por medio de cilindros y el método calcula dos efectos, uno que corresponde al material dentro del cilindro y otro que esta afuera del mismo, principalmente se considera corregir el efecto de la topografía marina.

Varios autores quienes hacen referencia a cálculos de corrección topográfica en dos partes, primero los de la zona cercana al punto de observación, y después los de una zona lejana al punto de observación. Para zonas muy distantes al punto de observación, no es necesario calcular los efectos de la topografía ya que estos son muy pequeños (p.e. 15 a 25 Km., Kane 1962). A los métodos en los que se calculan efectos para zonas intermedias se les denomina híbridos, ya que llegan a utilizar hasta dos métodos de corrección topográfica para hallar el efecto total alrededor de una zona.

Las principales diferencias que tienen los métodos de corrección topográfica, radica en cómo se modela la topografía alrededor del punto de observación, por ejemplo, aproximaciones de la misma mediante el uso de prismas, un conjunto de elevaciones posicionados sobre una malla cuadrada (Kane 1962), y quienes utilizan una segmentación circular entorno a la estación y utilizan prismas inclinados (Oliver 1981).

En general, para hacer uso de la corrección topográfica, debemos tener en cuenta la manera en cómo se va a modelar la topografía, de manera que diseñemos un algoritmo de programación acorde a ese modelo, logrando buenos resultados al momento de calcular los efectos debido al terreno.

# CAPITULO IV

## **DISEÑO Y DESARROLLO DEL PROGRAMA DE CORRECCION TOPOGRAFICA**

## **FUNDAMENTOS TEORICOS**

La magnitud de la atracción gravitacional, que genera un cuerpo tridimensional, sobre un punto de observación, con coordenadas  $(x_0, y_0, z_0)$ , a una distancia r, esta expresado por:

$$
\delta F = -G\rho \cdot \frac{\delta v}{R^2}
$$
  

$$
\overline{F} = -G\rho \int_{V} \frac{dv}{R^2} \overline{r_u}
$$

donde G es la constante gravitacional, p es la densidad del cuerpo y V es su volumen. F se encuentra en la dirección de r, y ésta se expresa como:

$$
|\vec{r} - \vec{r}| = R = \sqrt{(x_0 - x)^2 + (y_0 - y)^2 + (z_0 - z)^2}
$$
............4.2

Para obtener la componente vertical, hacemos la proyección del vector r sobre la dirección de k (Figura 4.1), Yobtenemos la siguiente expresión:

$$
F_z = -G\rho \int_V \frac{(\vec{k} \cdot \vec{r_u})dV}{R^2} = -G\rho \int_V \frac{(z_0 - z)dV}{R^3} \dots
$$

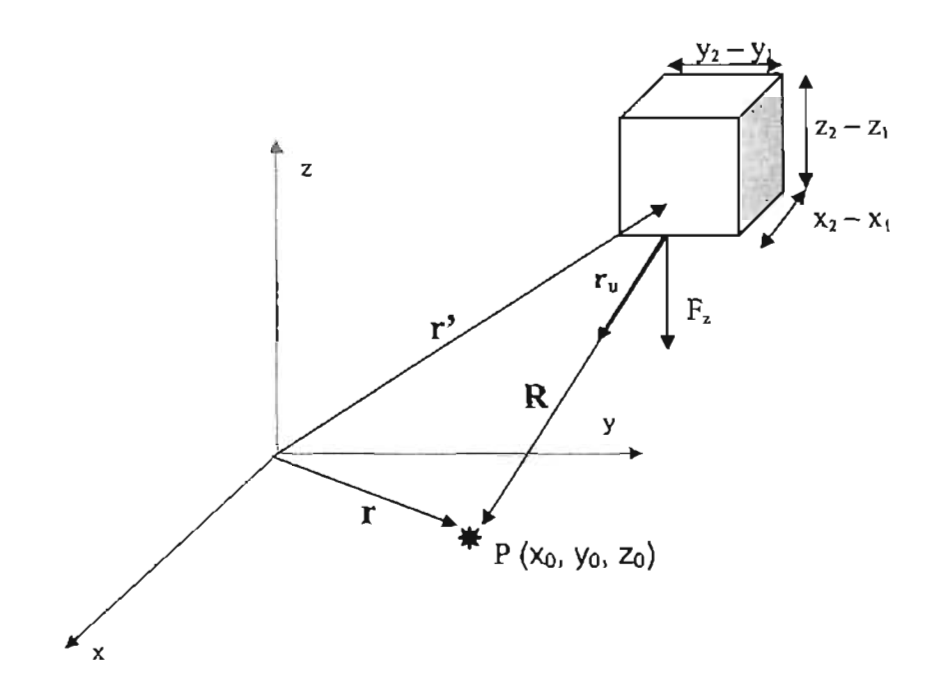

*Figura* 4.1 Elemento prismático ubicado en el sistema cartesiano

Si  $\overline{k} \cdot \overline{r_u}$  = (z - z<sub>0</sub>) / R, entonces la ecuación 4.3, para coordenadas cartesianas, se convierte en:

$$
F_z = -\int\limits_V \frac{(z_0 - z)dz}{R^3} = -\int\limits_V \frac{(z_0 - z)dz}{\left( (x_0 - x)^2 + (y_0 - y)^2 + (z_0 - z)^2 \right)^{\frac{3}{2}} \dots \dots \dots 4.4}
$$

Si consideramos al cuerpo tridimensional como un prisma, entonces la ecuación 4.4, se transforma en:

$$
F_z = -G\rho \int_{x_1}^{x_2} dx \int_{y_1}^{y_2} dy \int_{z_1}^{z_2} \frac{(z_0 - z)dz}{((x_0 - x)^2 + (y_0 - y)^2 + (z_0 - z)^2)^{\frac{3}{2}}} \dots .4.5
$$

de la expresión 4.5 integramos con respecto a z, el resultado será:

$$
\int_{z_1}^{z_2} \frac{(z_0 - z)dz}{((x_0 - x)^2 + (y_0 - y)^2 + (z_0 - z)^2)^{\frac{3}{2}}} = -\frac{1}{((x_0 - x)^2 + (y_0 - y)^2 + (z_0 - z)^2)^{\frac{1}{2}}}\Bigg|_{z_1}^{z_2} \dots \dots \dots 4.6
$$

evaluando el miembro derecho de 4.6 para  $z_1 = z_0$  y  $z_2 = H$ , la ecuación 4.6 será:

$$
\int_{z_1}^{z_2} \frac{(z_0 - z)dz}{r^3} = \left[ \frac{1}{\left( (x_0 - x)^2 + (y_0 - y)^2 \right)^{\frac{1}{2}}} - \frac{1}{\left( (x_0 - x)^2 + (y_0 - y)^2 + (z_0 - H)^2 \right)^{\frac{1}{2}}} \right] \dots \dots .4.7
$$

tomando el resultado de 4.7, la ecuación 4.5 se expresa como una integración doble:

$$
F_{z} = -G\rho \int_{x_{1}}^{x_{1}} dx \int_{y_{1}}^{y_{2}} dy \left[ \frac{1}{\left( (x_{0}-x)^{2}+(y_{0}-y)^{2} \right)^{\frac{1}{2}} \left( (x_{0}-x)^{2}+(y_{0}-y)^{2}+(z_{0}-y)^{2} \right)^{\frac{1}{2}}} \right] \dots \dots 4.8
$$

La ecuación 4.8 nos permite calcular el efecto gravitacional de un prisma de altura H-z<sub>0</sub>, visto desde un punto con coordenadas  $(x_0, y_0, z_0)$ , a una distancia r.

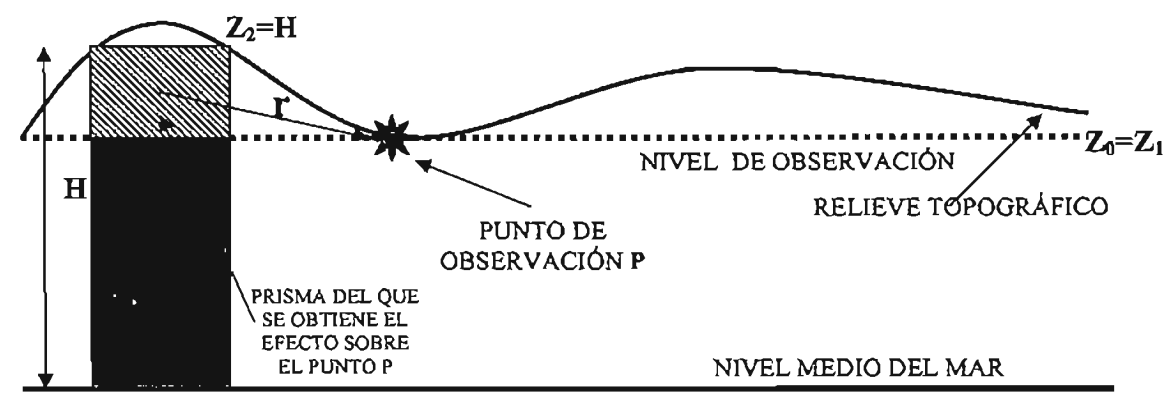

*Figura* 4.2 Representación del efecto de un prisma sobre un punto de observación que se encuentra sobre el relieve topográfico.

## DESARROLLO DEL PROGRAMA

El método computacional que se propone en este trabajo se compone de tres etapas principales: Iniciación, Proceso y Salida. La primera etapa es la de iniciación, donde el usuario introduce los datos sobre los que el programa va a operar. La segunda etapa es el proceso, en esta parte, el algoritmo calculará los efectos topográficos, sobre los datos de entrada. Por último tenemos la tercera etapa, la cual consta de la salida, es aquí donde el programa ordena y almacena los cálculos obtenidos, en un archivo de texto, para que posteriormente puedan ser utilizados o visualizados.

## Iniciación

En esta primera etapa del programa, el usuario proporciona tres datos de entrada principales: El modelo de elevación digital, la separación entre puntos del MEO, y la distancia de corrección.

El modelo de elevación digital es un conjunto de datos en archivo de texto, de tal manera que el programa pueda leerlo y extraer sus datos. Éste dato se escribe en el código del programa, de tal manera que cuando éste sea ejecutado, realice unas instrucciones para que lea los datos que representa la altura del MEO y están acomodados en una matriz.

Los datos del MEO, deberán estar acomodados en columnas x, y, z, donde la columna z será la que represente la altura, el orden en que se leerán los datos será de la coordenada (x,y) más pequeña, hasta la mas grande. Lo que se logra con esto es que los datos queden acomodados en la matriz tal como se representan en el MEO.

La separación entre puntos del MEO deberá ser especificada en metros, porque al momento de que el programa este calculando los efectos topográficos es necesario especificar el ancho de los prismas de los que se obtendrá el efecto.

La distancia de corrección es un dato que representa la distancia máxima entre el punto de observación y los prismas más lejanos de los que se quiere calcular el efecto topográfico, esta distancia la podríamos considerar como un radio, lo que debemos tener en cuenta es que el área que rodea al punto de observación no es circular (como en el caso de la plantilla de Hammer), es cuadrada, lo que implica que la distancia de corrección representa una distancia horizontal o vertical desde el punto de observación hasta el punto más lejano de donde queremos calcular el efecto topográfico.

El criterio para elegir el valor de distancia de corrección, dependerá del objetivo de nuestro estudio, por ejemplo, para estudios de tipo regional la distancia de corrección será de varios kilómetros, ya que las escalas son muy grandes. Para el caso de estudios locales la distancia puede ser hasta de 2 kilómetros, teniendo en cuenta que a más distancia los efectos son mínimos. Al momento de introducir este dato se debe dar en unidades de metros.

## **Proceso**

Las operaciones que el programa realiza sobre los datos los dividimos en tres subprocesos, y estos son: el cálculo del efecto de un prisma elemental, la generación de la rejilla patrón, y el barrido de la rejilla patrón sobre todo el MEO.

### Cálculo del prisma elemental

Sabemos que los modelos de elevación digital (MEO) son puntos igualmente espaciados que se encuentran ordenados de forma matricial, los puntos de esa matriz representan elevaciones que describen a la topografía. Si tomamos 4 puntos contiguos dentro de esa matriz y calculamos el promedio de sus elevaciones, obtendremos el modelo de un prisma como lo muestra la siguiente figura 4.3

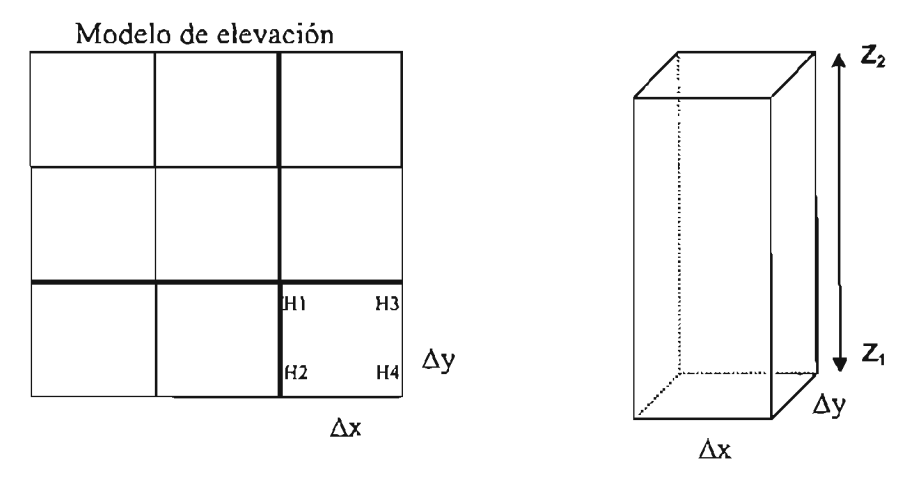

*Figura* 4.3 Proyección de un prisma, obtenido del modelo de elevación digital

Considerando lo anterior, necesitamos una expresión que nos permita calcular la atracción de un prisma, para después, obtener el efecto de todos y cada uno de los prismas que se formen en una región delimitada dentro de un MEO. La atracción de un prisma se calcula resolviendo la ecuación 4.8, considerando a z<sub>2</sub> como la altura H del prisma obtenida del MED (figura 4.3), y a  $z<sub>1</sub>$  igual a  $z<sub>0</sub>$ , la altura del nivel de observación. El valor de H se calcula así:

$$
H = \frac{H1 + H2 + H3 + H4}{4}
$$

**Para obtener el resultado de la ecuación 4.8 utilizamos el procedimiento de cuadratura Gaussiana donde los límites de integración en X e Y ayudarán a**  calcular los valores de  $x_i$  e  $y_i$ , expresados, como lo propone García (2001), de la **siguiente manera:** 

$$
x_{1} = \frac{z(i) * (X_{2} - X_{1}) + X_{2} + X_{1}}{2}
$$
  

$$
y_{1} = \frac{z(j) * (Y_{2} - Y_{1}) + Y_{2} + Y_{1}}{2}
$$
 (4.9)

los valores de  $z(i)$  y  $z(i)$ , representan los coeficientes de la cuadratura gaussiana, **los valores de X e Y son los límites que definen a la superficie, que en este caso es rectangular por tratarse de un prisma, y los valores de**  $x_i$  **e**  $y_i$  **se sustituyen en** g(x,y) que es la función que se integra en 4.8 de tal manera que obtengamos  $g(x_i, y_i)$ , a ésta la multiplicamos por los pesos w de la cuadratura gaussiana, de tal **manera que obtengamos lo siguiente: .** 

$$
S = w(i) \cdot w(j) \cdot g(x_i, y_j) \dots \dots \dots \dots \dots \dots 4.10
$$

**y en general la integración en 4.8 se expresa de la siguiente manera:** 

$$
\int_{X_1}^{X_2} \int_{Y_1}^{Y_2} g(x, y) dy dx = \frac{(X_2 - X_1)(Y_2 - Y_1)}{4} \cdot S
$$
............4.11

donde

$$
g(x,y) = \left[ \frac{1}{\sqrt{(x_0 - x)^2 + (y_0 - y)^2}} - \frac{1}{\sqrt{(x_0 - x)^2 + (y_0 - y)^2 + (z_0 - H)^2}} \right]
$$

**A la ecuación 4.8 la podemos expresar en términos de Indices, de tal manera que se entienda que calculamos el efecto de una serie de prismas alrededor de un**  punto de observación. Es decir, el efecto topográfico sobre un punto de **observación en una región delimitada es igual a la suma de los efectos de cada**  uno de los prismas que rodean el punto de observación (figura 4.4).

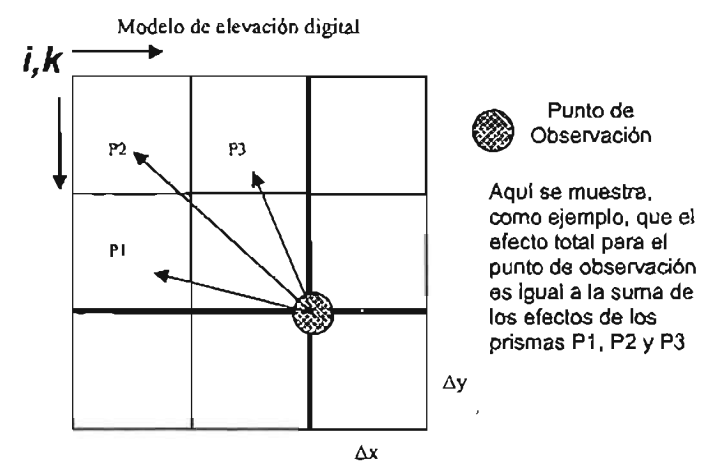

*Figura* 4.4 Esquema visto en planta del cálculo del efecto topográfico total sobre un punto de observación

Entonces si consideramos una matriz de datos A con dimensión N x N (con N impar), que representa la topografía (MEO) y sobre el centro de esa matriz ubicamos nuestro punto de observación, el efecto topográfico total para dicho punto de observación esta expresado por  $g_t$ :

$$
g_{T} = G \rho D^{2} \sum_{i=1}^{N-1} \sum_{k=1}^{N-1} \int_{x_{i}}^{x_{i_{1}} y_{k_{1}}} \left[ \frac{1}{\sqrt{(x_{0} - x_{i})^{2} + (y_{0} - y_{i})^{2}}} \frac{1}{\sqrt{(x_{0} - x_{i})^{2} + (y_{0} - y_{i})^{2} + (H - z_{0})^{2}}} \right] dy dx_{\dots,4.12}
$$

*donde*

$$
H = \frac{A_{i,k} + A_{i,k+1} + A_{i+1,k} + A_{i+1,k+1}}{4}
$$

En la ecuación 4.12 las integrales se resuelven con el procedimiento de la cuadratura gaussiana. N es el número de renglones y columnas, respectivamente, de la matriz A definida dentro el MEO (rejilla patrón), y O es el espaciamiento entre puntos del MEO. Al valor absoluto de la de la gravedad observada se le suma, el valor absoluto del efecto calculado en la ecuación 4.12 de tal manera que la corrección topográfica sea siempre positiva.

## Rejilla patrón

En la expresión 4.12 se considera solamente una sola estación, observemos que para este caso la matriz A es cuadrada y representa una región delimitada alrededor de un punto de observación que nos describe la topografía. Esta matriz tiene un cierto número de renglones y columnas, que son iguales, y que están determinados por la "distancia de corrección". Es decir, si por ejemplo, tenemos un espaciamiento de 0=100 metros, entre puntos del MEO, y tenemos 300 metros de distancia de corrección, entonces tenemos que n = (300\*2/100) +1 = 7, donde n es la dimensión de la matriz cuadrada A. En la figura 4.5 se muestra el arreglo correspondiente para el ejemplo anterior, para este caso, el efecto será de 36 prismas alrededor de ia estación. El efecto total es la suma de todos los efectos de cada uno de los prismas que rodean a la estación.

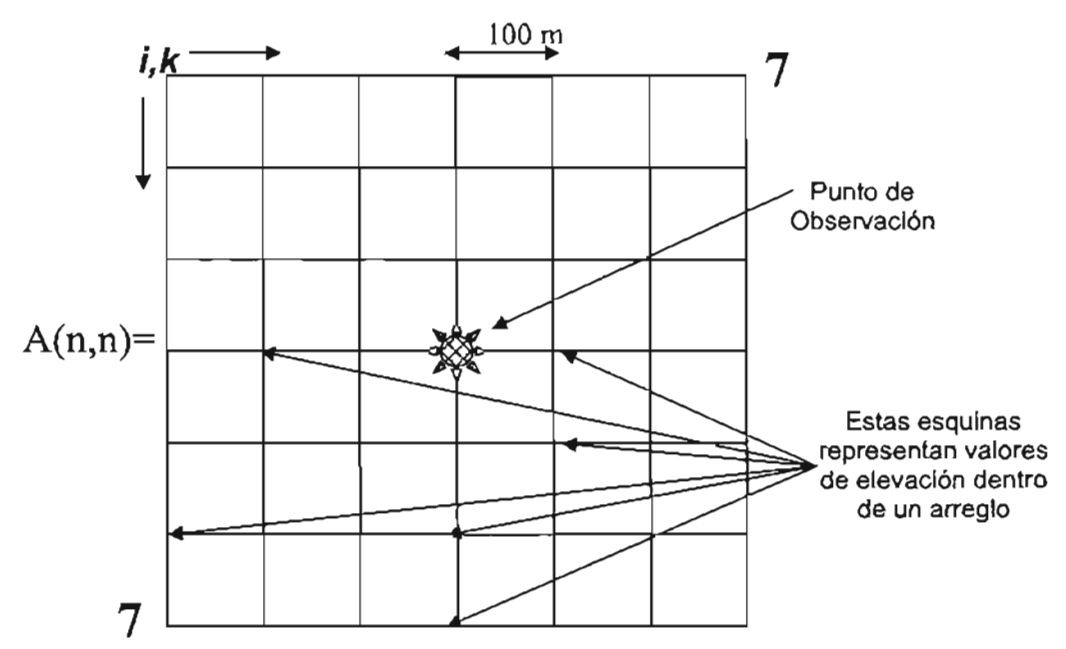

Figura 4.5 Arreglo matricial para el cálculo del efecto topográfico de una estación central. En el centro del arreglo se localiza el punto de observación y alrededor se calcula el efecto una serie de prismas regulares. A este arreglo lo definiremos como rejilla patrón.

El problema anterior es planteado para el caso de una estación, sin embargo, en la práctica se realizan perfiles gravimétricos sobre un área definida, la cual esta representada por un MEO, yes preciso hacer la corrección topográfica para todas las estaciones. Entonces la "rejilla patrón" se define como el cuadro en color rojo de la figura 4.6 y su distancia de corrección será la distancia (horizontal o vertical) del centro a cualquiera de sus extremos. Si una estación de observación se encuentra dentro del MEO, la rejilla patrón calcula los efectos de un conjunto de prismas (que representan la topografía) que se encuentran alrededor de la estación. Esta rejilla patrón es una matriz cuadrada, donde los datos de esa matriz corresponden al MEO y que calculará el efecto topográfico para un punto dentro del MEO.

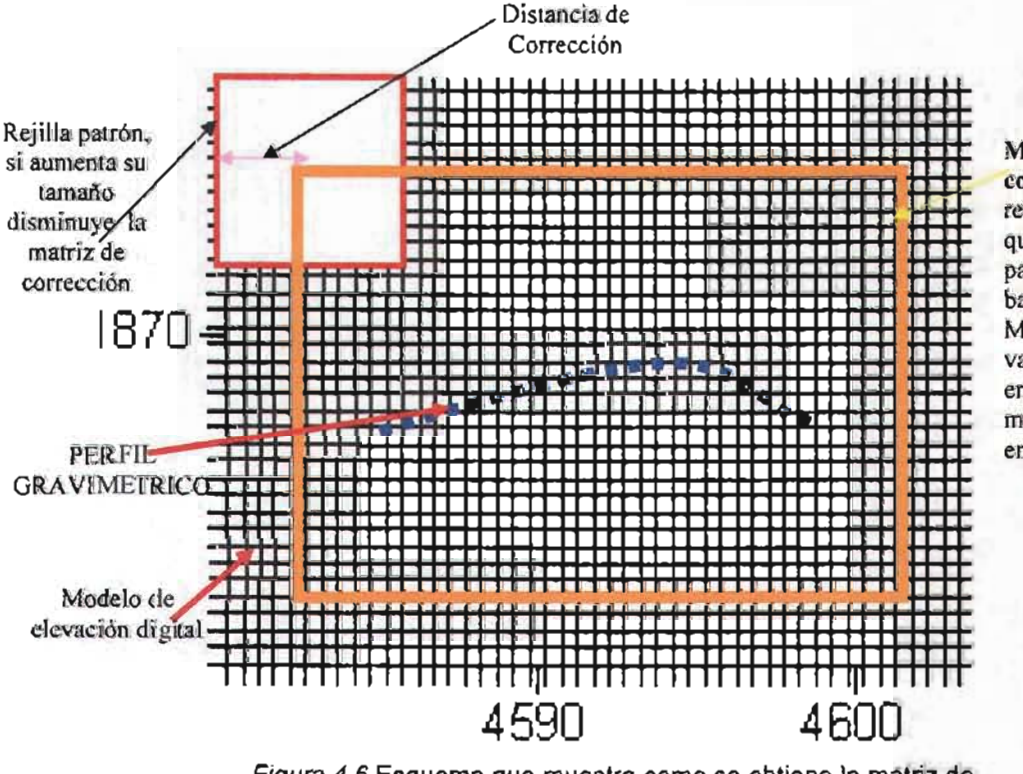

Matriz de corrección. Es el resultado de hacer que la rejilla patrón haga un barrido sobre el MED, y los valores que se encuentran en esa matriz están dados en miligales.

Figura 4.6 Esquema que muestra como se obtiene la matriz de corrección haciendo un barrido con la rejilla patrón sobre el MEO.

## Barrido sobre el MEO

Con los datos de entrada del MEO y la distancia de corrección , se genera la rejilla patrón (colocándose inicialmente como se muestra en la figura 4.6) , ésta calculará **el efecto para un punto central y después para otro punto contiguo, de manera que**  haga un barrido sobre toda la matriz que nos representa al MEO. El resultado de **hacer este barrido será una matriz a la que denominaremos "matriz de corrección", La dimensión de la matriz de corrección dependerá directamente de la dimensión de la rejilla patrón, esto es, la distancia máxima de corrección influirá**  en el tamafio de la matriz de corrección (figura 4.6). Los puntos que la rejilla patrón **toma como estaciones de observación pertenecen al MED y están dentro de la matriz de corrección.** 

**Lo que esta realizando el programa, es considerar a puntos del MEO como puntos**  de observación, y para cada uno de ellos, calcula el efecto topográfico de los **prismas que se forman a su alrededor.** 

## Salida

Después de que la rejilla patrón realizó el barrido sobre los puntos del MEO, los **valores calculados se ordenan en una matriz (matriz de corrección). Los valores que pertenecen a esta matriz corresponden al efecto topográfico para ese punto**  ubicado dentro del MEO, considerado como un punto de observación. El programa **realiza un proceso para acomodar los datos en una columna y guardartos como un archivo de texto.** 

Los valores en las diferentes matrices (el MEO y la matriz de corrección) estan ordenados conforme a su posición geográfica (latitud, longitud). Ya obtenida la **matriz de corrección, tenemos los efectos topográficos para toda una región representada por un MED, lo que procede después es sumarte esos efectos a otra matriz previamente definida que me represente la anomalia simple de Boguer**  (MASB). Si la MASB no es de la misma dimensión que la matriz de corrección, de ésta última extraemos un matriz con las mismas dimensiones que la MASB, este procedimiento se hace con el paquete Surfer, para posteriormente ser sumadas . Esta suma también se realiza con el paquete Surfer utilizando la herramienta de "residual". Lo que debe quedar claro es que la MASB no debe ser más grande (en dimensión) que la matriz de corrección, ya que no sería posible hacer la corrección topográfica. Los valores que representa la MASB estarán en miligales al igual que los extraídos de la matriz de corrección, además de que será muy importante que las coordenadas de los valores de la MASB se encuentren dentro de la zona de la matriz de corrección (como se muestra en la figura 4.6) y el resultado de esto será la aplicación de la corrección topográfica a las estaciones gravimétricas, lo que se conoce como anomalía completa de Bouguer.

## **Algoritmo General**

J.

En resumen, el programa propuesto realiza los siguientes procedimientos:

- Leer los datos de entrada que son el MEO, la distancia de corrección, y la distancia entre puntos del MEO.
- El programa hace una lectura del.MEO para ordenarlo como una matriz.
- Con los datos de entrada se genera la rejilla patrón.
- Con la rejilla patrón se realiza el barrido de a través del MEO, obteniendo así los valores de los efectos topográficos que generarán la matríz de corrección.
- Los valores de la matriz de corrección son arreglados y guardados en un archivo de texto

El procedimiento para realizar estos pasos se expresan en el siguiente algoritmo , que refleja el procedimiento del programa:

LEER TOPOGRAFIA LEER DISTANCIA DE CORRECCION LEER DISTANCIA ENTRE PUNTOS DEL MED

TOPOGRAFIA = MA TRIZ\_TOPO

DlM\_REJILLA PA TRON=(DISTANCIA\_ CORR"2/DIST\_ENTRE\_PUNTOS)+1 N=(DIM\_REJILLA PA TRON+ 1)"0.5 DOU=(DISTANCIA DE CORRECCION)/(DISTANCIA ENTRE PUNTOS DEL MED)

PARA XO= (N) HASTA (NO. DE REGLONES MATRIZ TOPO-N+1) PARA YO= (N) HASTA (NO. DE COLUMNAS MATRIZ TOPO-N+1)

> PARA V= XO-(DOU) HASTA (XO+(DOU)-1) PARA W= Y0-(DOU) HASTA (X0+(DOU)-1) CALCULAR AL TURA DEL PRISMA EN FUNCION DE Vy W DAR PARAMETROS DE CUADRA TURA GAUSSIANA CALCULAR EFECTO TOPOGRAFICO DE UN PRISMA SUMAR PARA EFECTO DE UN PUNTO CON REJILLA PATRON **TERMINARW** TERMINAR V

ALMACENAR CÁLCULO COMO PUNTO DE LA MA TRIZ DE CORRECCION

TERMINAR YO

TERMINARXO

LEER MATRIZ DE CORRECCION

GUARDAR MATRIZDE CORRECCION COMO ARCHIVO *txt*

Las características y el listado del programa aparecen en el anexo A.

## PRUEBA 1

En la siguiente prueba se considera un área de 10 x 10 kilómetros, teniendo en la zona central una elevación máxima de 1 kilómetro, aproximando este modelo a una figura cónica, con diferentes valores de radio y una altura constante de 1 kilómetro (figura 4.7).

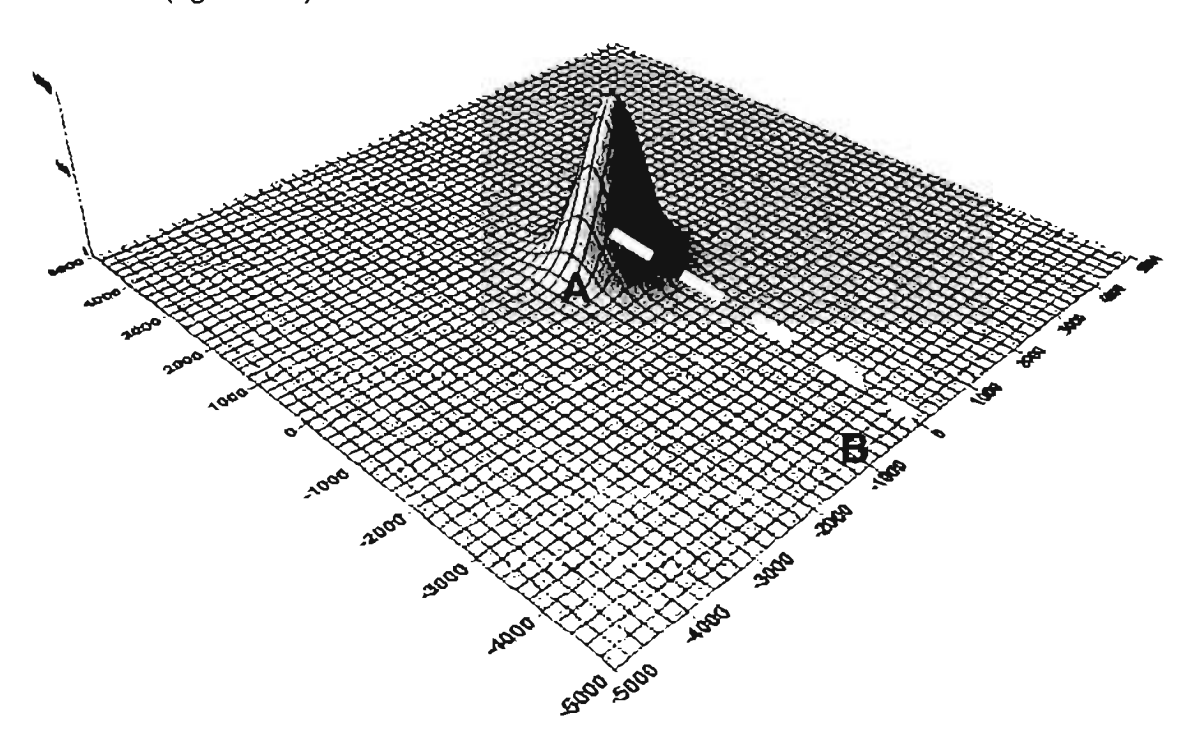

Figura 4.7. Modelo sintético de elevación donde la forma se aproxima a un cono de radio 1000 m y altura de 1000 m. La línea A-S representa un perfil.

El modelo tiene una separación entre celdas de 100 metros, es decir el Modelo de Elevación se compone de una matriz de 101 x 101 puntos. El proceso se hizo considerando una rejilla patrón de 2400 m por cada lado, es decir, que tiene una distancia de corrección 1200 m obteniendo como resultante una matriz de corrección de 77 x 77 puntos. Los valores de corrección para distintos modelos, donde sólo varía el radio se presentan en la tabla 4.1 y se ilustran en la figura 4.8 para el perfil A-B.

| Cono de radio en m | Efecto calculado<br>teóricamente en<br>mGal | Efecto calculado por<br>el programa<br>propuesto | Error<br>en mGal |
|--------------------|---------------------------------------------|--------------------------------------------------|------------------|
| 500                | 11.8132                                     | 15.65389                                         | 3.84069          |
| 1000               | 32.7737                                     | 30.02227                                         | 2.75143          |
| 1500               | 49.8276                                     | 39.019515                                        | 10.808085        |
| 2000               | 61.855                                      | 45.890926                                        | 15.964074        |

Tabla 4.1 Efectos en la coordenada (0,0) para diversos modelos sintéticos

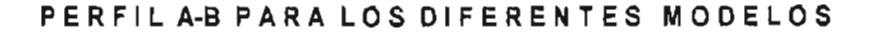

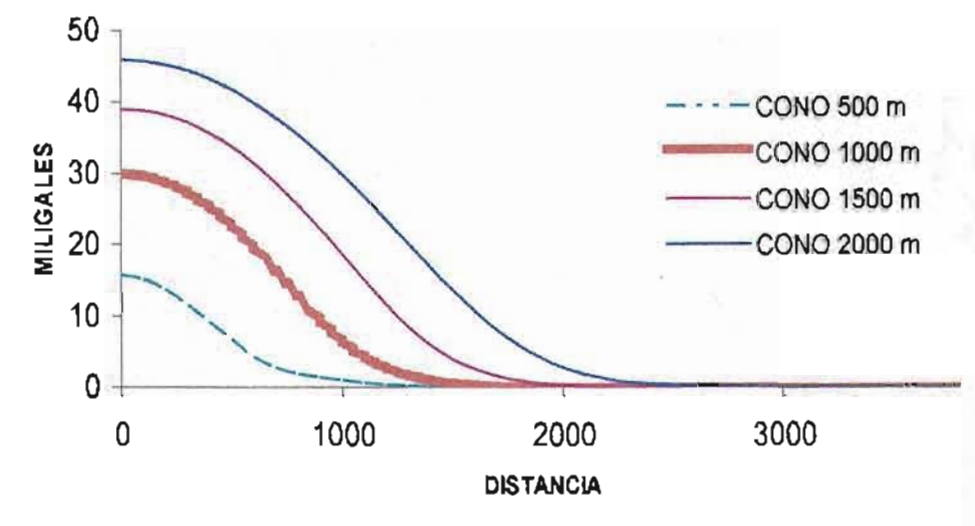

Figura 4.8. Efectos topográficos en miligales, calculados por el programa para diferentes modelos propuestos. La línea A-S representa un perfil.

El valor máximo en la coordenada (0,0), para un radio de 1000 m, que se ha obtenido al hacer esta corrección es de 30.02227 mGal. El valor teórico, para un cono de radio y altura igual a 1000 metros y densidad constante, es de 32.7737 mGal, con lo que tenemos un error aproximado de 8% (2.75 mGal). En la figura 4.8 el perfil A-S muestra (para todos los modelos) cómo el efecto decrece conforme la distancia aumenta.

## PRUEBA 2

Para esta prueba, se realizó el cálculo de los efectos del terreno de una zona de estudio propuesta por Tsoulis (2003) (figura 4.9).

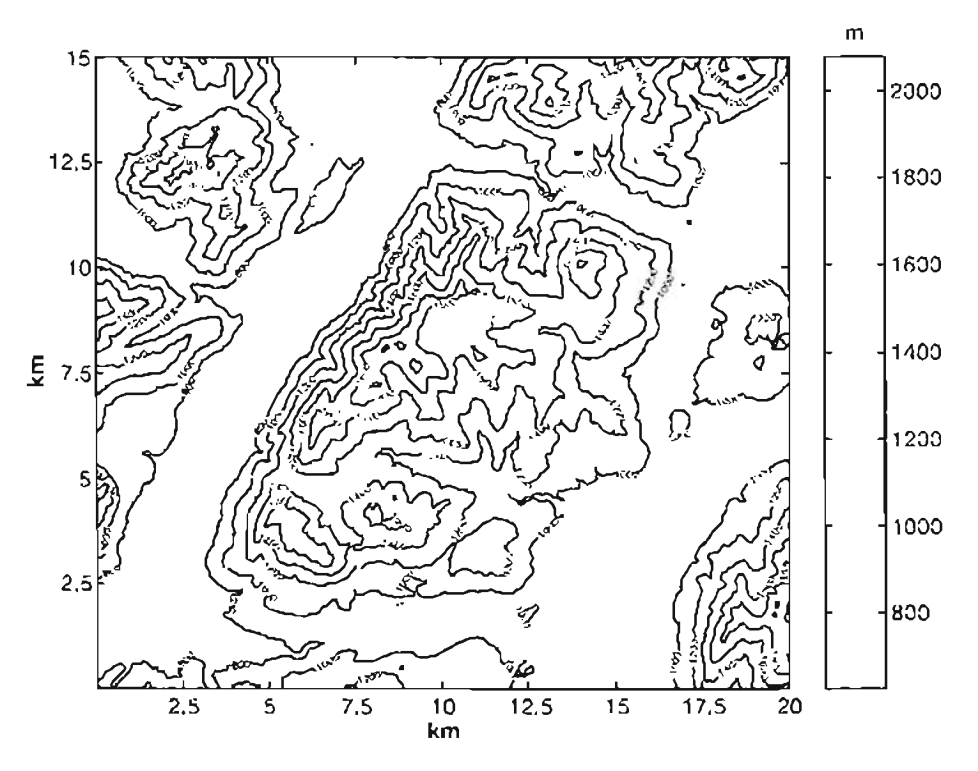

Figura 4.9 El área propuesta se compone de 15x20 Km. y las elevaciones son entre 800 y 2000 metros.

Para esta área, el autor presenta los resultados desde 7.4 a 40.3 miligales de efectos topográficos. Cabe mencionar que el modelo de elevación digital, que propone el autor, esta representado en una malla de 50 metros de separación entre cada nodo. Teniendo en cuenta lo anterior se realizó otra malla con los mismos valores de elevación, pero la separación fue de 100 metros entre cada nodo, lo que reduce el número de puntos del nuevo modelo de elevación.

Tomando el nuevo modelo de elevación con una separación de 100 metros, una rejilla patrón con distancia de corrección de 1200 m, y un nivel de observación igual al promedio de elevaciones del modelo topográfico, los resultados que arrojó el programa fueron desde 5 hasta 45 miligales.

Los efectos topográficos son representados en el siguiente mapa de contornos (figura 4.10). Nótese que el área de corrección disminuye en 1200 metros con respecto al área que cubre la topografía, esto se debe a que la rejilla patrón hace un barrido sobre la matriz de la topografía y opera sobre sus datos, dando como resultado una matriz de menor dimensión.

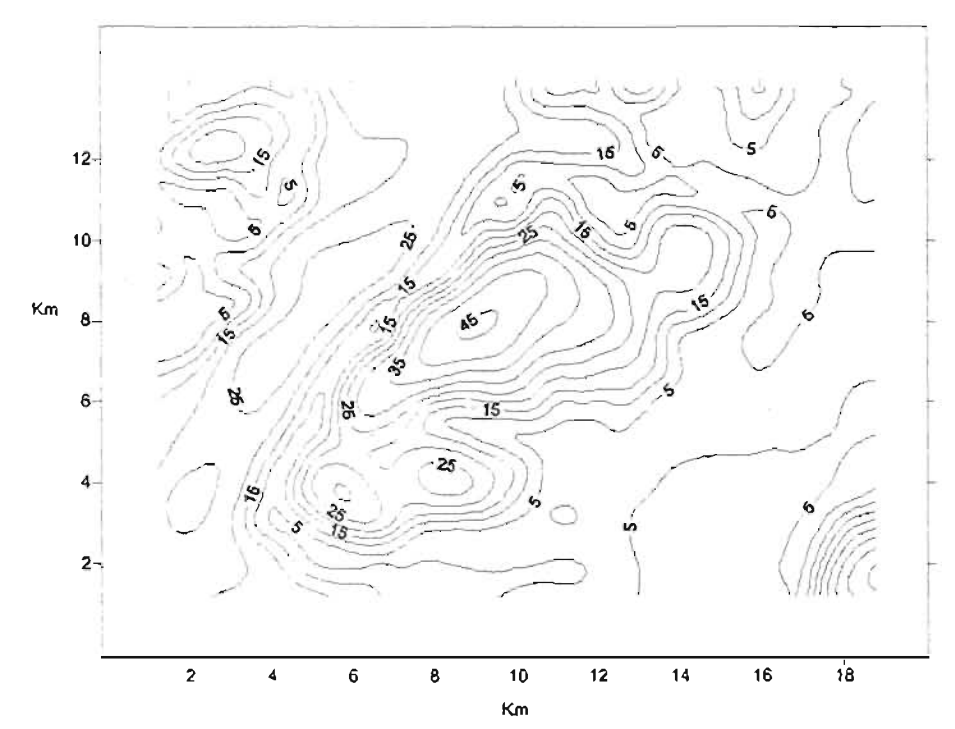

Figura 4.10 El área propuesta se compone de 13.8x18.8 Km. Y los contornos son entre 5 y 45 miligales. El área de la corrección topográfica se ve reducida en 1200 m por cada lado, en comparación con el área de la topografía, debido a la rejilla patrón.

Con los resultados obtenidos en esta prueba se puede observar que el programa realiza una muy buena aproximación, con un error aproximado del 12% con respecto a los valores máximo y mínimo de efecto topográfico reportados por Tsoulis (2003). Cabe mencionar que los valores que el autor reporta son para las zonas en donde se tiene el relieve muy abrupto (de 7 a 40.3 mGal), por que en las zonas relativamente planas existen valores de corrección menores a 4 mGal (figura 4.11).

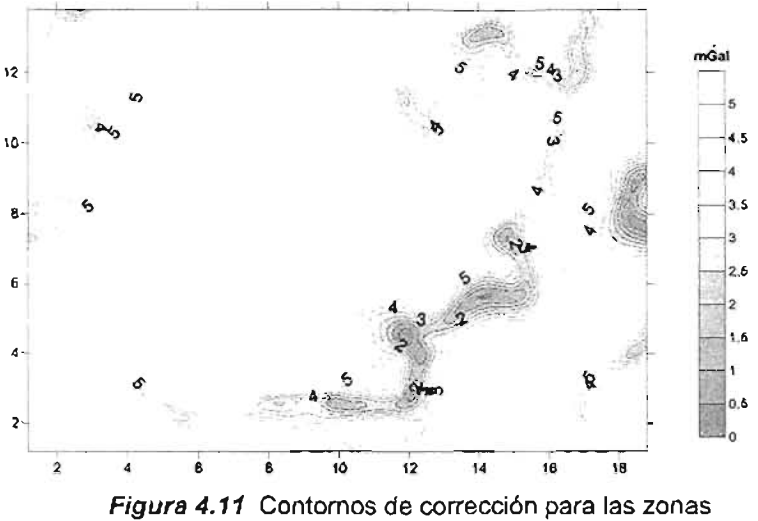

relativamente planas con valores desde Oa 4 mGal.

A manera de comparación se calculó el efecto de corrección topográfica usando el programa propuesto por Herrera (1991), cuyos resultados se muestran en la figura 4.12. En las zonas donde se tienen las mayores elevaciones las diferencias entre los métodos en de 5 mGal, sin embargo, en las zonas de bajos topográficos el programa de Herrera (1991) no hace una corrección considerable y la diferencia es de hasta 17 m Gal.

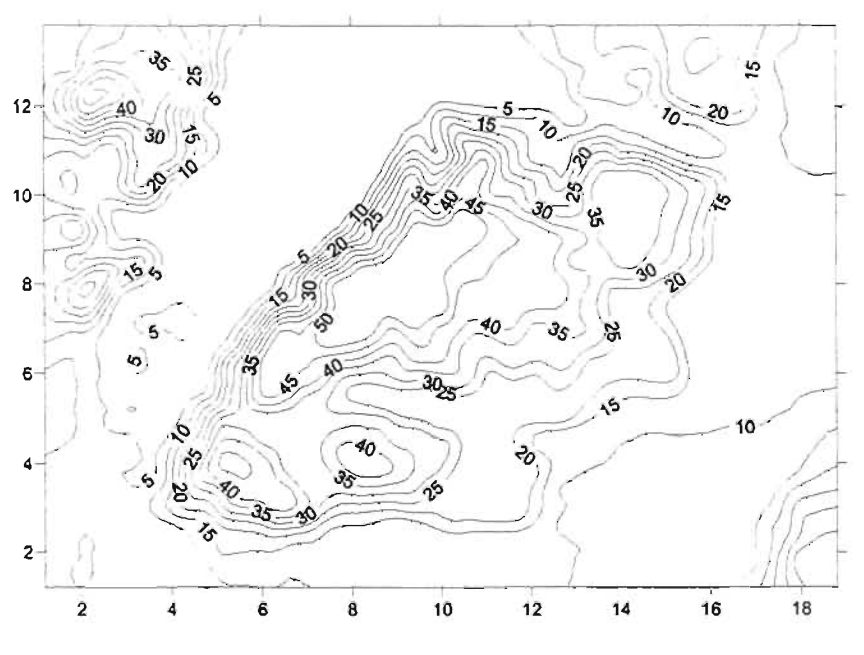

Figura 4.12 Contornos de corrección obtenidos por el programa de Herrera. Los valores van de 5 a 59 mGal.

# CAPITULO V

## **APLlCACION PRÁCTICA DEL PROGRAMA A UN ESTUDIO GRAVIMETRICO REALIZADO EN EL ESTADO DE PUEBLA**

## **Objetivos del estudio**

Como una de las actividades que se llevan acabo en el Instituto de Geofísica de la UNAM, el grupo de exploración, realiza la evaluación del acuífero del valle de Puebla. Para ello se han realizado diversos levantamientos geológicos, geofísicos e hidrológicos. Uno de los objetivos principales de este estudio, es definir la estructura del basamento, con objetivos geohidrológicos. Una de las campañas de campo realizadas consistió en prospección eléctrica, el método magnetotelúrico y la prospección gravimétrica. Para el caso particular de este trabajo, los datos que nos interesan son los obtenidos en el levantamiento gravimétrico, sobre éstos datos aplicaremos el programa de corrección topográfica.

## **UBiCACiÓN Y GEOLOGIA DE LA ZONA DE ESTUDIO**

## LOCALIZACiÓN

El Valle de Puebla se localiza en la parte centro oeste del estado de Puebla. Limita al norte con el estado de Tlaxcala, al sur con los municipios de Cholula y la ciudad de Puebla, al oriente con el volcán la Malinche y al poniente con los volcanes popocatepetl e iztaccihuatl.

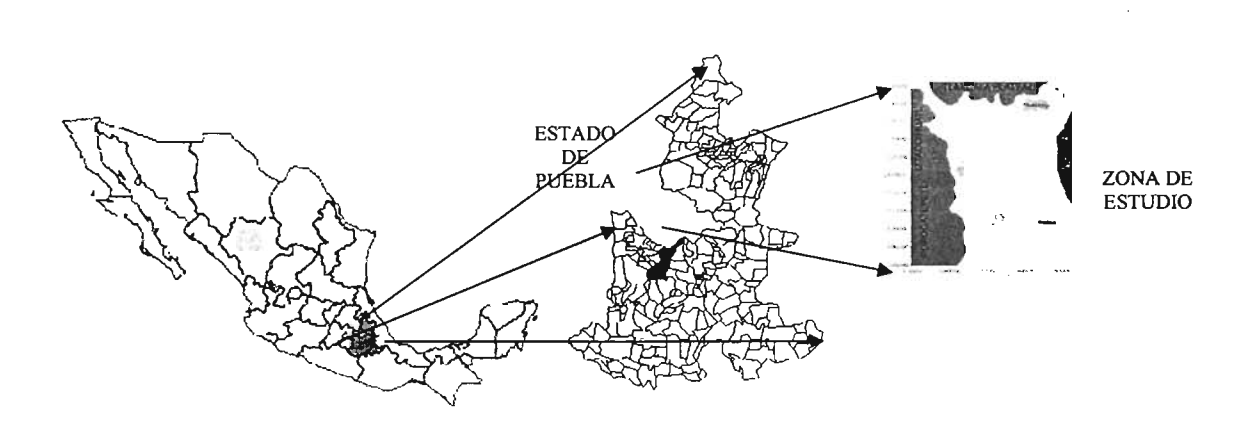

Figura 5.1 Ubicación de la zona de estudio, Valle de Puebla

## **GEOLOGíA DEL ESTADO DE PUEBLA, (COLUMNA ESTRATIGRÁFICA)·**

 $\bar{z}$ 

| <b>ERA</b>       | <b>PERIODO</b><br><b>ÉPOCA</b> |                  | <b>LITOESTRATIGRAFÍA</b>                                                                                                    |  |  |  |  |
|------------------|--------------------------------|------------------|----------------------------------------------------------------------------------------------------|--|--|--|--|
|                  |                                | <b>HOLOCENO</b>  | Conglomerados, arenas, arcillas, sedimentos lacustres, depósitos de                                                                                                    |  |  |  |  |
|                  |                                | PLEISTOCENO      | talud y aluvión, así como calizas lacustres, travertino, arcillas                                                                                                    |  |  |  |  |
|                  |                                |                  | lacustres.                                                                                                    |  |  |  |  |
|                  |                                |                  |                                                                                                    |  |  |  |  |
|                  |                                |                  | Formaciones Agua de Luna y Pie de vaca.                                                                                                    |  |  |  |  |
|                  | CUATERNARIO                    |                  |                                                                                                    |  |  |  |  |
|                  |                                |                  |                                                                                                    |  |  |  |  |
|                  |                                |                  |                                                                                                    |  |  |  |  |
|                  |                                |                  |                                                                                                    |  |  |  |  |
| <b>CENOZOICO</b> |                                | <b>PLIOCENO</b>  | Conglomerados, caliza, arcilla, yeso, limolita, depósitos<br>pseudoestratificados de toba, Fm. Tehuacan, Fm. Huajuapan,<br>sedimentos Tlaxcala.                          |  |  |  |  |
|                  |                                |                  |                                                                                                    |  |  |  |  |
|                  |                                |                  |                                                                                                    |  |  |  |  |
|                  |                                |                  | Basaltos, tobas líticas, andesita, dacita y depósitos piroclásticos.                                                                                                    |  |  |  |  |
|                  | TERCIARIO                      | <b>MIOCENO</b>   | Lutitas, margas y areniscas interestratificadas. FM. Velasco, Fm.                                                                                                    |  |  |  |  |
|                  |                                |                  | Guayabal, Fm. Chapopote. Fm. Tantoyuca.                                                                                                    |  |  |  |  |
|                  |                                | <b>OLIGOCENO</b> | Lutita, arenisca, caliza coralina y conglomerado. Fm. Mesón, Fm.                                                                                                    |  |  |  |  |
|                  |                                |                  | Alazán, Fm. Coatzintla, Fm. Palma Real, Fm. La Laja.                                                                                                    |  |  |  |  |
|                  |                                | <b>EOCENO</b>    | Marga arenosa, arenisca, conglomerado y marga con caliza.                                                                                                    |  |  |  |  |
|                  |                                |                  | Fm. Chicontepec Superior y Lutitas Nanchital.                                                                                                    |  |  |  |  |
|                  |                                | PALEOCENO        | Lutita, marga arenosa con arenisca compacta. Fm. Chicontepec                                                                                                    |  |  |  |  |
|                  |                                |                  | Inferior y Chicontepec Medio.                                                                                                    |  |  |  |  |
|                  |                                | <b>SUPERIOR</b>  | Caliza arcillosa, marga y lutita calcárea.                                                                                                    |  |  |  |  |
|                  |                                |                  | Secuencia<br>cataclástica<br>Mazateco<br>Fm. Méndez, Fm. San Felipe, Fm Agua                                                                                             |  |  |  |  |
|                  |                                |                  | Nueva, Fm. Caliza Maltrata, Fm. Atoyac,                                                                                                    |  |  |  |  |
|                  |                                | <b>INFERIOR</b>  | Fm Soyatal, Fm. Mexcala y Fm. Cuautla.                                                                                                    |  |  |  |  |
|                  | CRETÁCICO                      |                  | Vulcanosedimentaria<br>Típica. (Mvs).<br>metamorfizados,<br>Calizas con bandas de Pedernal, caliza<br>Sedimentos<br>Complejo<br>micrítica, caliza cárstica. Fm. Morelos, |  |  |  |  |
|                  |                                |                  | Fm. Tamaulipas Inferior, Fm. Orizaba,                                                                                                    |  |  |  |  |
|                  |                                |                  | textura<br>(Mm).<br>Una<br>Fm. Capolucán, Caliza Sierra Madre, Fm.                                                                                                    |  |  |  |  |
|                  |                                |                  | Xonamanca y Fm. Zapotitlán                                                                                                    |  |  |  |  |
|                  |                                | <b>SUPERIOR</b>  | Caliza y lutita, calcarenita oolítica, lutita pizarrosa y lutita                                                                                                    |  |  |  |  |
| <b>MESOZOICO</b> |                                |                  | bentonítica. Fm. Pimienta. Fm. Tamán, Fm. San Andrés, Fm.                                                                                                    |  |  |  |  |
|                  |                                |                  | Tepexi. Fm. Tenexcate, Fm. Chinameca, Fm. Mapache, Fm.                                                                                                    |  |  |  |  |
|                  |                                |                  | Santiago, Fm. San Pedro.                                                                                                    |  |  |  |  |
|                  | <b>TURÁSICO</b>                |                  |                                                                                                    |  |  |  |  |
|                  |                                | <b>MEDIO</b>     | Limolita, arenisca y conglomerado. Fm. Cahuasas, Gpo. Tecocoyuca                                                                                                    |  |  |  |  |
|                  |                                |                  | y Fm. Tenexcate, ocasionalmente presenta rocas volcánicas                                                                                                    |  |  |  |  |
|                  |                                |                  | andesíticas.                                                                                                    |  |  |  |  |
|                  |                                | <b>INFERIOR</b>  | Lutita, limonita bandeada, arenisca y lutita bituminosa. FM.<br>Huayacocotla, Fm. Rosario, Fm Tecomazúchil.                                                              |  |  |  |  |
|                  |                                |                  |                                                                                                    |  |  |  |  |
|                  | <b>TRIÁSICO</b>                | <b>SUPERIOR</b>  | Arenisca compacta, arenisca cuarcítica, conglomerado, arcilla y                                                                                                    |  |  |  |  |
|                  |                                |                  | lechos rojos, Fm. Huizachal.                                                                                                    |  |  |  |  |
|                  |                                | INFERIOR         | No aflora                                                                                                    |  |  |  |  |
|                  | PÉRMICO                        |                  | Secuencia tipo flysch de lutita y arenisca en estratos delgados con                                                                                                    |  |  |  |  |
|                  | CARBONÍFERO                    |                  | pliegues en chevrón. Fm. Guacamaya, Fm. Matzitzi<br>No aflora                                                                                                    |  |  |  |  |
| PALEOZOICO       | DEVÓNICO                       |                  | bajo<br>grado<br>Rocas<br>metamórficas<br>de<br>caracterizadas<br>рог                                                                                                    |  |  |  |  |
|                  | <b>SILÚRICO</b>                |                  | metasedimentos, así como migmatita, gneis, esquisto, filita, pizarra y                                                                                                   |  |  |  |  |
|                  | ORDOVÍCICO                     |                  | rocas metaígneas, tales como roca verde y milonita. Complejo                                                                                                    |  |  |  |  |
|                  |                                |                  | Acatlán.                                                                                                    |  |  |  |  |
|                  | CÁMBRICO                       |                  | No aflora                                                                                                    |  |  |  |  |
|                  | <b>PRECÁMBRICO</b>             |                  | Ortogneis, anortosita, rocas metamórficas de las facies de granulita,                                                                                                    |  |  |  |  |
|                  |                                |                  | troncos intrusivos y diques de composición ácida. Complejo                                                                                                    |  |  |  |  |
|                  |                                |                  | Oaxaqueño.                                                                                                    |  |  |  |  |

<sup>..</sup> Tomado de la Monografía Minera del Estado de Puebla. COREMI

## **ADQUISICiÓN DE DATOS Y TRABAJO DE CAMPO**

El estudio consistió en realizar dos perfiles gravimétricos en las afueras de la ciudad de puebla con estaciones cada 500 metros. El perfil 1 se realizó en la Autopista de cuota Atlixco, después se continuó por la carretera federal a Atlixco, y en dirección a la ciudad de Puebla. El segundo perfil se realizó sobre la carretera federal México-Puebla iniciando en el poblado de San Sebastián continuando por la carretera federal a México, con estaciones cada 500 metros. En el siguiente croquis se ilustra la disposición de las diferentes estaciones durante los dos días de realización del estudio.

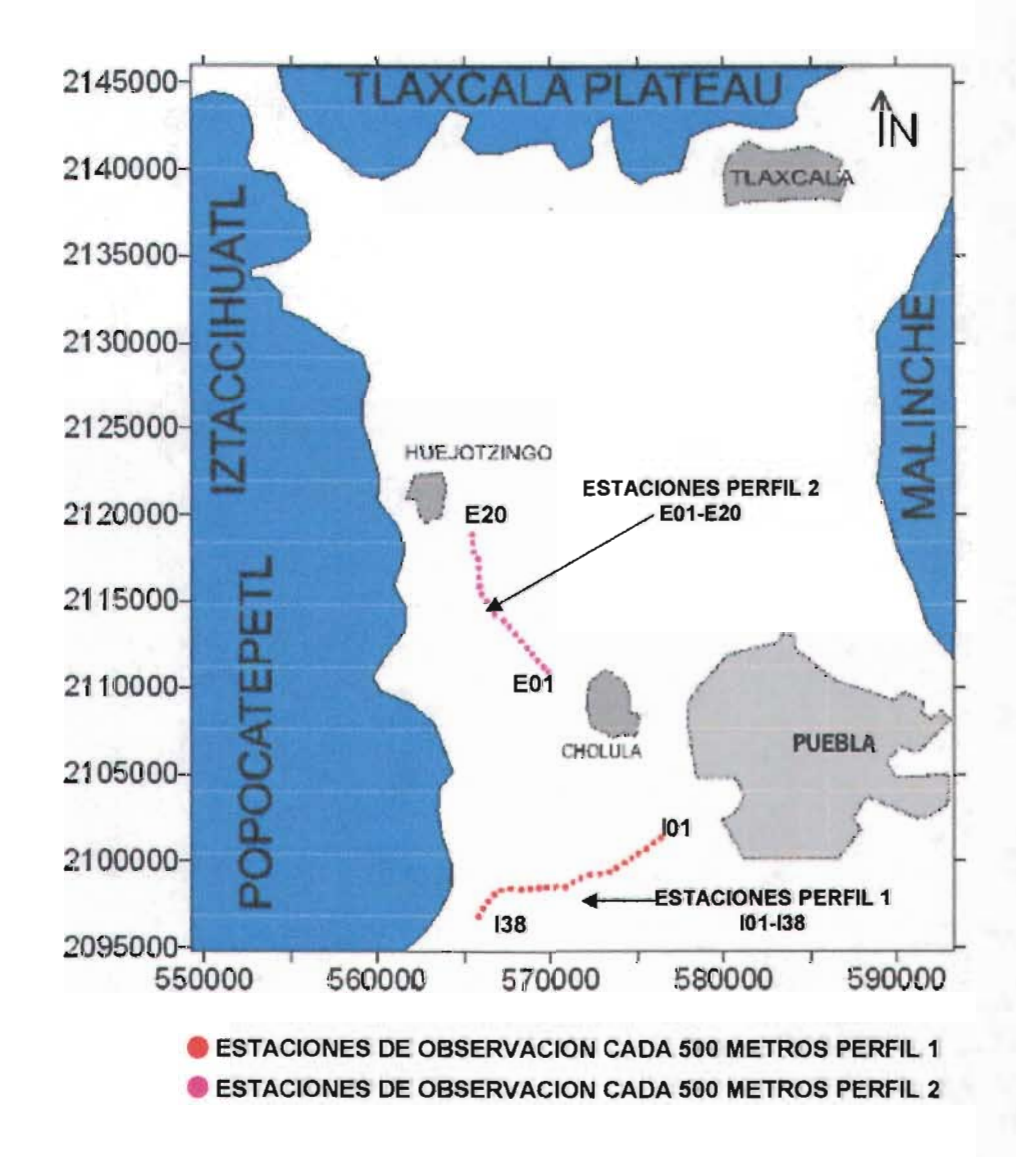

Figura 5.2 Croquis de localización de los puntos de observación.

El equipo con el que se realizaron las mediciones en campo fue un Lacoste & Romberg modelo G-247 (figura 5.3) y las especificaciones son las siguientes:

- **RANGO:** 0-7000 miligales
- **• EXACTITUD:** 0.04 miligales
- **• RESOLUCiÓN:** 0.01 miligales
- **DERIVA:** 1.0 miligales por mes
- **• LONGITUD:** 19.7 cm.
- **• ANCHURA:** 17.8 cm.
- **ALTURA:** 25.1 cm.
- **PESO:** 3.2 Kg.
- **BATERIA:** 12 V, 7.0 Ah
- **• LECTURA DE ESTABILIZACiÓN:** 3.2

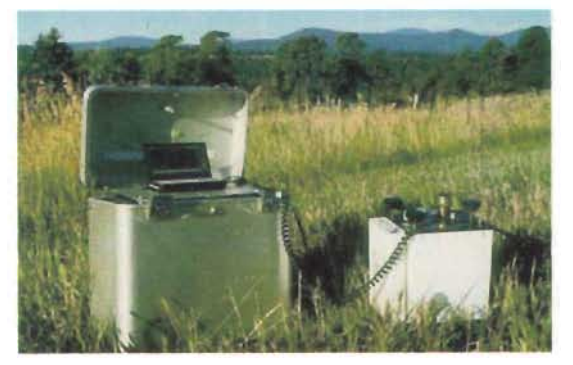

Figura 5.3 Gravímetro utilizado en el área de estudio.

Para obtener los valores verdaderos de aceleración, los valores que se obtienen del equipo son multiplicados por un factor de conversión, este factor es previamente calculado en función de la respuesta de los resortes del gravímetro a diferentes rangos de g (la tabla completa se encuentra en el anexo B). Para nuestro caso en particular, los valores obtenidos en campo se encuentran en los rangos de 14000 y 15000 miligales, entonces los factores de conversión para nuestros datos serán los siguientes:

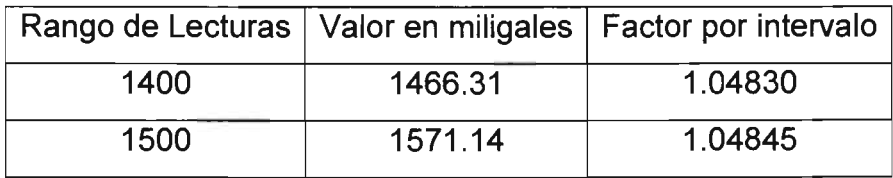

Por último para obtener los valores reales de gravedad observada, se corrigen los datos por efecto de deriva y se referencian a un valor de gravedad absoluta ubicado en Ciudad Universitaria, el cual es de 977927 mGal.

## ORDENAMIENTO DE LOS DATOS

El ordenamiento de los datos se encuentra organizado por el nombre de la estación y su localización geográfica, continuando con los valores de gravedad observada, y añadiendo la hora en que fueron registrados (ANEXO C). Las estaciones base son las siguientes:

## TABLA 5.1 ESTACIONES BASE

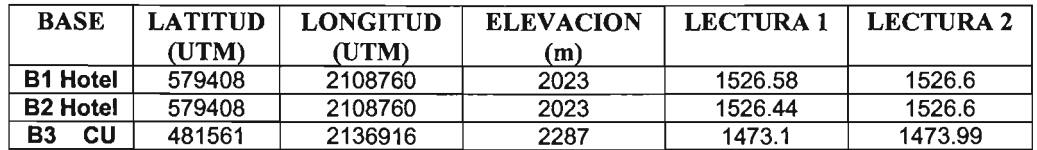

## PROCESAMIENTO DE LOS DATOS

El procesamiento de los datos consistió en la corrección por deriva del gravímetro, gravedad observada menos gravedad teórica, aire libre y placa Bouguer, obteniendo como resultado las tablas y gráficos que mostramos a continuación.

Después de referenciar las lecturas al valor de Ciudad Universitaria y calcular la deriva del gravímetro, se calculan las correcciones y los resultados se presentan en el ANEXO C.

## GRAFICAS DE LOS DATOS PROCESADOS

Después de calcular las correcciones para los datos de las estaciones , se grafican los dos perfiles, mostrando la gravedad observada y cada una de las anomalías obtenidas para los datos en los dos perfiles (figuras 5.4 y 5.5)

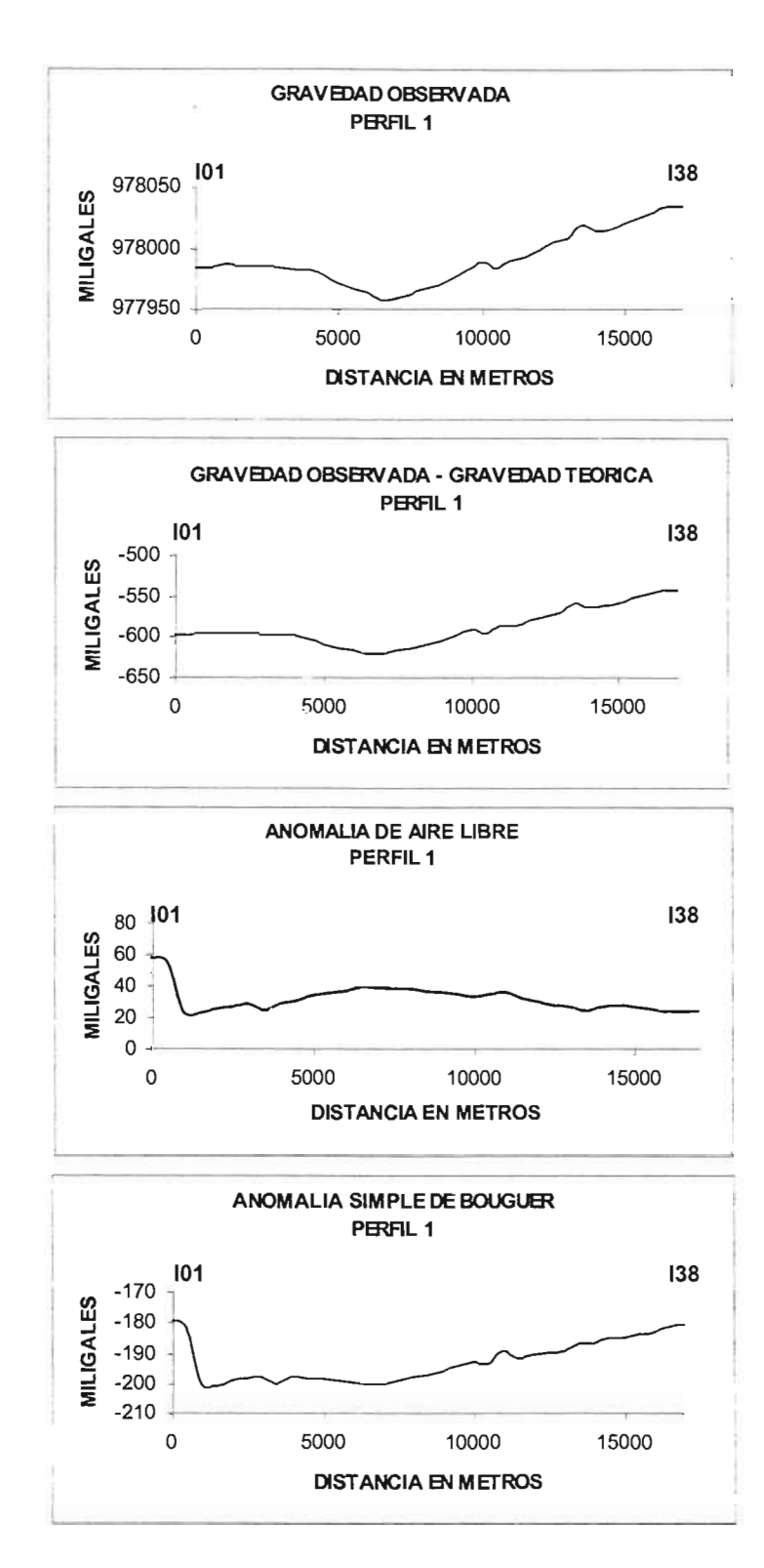

**Figura 5.4** Gráficas para el perfil 1

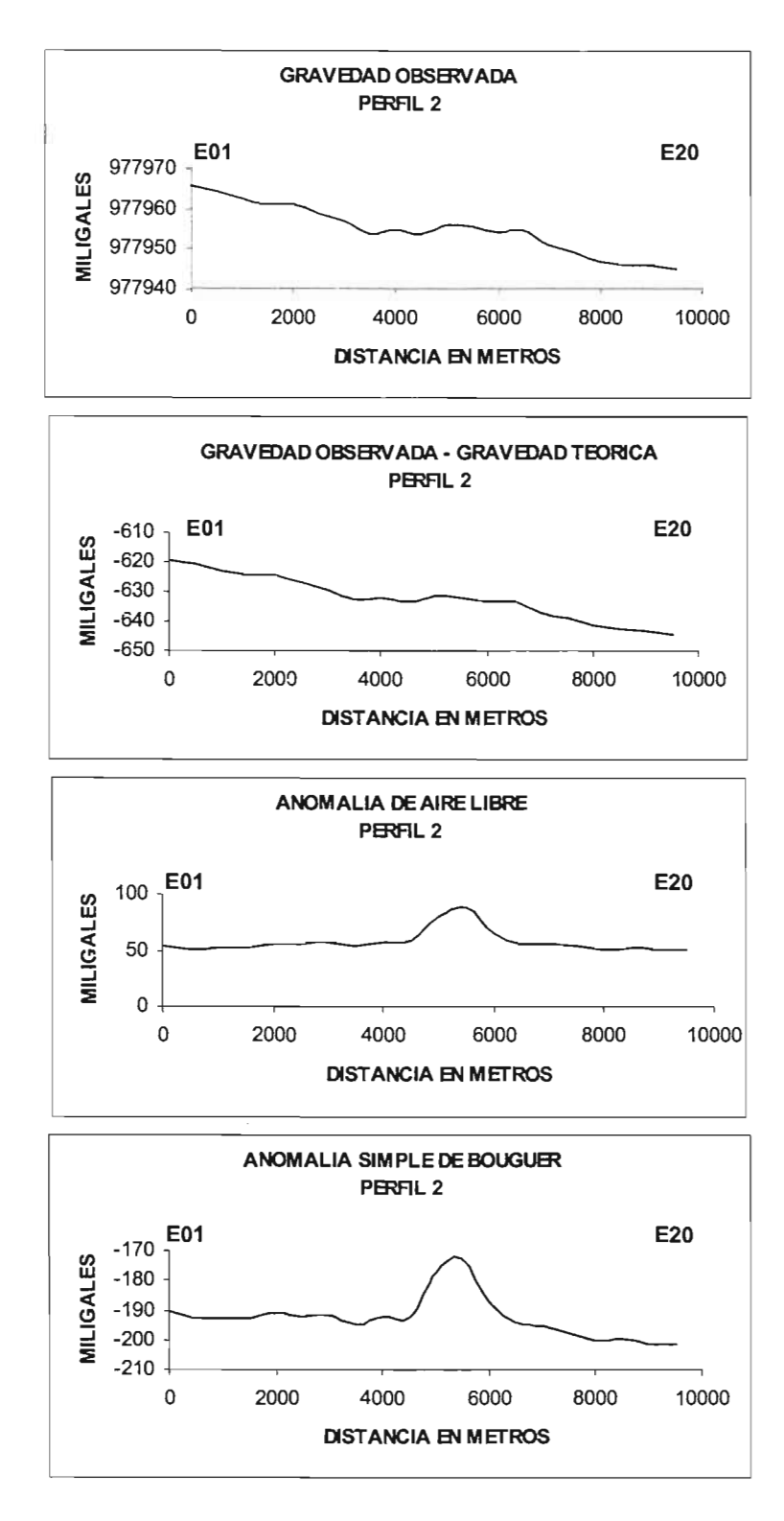

 $\gamma$ 

**Figura 5.5** Gráficas para el perfil 2

## **CORRECCiÓN TOPOGRAFICA DEL ÁREA DE ESTUDIO**

Después de obtener la anomalía simple de Bouguer, se calculó el efecto topográfico sobre un modelo de elevación digital de una zona del estado de Puebla, en esta zona se encuentran integrados los puntos de observación. Este modelo de elevación se representa en una malla de 621 renglones y 571 columnas, donde los nodos se encuentran igualmente espaciados cada 100 metros.

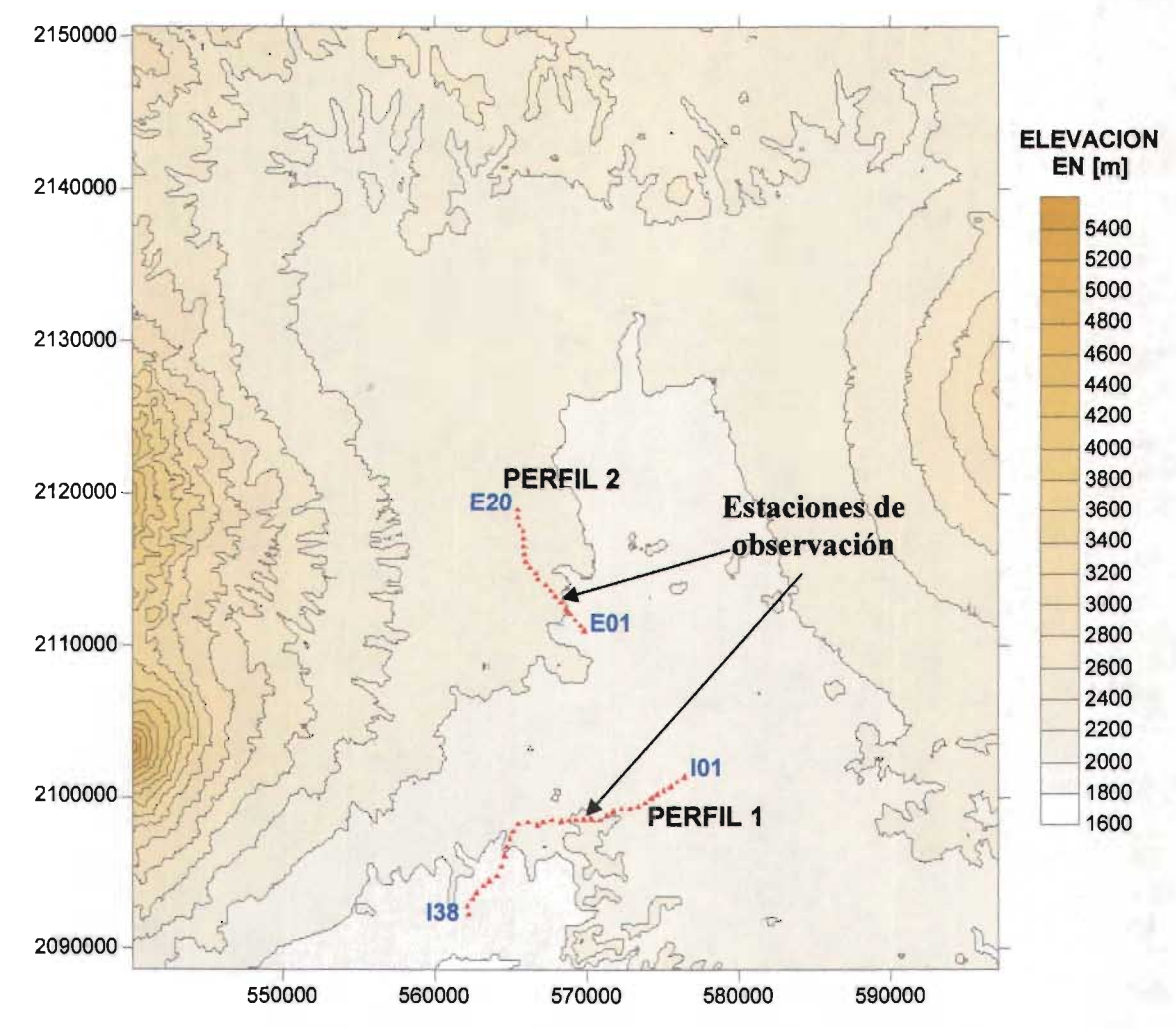

Figura 5.6 Modelo de elevación que se utilizó para calcular los efectos de la topografía. Los puntos de observación están marcados en rojo

Para obtener la matriz de corrección se elige una rejilla patrón con distancia de corrección de 1200 m, que va recorriendo el modelo de elevación digital, el plano de observación tiene una altura de 2104.5, Y representa el promedio de elevación
de las estaciones. Los resultados que se obtienen son de una matriz de 597 renglones x 547 columnas, y las correcciones varían desde 5 mGal hasta 95 mGal en las zonas más altas. Existen valores de menos de 5 mGal para las zonas de bajo relieve pero se consideran despreciables para los objetivos del estudio (figura 5.7).

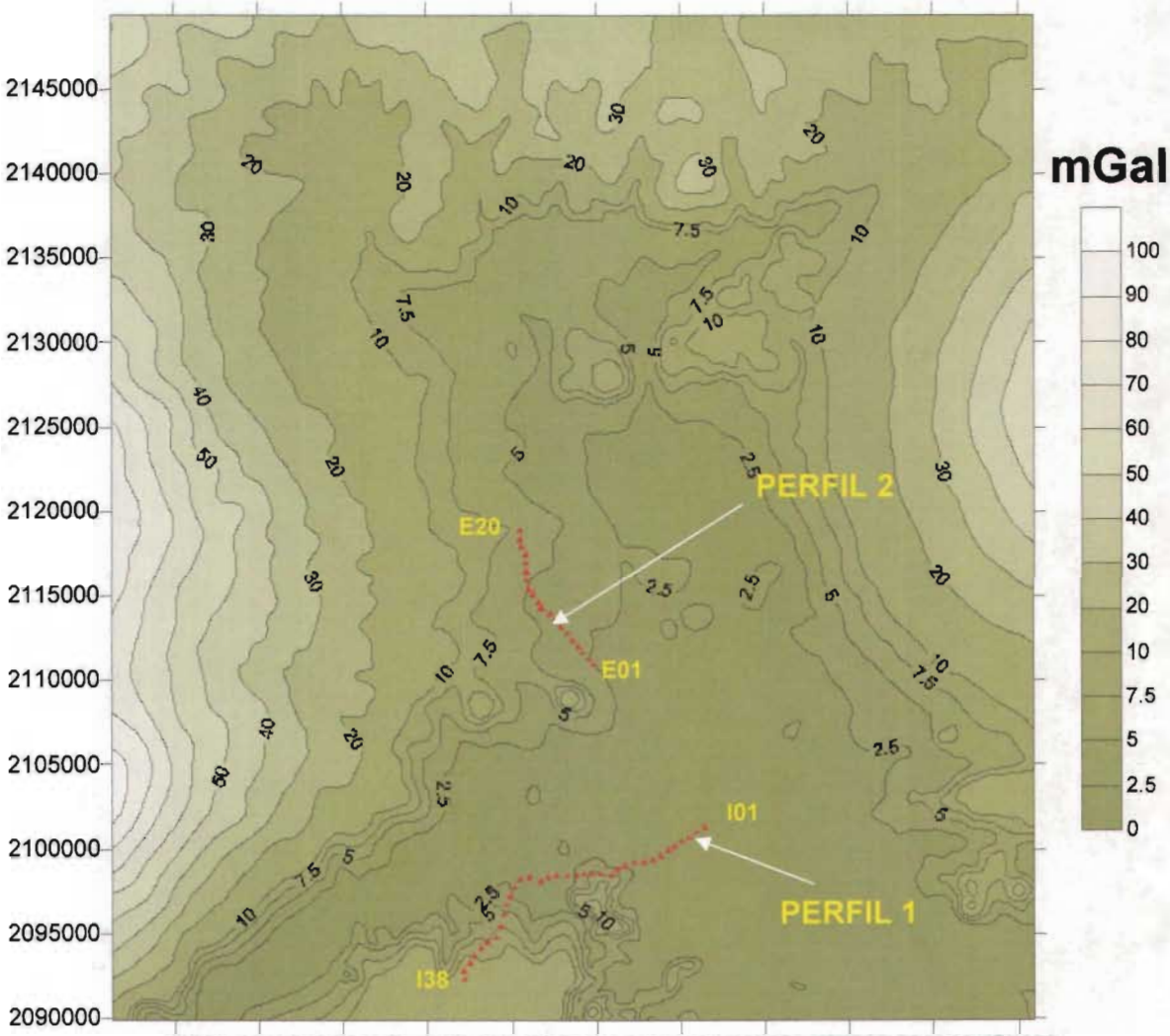

545000 550000 555000 560000 565000 570000 575000 580000 585000 590000 595000

Figura 5.7 Matriz de corrección del área de estudio

Después de obtener la matriz de corrección, se tomaron las longitudes y latitudes de las estaciones de observación, y éstas se interpolaron en la matriz de corrección. Con esto, se obtuvieron los valores de corrección que le corresponden a cada estación (figura 5.8) y se sumaron a los valores de anomalía simple y se

obtuvo la anomalía completa de Bouguer (figura 5.9). Cabe mencionar que las estaciones se encuentran en una zona con poco relieve y las correcciones que les corresponden van desde 2 mGal hasta 7.0 mGal, para las estaciones que aparecen en las gráficas.

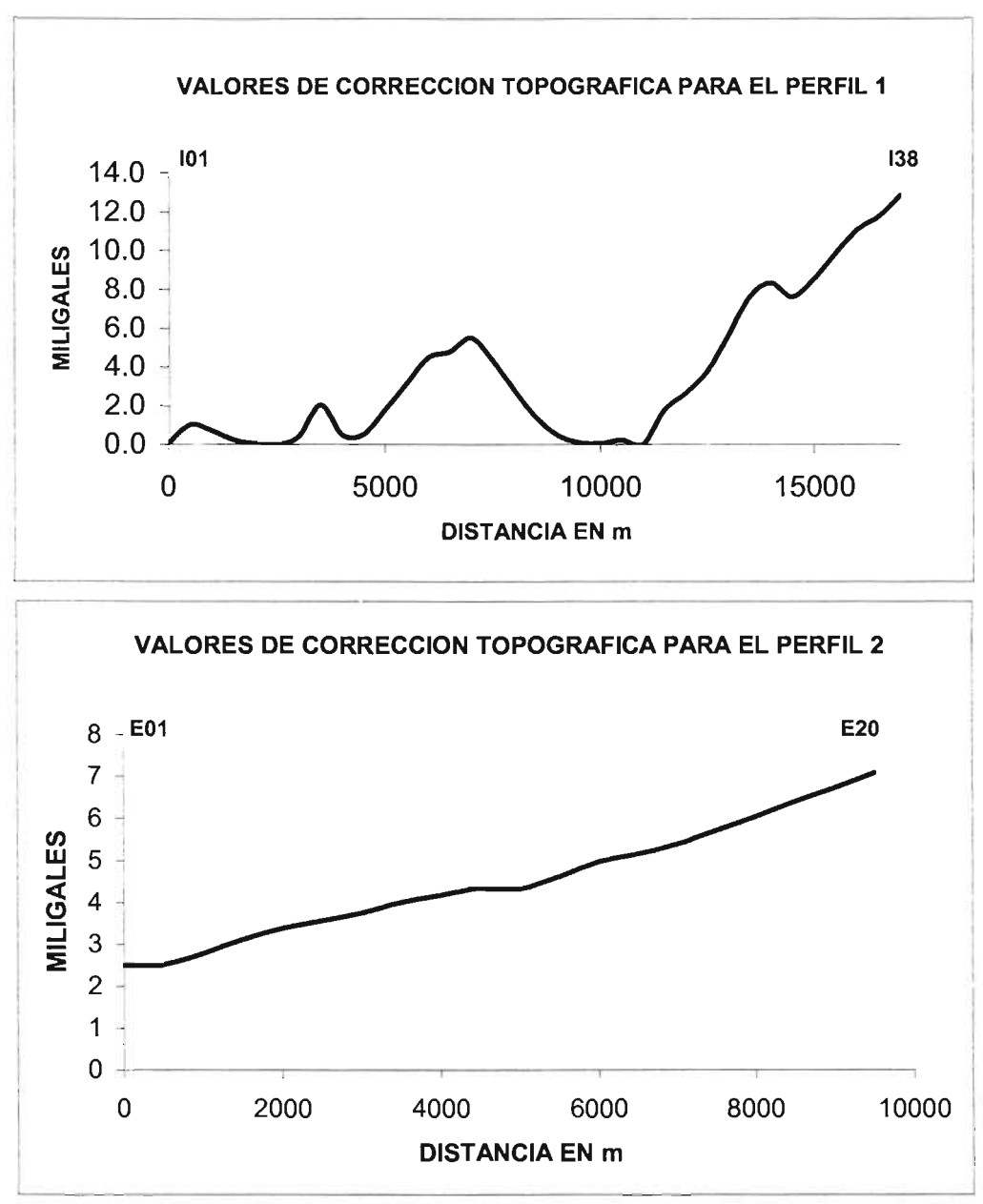

Figura 5.8 Valores de Corrección topográfica para los perfiles 1 y 2

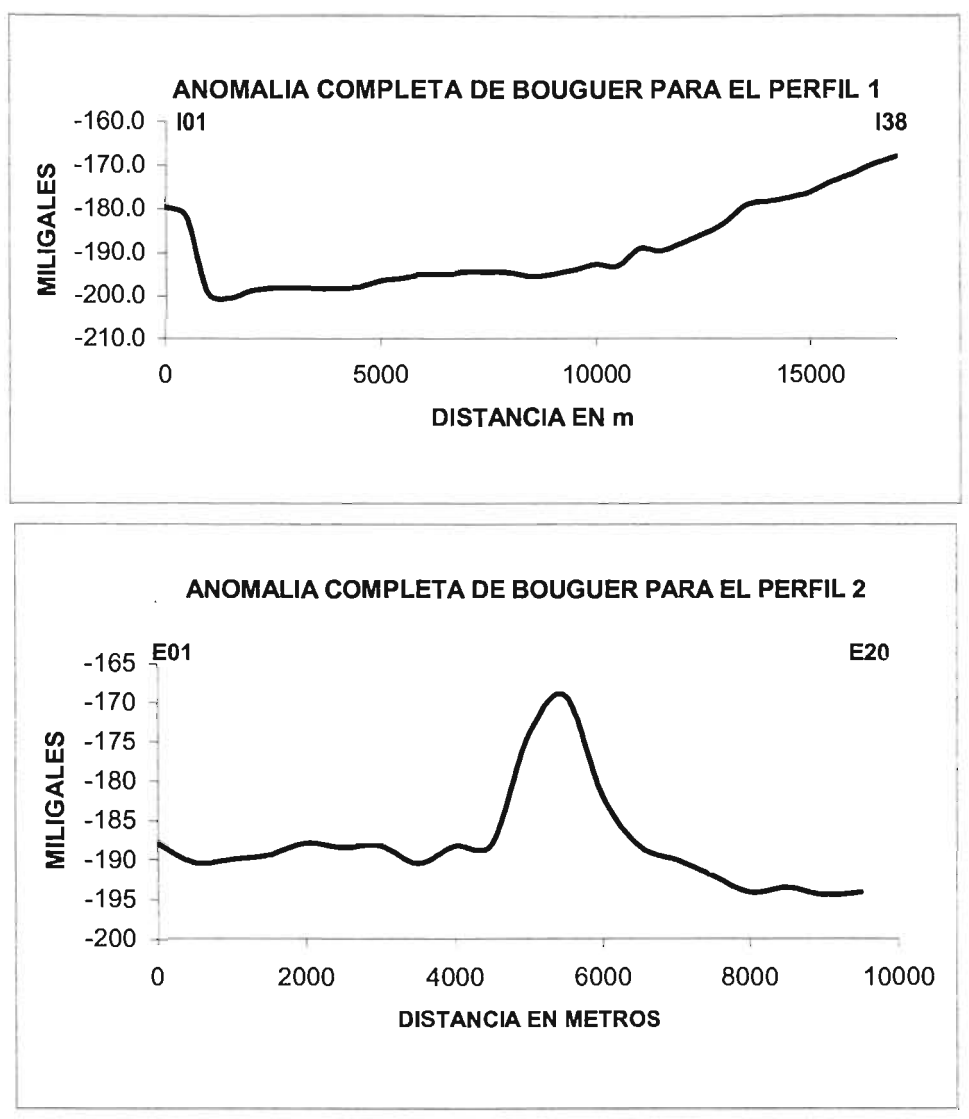

Figura 5.9 Anomalía completa de Bouguer para los perfiles 1 y 2

Para obtener una observación más a detalle se graficaron perfiles topográficos y sus correspondientes anomalías de Bouguer. El primer perfil se presenta en la figura 5.11 donde se observa como el programa propuesto realiza la corrección en la zona (entre los 4000 y 9000 metros de distancia) donde se tiene una elevación topográfica de 150 metros aproximadamente. Los valores de anomalía simple se corrigen por el efecto de esa masa, observando un descenso muy abrupto de casi 20 mGal entre los primeros 1000 metros de distancia.

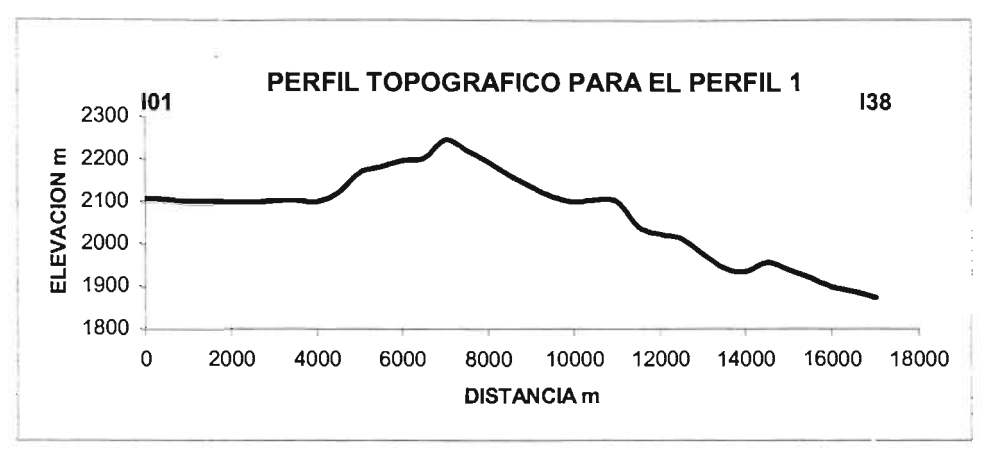

Figura 5.10 Topografía para el perfil1 (estaciones 101 a 124)

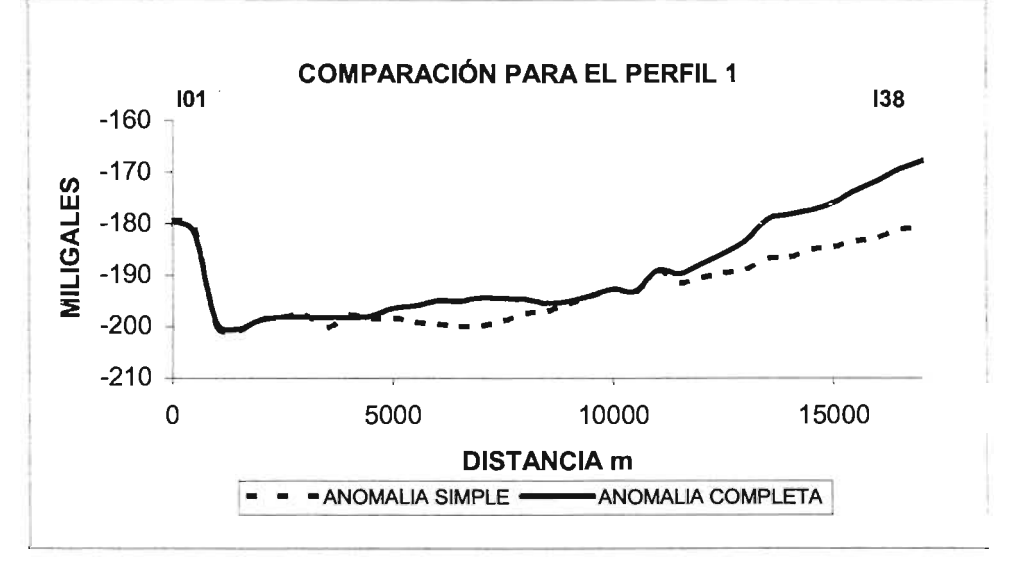

Figura 5.11 Gráfico comparativo entre anomalías simple y completa de Bouguer para el perfil 1 (estaciones 101 a 124)

Para el segundo perfil, consideramos a las estaciones de E01 a E20. Observamos que el perfil topográfico (figura 5.12) muestra una cierta pendiente y vemos que el programa propuesto realizó una corrección en esta zona de aproximadamente entre 2.5 mGal y 7 mGal (figura 5.13). El valor máximo de anomalía se presenta entre los 4500 y 6000 metros de distancia con un valor de 15 mGal aproximadamente.

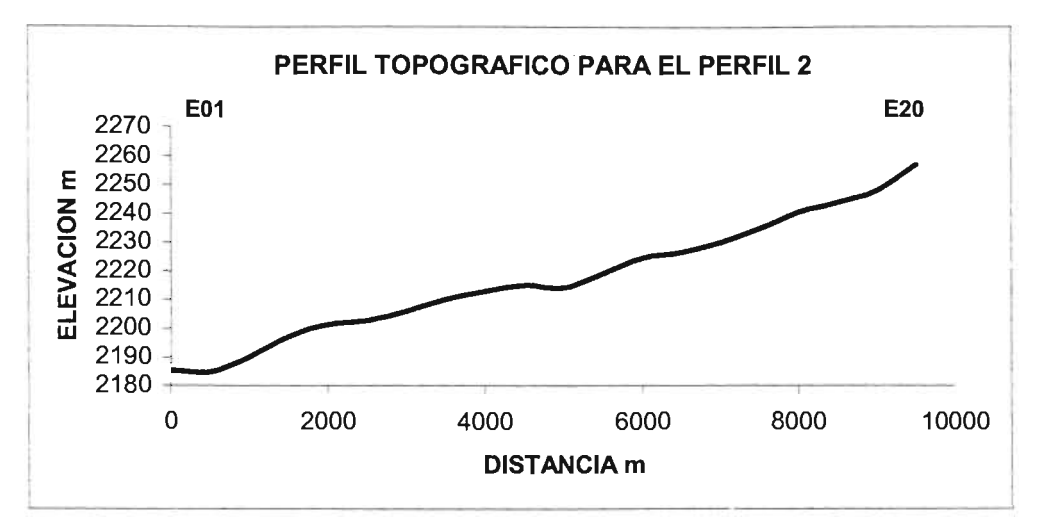

Figura 5.12 Topografía para el perfil 2 (estaciones E01 a E20)

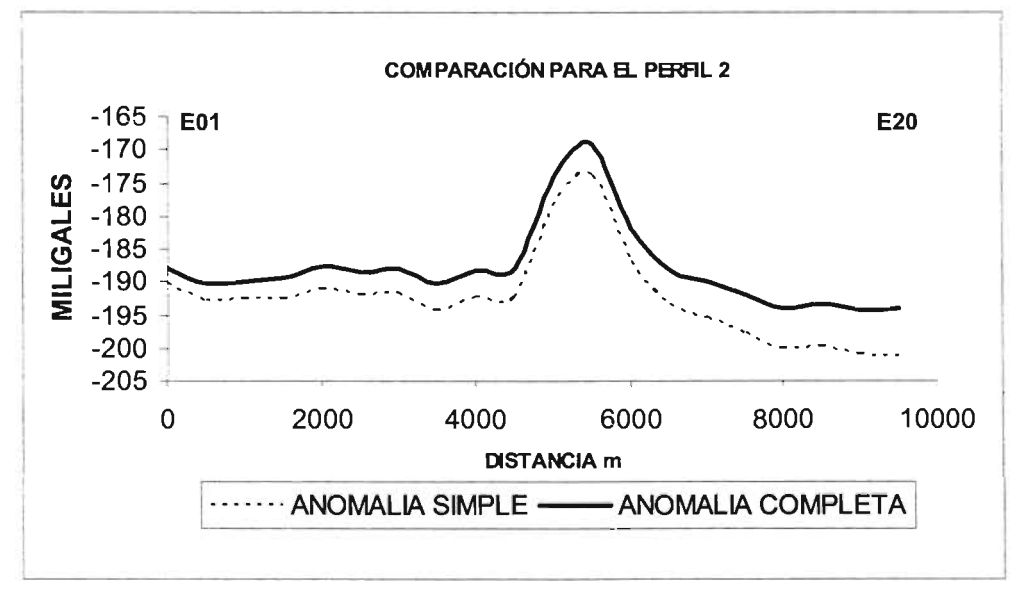

Figura 5.13 Gráfico comparativo entre anomalías, simple y completa, de Bouguer para el perfil 2 (estaciones E01 a E20)

# CAPITULO VI

### **CONCLUSIONES GENERALES**

El método de corrección topográfica desarrollado en el presente estudio calcula, de manera automatizada, los efectos gravimétricos debidos a la topografía sobre un modelo de elevación digital (MEO), a diferencia de los otros métodos que calculan este efecto para cada estación. Una de las ventajas del método es que realiza un barrido sobre el MEO y genera una malla de datos de corrección topográfica que representa casi la totalidad del MEO. Posteriormente, esta malla puede ser utilizada para perfiles o para datos puntuales que se encuentren en el área de corrección.

El tiempo de proceso es bastante rápido, por ejemplo, para el caso de la cuenca de Puebla se tenía una MEO de 621 x 571 nodos, y tomó aproximadamente 10 minutos en calcular la matriz de corrección. La computadora utilizada fue una PC con 512 Mb en RAM y un procesador Pentium IV. Para el caso del modelo sintético del cono (prueba 1), no rebaso los 4 minutos de tiempo de proceso.

Las pruebas realizadas al programa de cómputo reflejan su efectividad. En la prueba 1, observamos que los efectos topográficos reproducen una superficie similar a la topográfica. La figura que se modela es una aproximación de diferentes conos con radios de 0.5 a 2.5 Km y altura de 1 Km. El error obtenido entre el cálculo teórico para un cono y el efecto calculado para la figura modelada, es de aproximadamente de 15% (2 a 15 mGal).

En el caso de la prueba 2, se utilizaron herramientas computacionales para reproducir las mallas de topografía expuestas en el artículo de Tsoulis (2003). La idea fue aproximar el relieve topográfico que el autor propone, sin embargo, la interpolación de los puntos muestreados de la figura, llega a modificar los valores de las elevaciones topográficas y los valores de corrección se ven alterados. Después de aplicar el programa a la malla que representa la topografía, los valores que reporta el programa, para la zona de topografía abrupta, son de 5 a 45

mGal, Tsoulis (2003) reporta un valor máximo de 40.3 mGal y un mínimo de 7 mGal, dentro de la misma zona. En las zonas donde la topografía es igual o menor a los 800 metros (es decir donde no se tienen contornos) el programa propuesto calcula valores entre O y 4 mGal, incluso la mayoría de los valores se encuentran entre 0 y 1 mGal, por lo que la diferencia obtenida en general es de 5 mGal.

El tiempo de proceso fue de menos de 4 minutos con un procesador Pentium IV HT con 512 MB en RAM, Tsoulis (2003) reporta un tiempo de cálculo de 3 días con un procesador Pentium 111, él calculó la corrección sobre una malla más fina, ya que la separación entre puntos del MED fue de 50 metros. La malla utilizada para el caso de este trabajo contó con una separación de 100 metros entre valores de topografía. Para este mismo ejemplo se calculó la corrección topográfica utilizando el programa de Herrera (1991) sobre una malla de 200 metros de separación, en este caso la diferencia fue de 10 mGal en promedio. En las zonas de altos topográficos las diferencias son de 5 mGal, mientras que en las zonas de bajos topográficos, las diferencias son hasta de 20 mGal.

Los resultados que se tuvieron en el estudio de Puebla muestran valores hasta de 80 mGal, en las zonas altas correspondientes a edificios volcánicos. En el área en donde se realizaron los levantamientos gravimétricos, las anomalías llegan a ser de hasta 15 mGal.

Para el caso de los levantamientos gravimétricos, en el perfil 1 se observa que el efecto causado por la elevación topográfica, entre los 4000 y 9000 m del origen, es atenuado por el programa, de tal manera que los valores de la anomalía completa de Bouguer aumentan aproximadamente en 5 mGal. Para el caso del perfil 2, observamos que la corrección topográfica, no excede los 5 mGal, por lo que no sería necesario aplicar esta corrección, ya que la anomalía queda muy bien definida, a pesar de la pequeña pendiente topográfica.

El método propuesto presenta un comportamiento aceptable de acuerdo a las pruebas que fue sometido, no obstante se debe considerar que éste método contiene un error numérico. Para la optimización del programa propuesto es necesario realizar pruebas adicionales con valores analíticos ya establecidos, así mismo aplicarlo a otros datos obtenidos en campo. Una limitante del método es que solo considera MED en coordenadas UTM, ya que el espaciamiento entre puntos debe estar en unidades de metros.

Con el desarrollo de este tipo de métodos computacionales, y la mejora continua de éstos, se demuestra que los egresados de la carrera de Ingeniería Geofísica de la UNAM, podemos desarrollar nuestras herramientas de procesamiento de datos geofísicos para mejorar los resultados.

# **REFERENCIAS**

# Artículos consultados

- $\blacktriangleright$ Cogbill, A.H., 1990. Gravity terrain corrections using digital elevation models. Geophysics 55, 102-106.
- $\blacktriangleright$ García-Abdeslern, J., Martín-Atienza, B., 2001. A method to compute terrain corrections for gravimeter stations using a digital elevation model Geophysics 66,1110-1115.
- $\blacktriangleright$ Hammer, S., 1939, Terrain corrections for gravimeter stations Geophysics, 4,184-194.
- $\blacktriangleright$ Herrera-Barrientos, R. Fernández, 1991. Gravity terrain corrections using Gaussian surfaces. Geophysics 56, 724-730.
- $\blacktriangleright$ Kane,M. F., 1962,Acomprehensive system of terrain corrections using a digital computer, Geophysics, 27, 455-462.
- $\blacktriangleright$ Krohn, D. H., 1976, Gravity terrain corrections using multiquadric equations Geophysics, 41, 266-275.
- $\blacktriangleright$ Nagy,D., 1966a, The prism method for terrain corrections using digital computers Pure Appl. Geophysics., 63, 31-39.
- $\blacktriangleright$ Nagy,D. ,1966b, The gravitational attraction of a right rectangular prism Geophysics, 31, 362-371.
- $\blacktriangleright$ Olivler, Rayrnond J. ,1981. Improvement of the conic prism model for terrain correction in rugged topography. Geophysics, 46, 7, 1054-1056
- $\blacktriangleright$ Parker R. L. 1995. Improved Fourier terrain correction, Part I. Geophysics 60,1007-1017. 1996. Improved Fourier terrain correction, Part 11. Geophysics 61,365-372.
- $\blacktriangleright$ **Tsoulis Dimitrios, Terrain modeling in forward gravimetric problems a case** study on local terrain effects. Journal of Applied Geophysics 54 (2003) 145-160
- $\blacktriangleright$ Zhou X., Zhong B. & Li X. 1990. Gravimetric terrain corrections by triangular-element method. Geophysics 55, 232-238.

## Textos consultados

 $\blacktriangleright$ Blakely, Richard J. Potential theory in gravity and magnetic applications Cambridge University, 1994

#### $\blacktriangleright$ Burger, Henry Robert,

Exploration geophysics of the shallow subsurface Englewood Cliffs, New Jersey: Prentice Hall, 1992

#### $\blacktriangleright$ Kearey, Philip

An introduction to geophysical exploration Oxford, Blackwell Science, 2002

#### $\blacktriangleright$ Mironov, V. S.

Curso de prospección gravimétrica Barcelona; México, Reverte, 1977

Monografía Mínera del Estado de Puebla  $\blacktriangleright$ Consejo de Recursos Minerales COREMI, 1990

#### $\blacktriangleright$ Parasnis, D. S. Principies of applied geophysics Chapman and Hall, 1986

- Richard 1. Burden, J. Douglas  $\blacktriangleright$ Numerical analysis Prindale, Weber & Schmidt, 1985
- $\blacktriangleright$ Sleep Norman H., Kazuya Fujita Principies of geophysics Malden, Mass., USA, Blackwell Science, c1997
- $\blacktriangleright$ Telford, I. P. Geldart, R. E. Sheriff Applied geophysics Cambridge University, 1990

ESTA TESIS NO SALLO TECA

### ANEXO A

#### Características del programa

El programa fue realizado en el paquete de programación MATLAB versión 6.5, se utilizó una PC con sistema operativo Windows XP.

Los datos de entrada son proporcionados por el usuario. En primera instancia en el listado del programa se especifica el archivo que representa al MED y que será leído, éste archivo debe estar en formato de texto, acomodado en tres columnas (x, y, z) que representan las coordenadas de los puntos. El programa lee la tercera columna del archivo, la cual representa la elevación, y ordena los datos en una matriz. Es importante señalar que los datos del MED deben estar ordenados de menor a mayor, con respecto a las coordenadas UTM.

Después, el programa desplegará en pantalla una leyenda con la petición de la distancia de corrección de la rejilla patrón. Por practicidad del programa los valores de distancias de corrección, para la rejilla patrón, deben ser pares (400m, 600m, 1200m), esto es con el objetivo de que la rejilla patrón quede compuesta como una matriz cuadrada además de que se pueda ubicar un punto central en ella, se recomienda que la dimensión sea impar, para poder calcular el efecto en los puntos.

Dando el dato de la distancia de corrección, inmediatamente el programa despliega en pantalla una segunda leyenda con la petición de la separación entre puntos del MED, por lo regular es de 100 metros. Ya que es así como los tiene el INEGI para la República Mexicana.

Una consideración importante es que el cociente entre la distancia de corrección (rejilla patrón), y la distancia entre puntos del MED, sea un número entero, esto nos gerantiza que el programa procederá de manera correcta. Por ejemplo, si tengo una separación entre puntos de 100 m y quiero una distancia de corrección de 1000 m, la dimensión de la rejilla patrón será: [(1000/10)\*2 +1] = 21, lo que nos

80

dice que la rejilla patrón es una matriz de 21 x 21, y que cubre un área de 2000 x 2000 m<sup>2</sup>. Es por ello, que se puede decir que la distancia de corrección depende directamente de la separación entre puntos del MED.

El programa calcula la matriz de corrección y la guarda en un archivo en formato ASCII (ó de texto), conservando el mismo orden de las coordenadas originales de los puntos del MED, y posteriormente se utiliza un paquete comercial para visualizar la matriz de corrección.

**A continuación presentaremos un diagrama de flujo que describe el proceso del programa para calcular la corrección topográfica.**

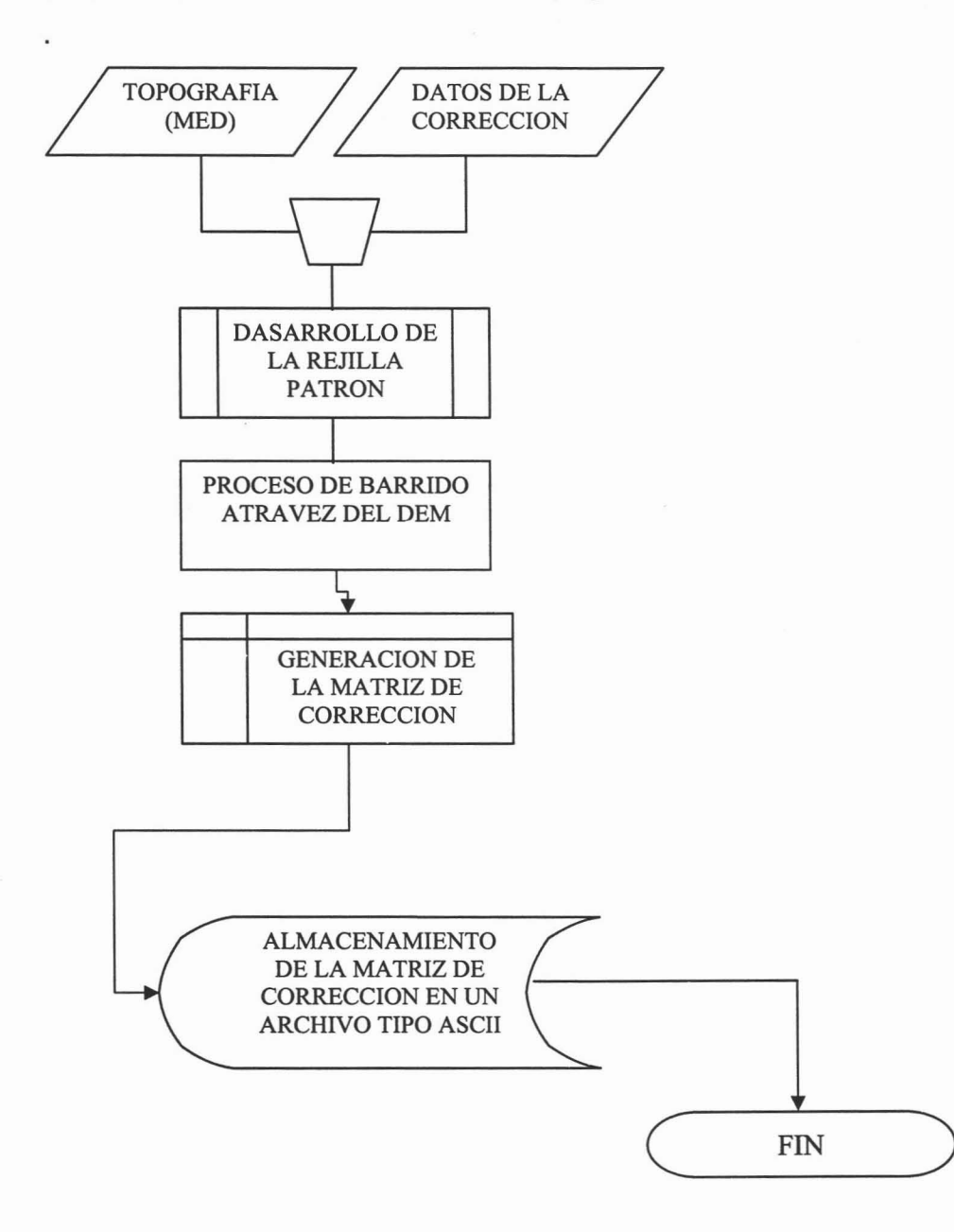

#### LISTADO DEL PROGRAMA DE CORRECCION TOPOGRAFICA

```
cle:
       clear:
%%************************EECTURA DEL MODELO DE ELEVACION DIGITAL****************
load TOPOPUEBLA.dat; %ARCHIVO EN FORMATO DE TEXTO
for i=1:621for j=1:571A(i,j)=TOPOPUEBLA((j-(i-1)*571),3);end
end
clc:
D=input('Dame el valor de la distancia de Corrección en metros'n'n');
Dx=input('Introduce el valor de la distancia entre puntos del MED [u/n');
                                    0.0****
      ********************
N=(D*2) \cdot Dx + 1;
dout<sup>-D;</sup>
douti=dout/Dx;
ele:
pause:
tam=size(A):
n1<sup>-tam(1):</sup>
n2=tam(2);
k=(N+1)*0.5:
t-k:
%******EL BARRIDO SE HACE CON LOS PUNTOS DE OBSERVACION****************
                                                    ***************
%%****************PUNTO DE OBSERVACION********************
for x0-k:n1-(k-1):
 for y0 = \tan 2 - (t-1);
 u=x0-douti:
 o=v0-douti;
  z0-2104.54:%****PROMEDIO DE ELEVACION DE LAS ESTACIONES DE OBSERVACION*****%
  efectoral=0;
 9.6******COMIENZA EL BARRIDO POR LA MATRIZ DE ELFVACION DIGITAL*********
     %INTEGRACION SOBRE LA MATRIZ
     %EFECTO PARA TODOS LOS PRISMAS DE LA MATRIZ
     beta=0:
     rest=0;
     matinto2-zeros(douti,douti);
     for v=x0-douti:x0+(douti-1)
       for w=y0-douti:y0+(douti-1)
         vm=(v+(2 * dout))-1)-(x0-dout):
         wm=(w-((2 * dout) - 1))-(y0 - douti);
         a=w:b=w+1;c=v;d=v+1;
         a2-wm*100;b2-(wm-1)*100:c2-vm*100;d2-(vm+1)*100;
         mtot2=0;
         efectoext1=0;%**************** PARAMETROS DE LA CUADRATURA GAUSSIANA
         z(1) -sqrt(3.5);
```

```
z(2)=0,
         z(3) = -z(1);
         p(1)=5/9; p(2)=8/9; p(3)=p(1);
9.0******
                                  ************************
         S=0:
         h2=(A(c.a)+A(c.b)+A(d.a)+A(d.b))/4):
           for i=1:3for i=1:3g=0;
               x=(d2-c2)^*z(1)+c2-d2/2:
               y=(b2-a2)*z(i)-a2-b2)/2;g^{-}(((\frac{1}{1}(\frac{1}{1}*(100)-x)^{2}+(\frac{1}{1}*(100)-y)^{2}))^{2}(-0.5)) - ((((\frac{1}{1}*(100)-x)^{2})-(\frac{1}{1}*(100)-y)^{2})+(z_{0}-h^{2})^{2})^{2}(-(0.5)))*(0.0000000000667*2670);
               S-S+(p(j)^*p(i)^*\rho):
             end:
           end:
         intot=(S*((b2-a2)*(d2-c2)))/4;
         efectoext1=(intot);
         matinto2(vm.wm)=efectoext1;
       end:
     end:
     %ANULACION DE LOS EFECTOS QUE SE ENCUENTRAN MUY CERCANOS AL
     0%**************PUNTO DE OBSERVACION***************************
         t1-size(matinto2);
          for nx=(t1(1)). 2:((t1(1)). 2)+1
           for ny=(11(1)): 2:((11(1)): 2)-1
             matinto2(nx,ny)=0;
           end:
         end;
      matinto3=abs(matinto2);
          beta=sum(matinto3);
         rest=sum(beta);
           %PATRON EN EL PUNTO DE OBSERVACION*********************
           efectoral=rest;
           modelcorr(u,o)=efectotal:
%****************HNALIZA PROCESO DE INTEGRACION DE PRISMAS**********
end
end
modelcorr=(abs(modelcorr));
%******ARREGLO DE LOS CALCULOS Y GUARDADO EN UN ARCHIVO ASCIP****%
tam=size(modelcorr):
cr1 = ((tam(1))^*(tam(2))).correprueb=zeros(cr1,1);
for ks=1:(tan(1))for k \vdash l : (tam(2))correprucb((kl-(ks-1)*(tam(2))),1)=modelcorr(ks,kl);
end
end
save -ascii matrizcorr.dat correprueb;
```
 $\overline{\phantom{a}}$ 

# **ANEXO B**

VALORES PARA EL GRVIMETRO LACOSTE & ROMBERG, MODELO 247

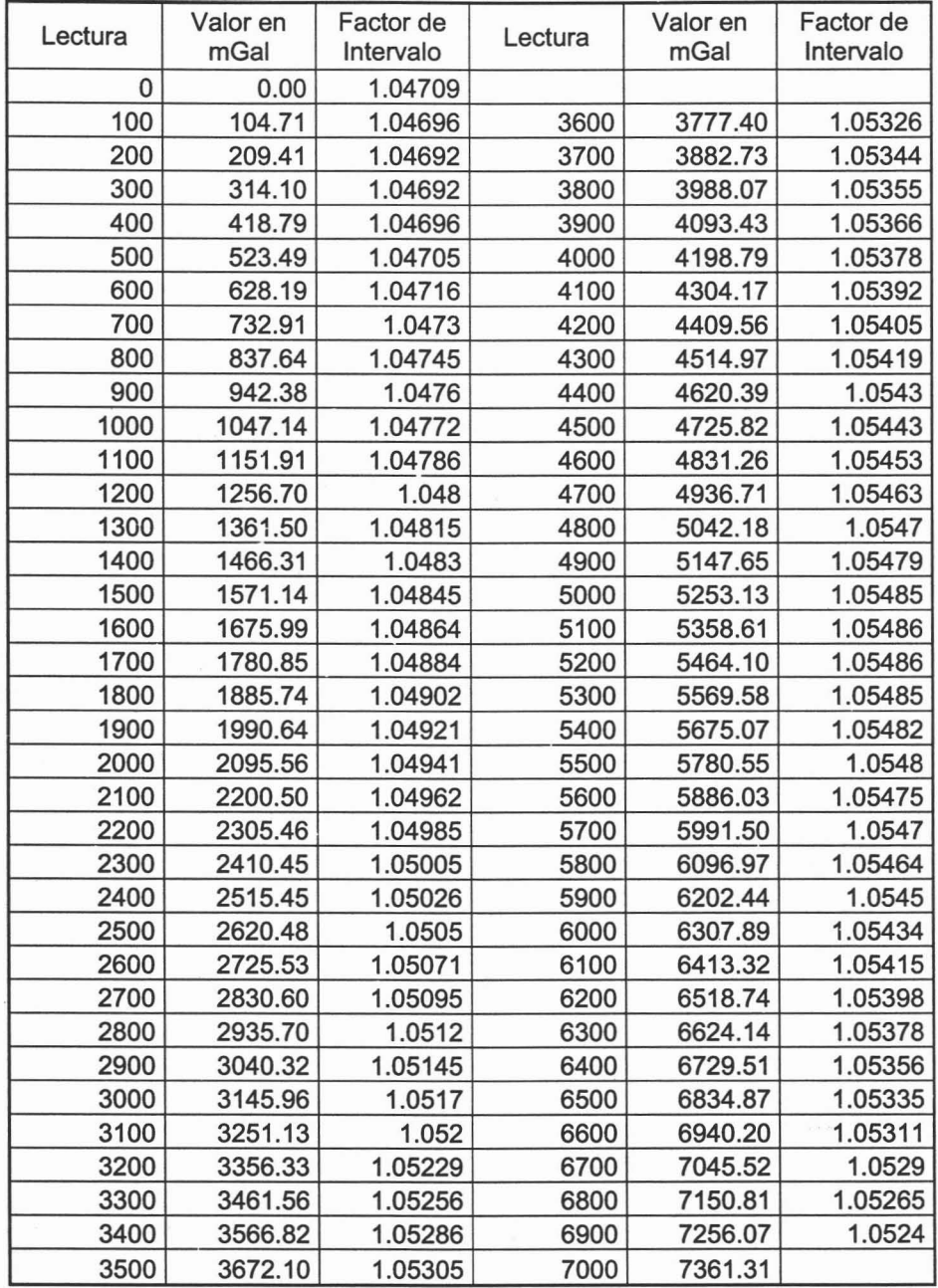

 $\hat{\mathbf{r}}$ 

# **ANEXO C**

# **ORDENAMIENTO y PROCESAMIENTO DE LOS DATOS**

# **Datos de campo**

# **TABLA C.1 DATOS DEL PERFIL1**

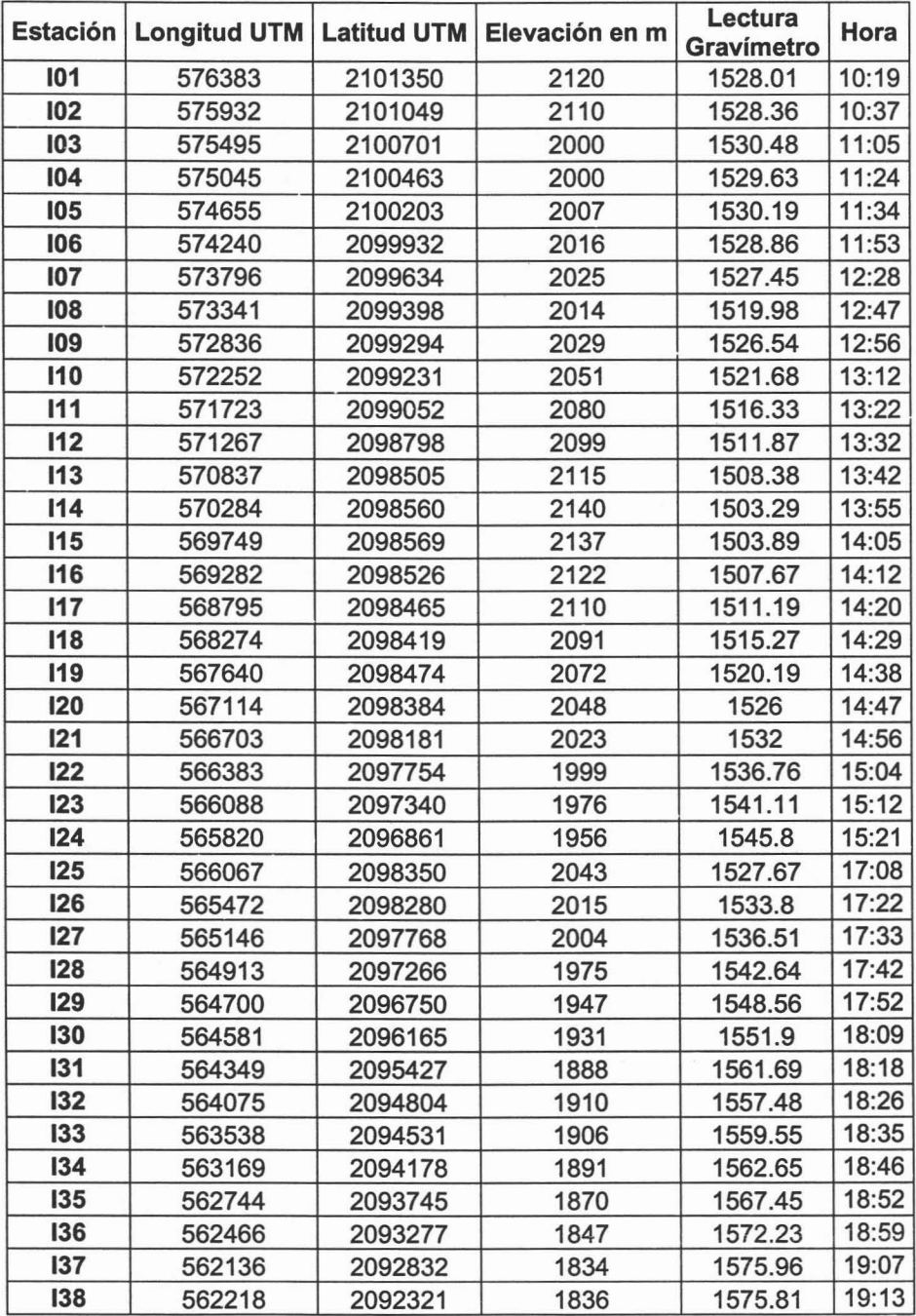

## **TABLA C.2 DATOS DEL PERFIL 2**

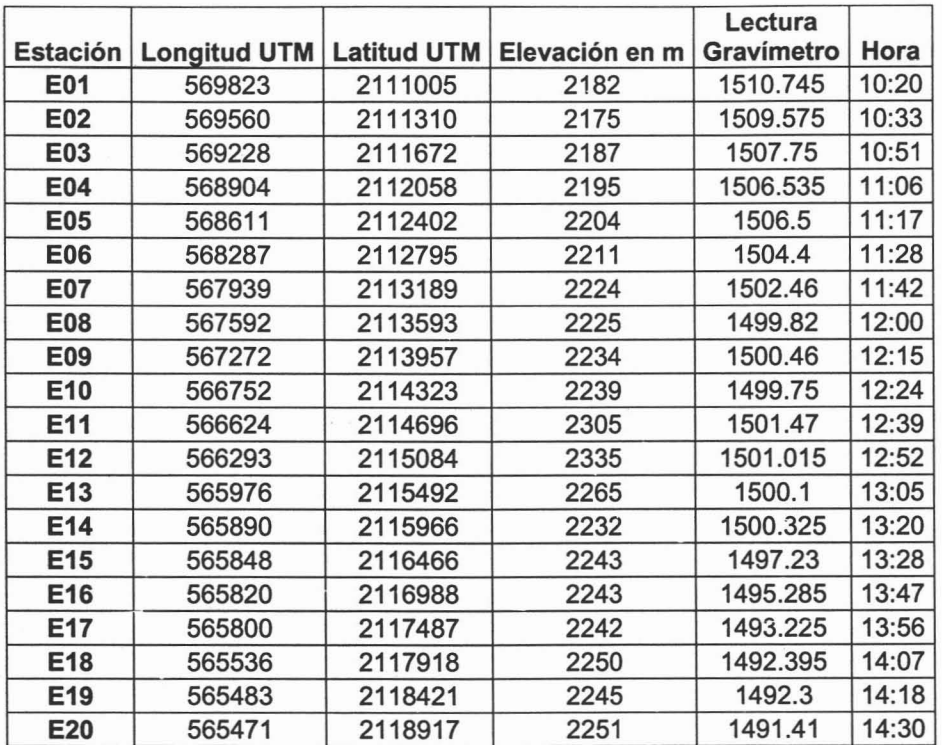

# **Datos procesados**

## **TABLA C.3 DATOS CORREGIDOS POR DERIVA Y TRASFORMADOS POR EL FACTOR DE CONVERSION DEL GRAVIMETRO.**

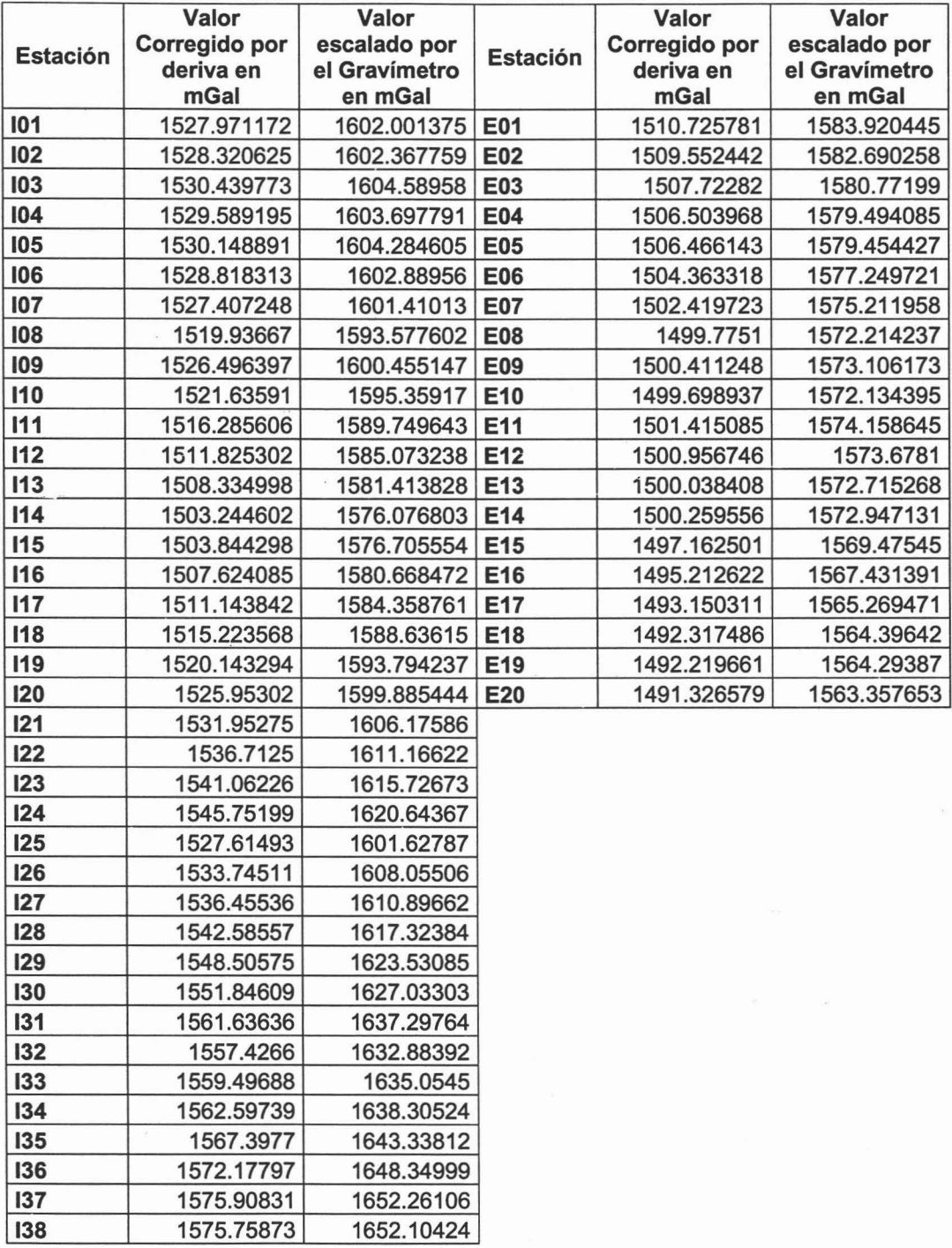

### **TABLA C.4 VALORES REFERENCIADOS AL VALOR ABSOLUTO EN CIUDAD UNIVERSITARIA Y EL CALCULO DEL VALOR TEÓRICO POR ESTACIÓN**

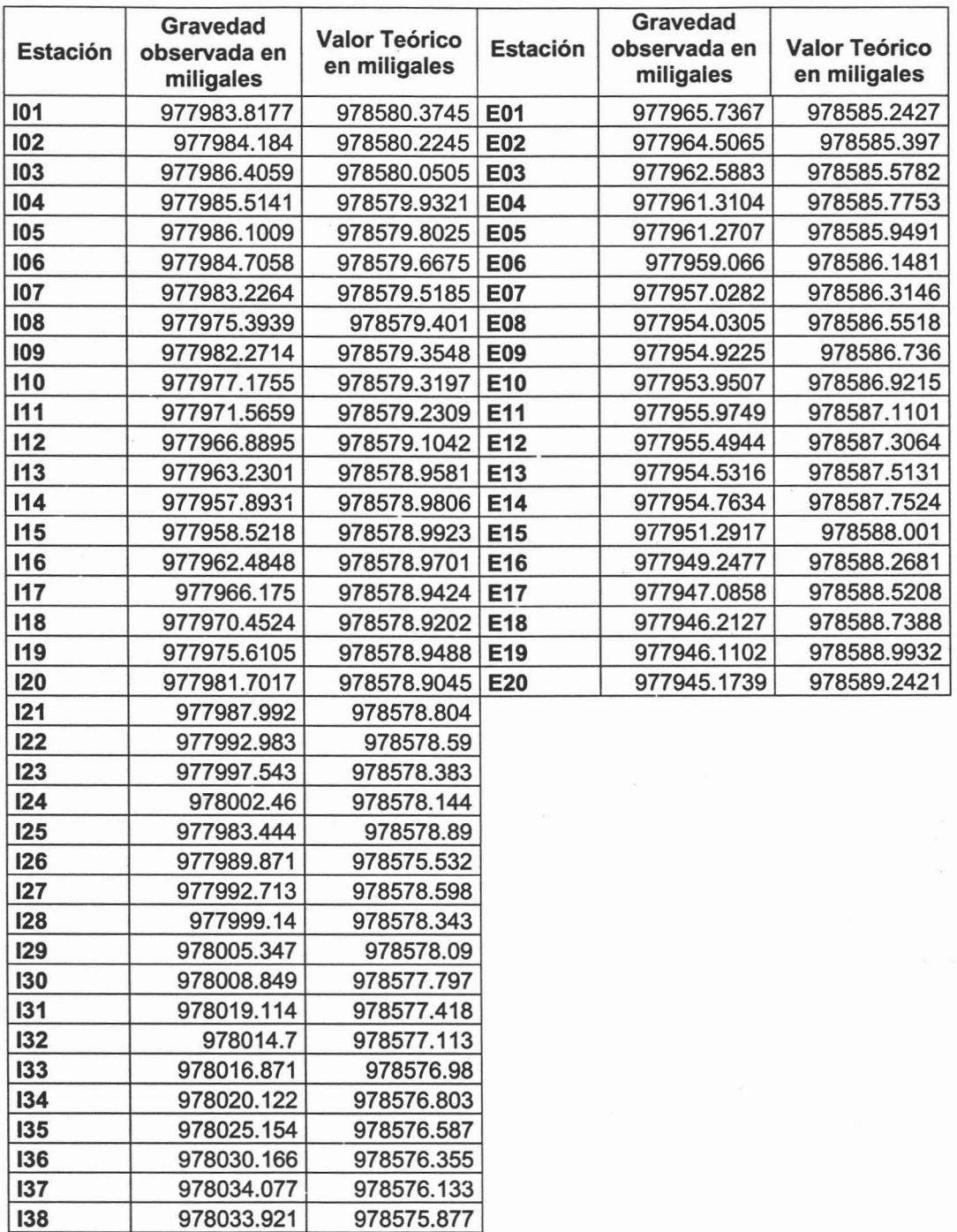

# Calculo de anomalías

 $\bar{\nu}$ 

## TABLA C.5 PERFIL 1

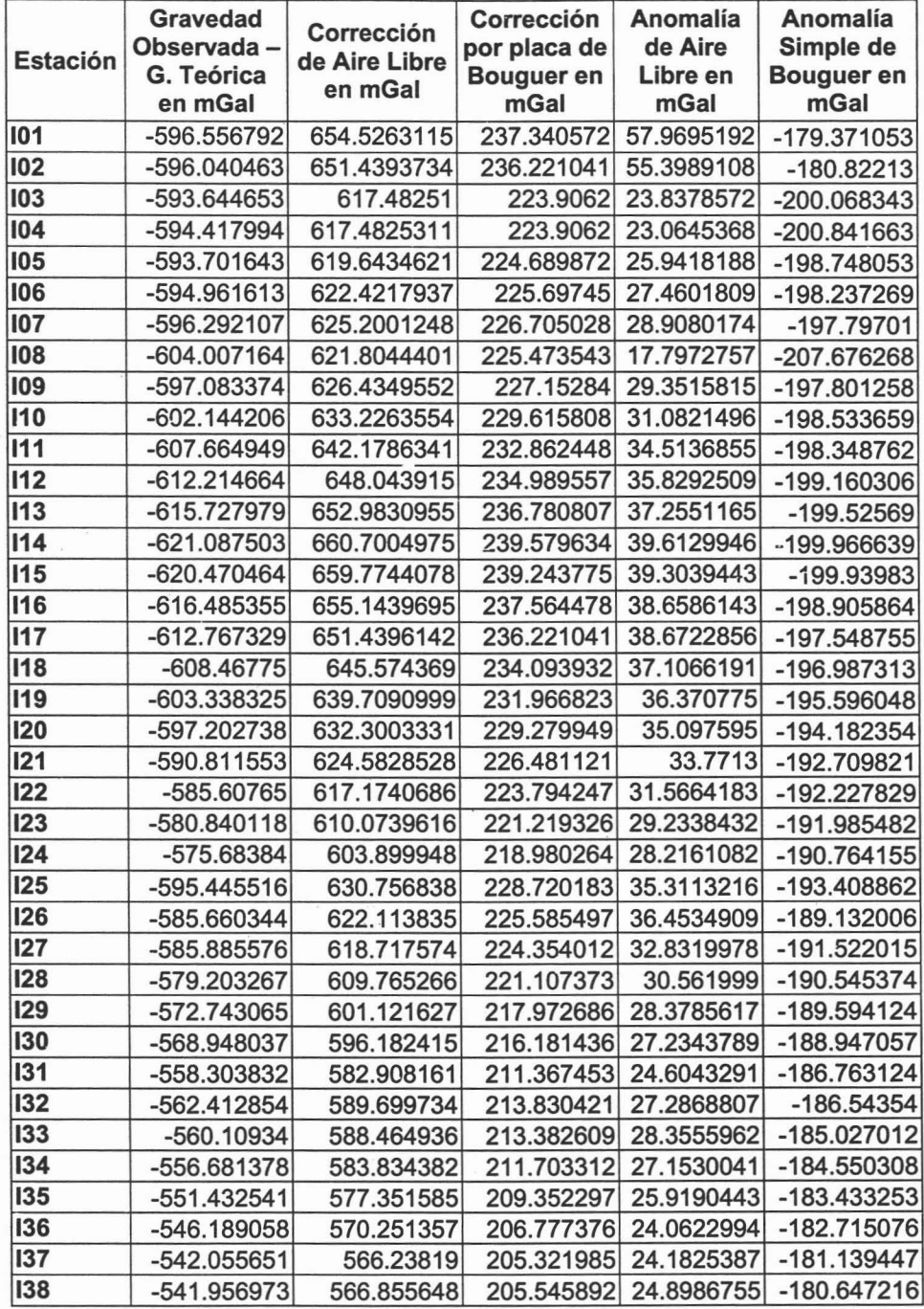

# **TABLA** C.6 **PERFIL 2**

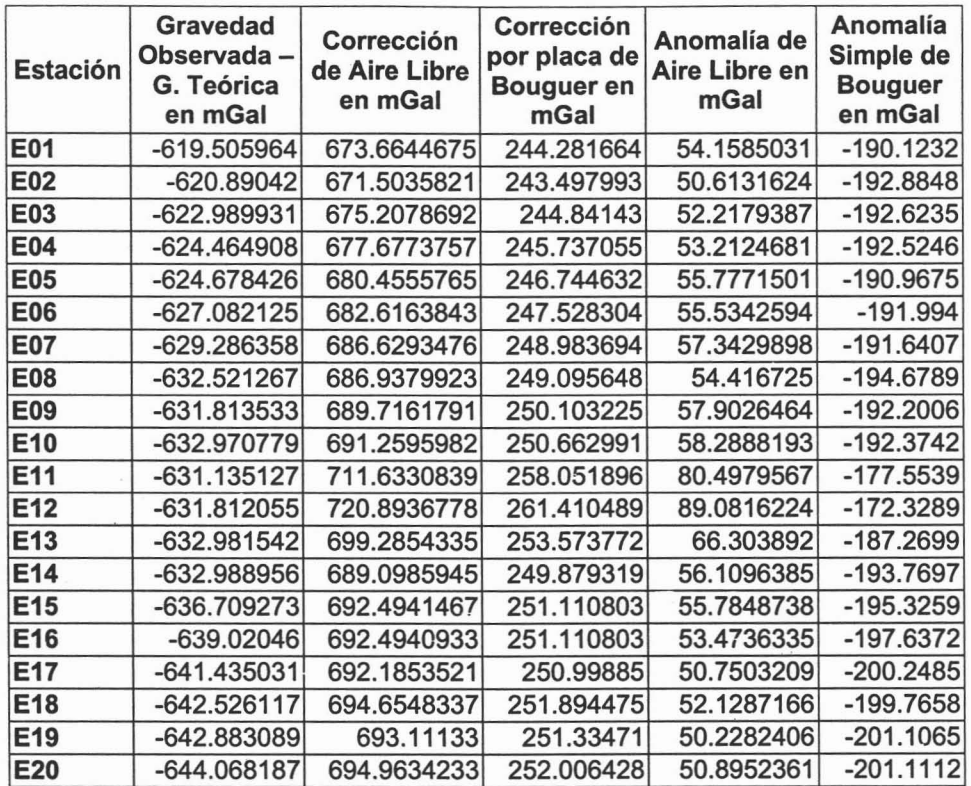

91